#### RUI ALBERTO ECKE TAVARES

# **UM ALGORITMO PARA PAGINAÇÃO DE ÁRVORES BINÁRIAS DE PESQUISA UTILIZANDO EMPACOTAMENTO UNIDIMENSIONAL**

Dissertação apresentada como requisito parcial à obtenção do grau de Mestre, Curso de Mestrado em Informática, Departamento de Informática, Setor de Ciências Exatas, Universidade Federal do Paraná.

l,

Orientador: Prof. Elias P. Duarte Jr.

**CURITIBA 2003** 

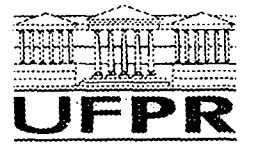

**fertî^HHHMllIfi'- Ministério da Educação Universidade Federal do Paraná 1 . ifJ F \* H\* ^ ff? Mestrado em Informática** 

#### **PARECER**

Nós, abaixo assinados, membros da Banca Examinadora da defesa de Dissertação de Mestrado em Informática, da aluno Rui Alberto Ecke Tavares, avaliamos o trabalho intitulado, *"Um Algoritmo para Paginação de Árvores Binárias de Pesquisa Utilizando Empacotamento* ", cuja defesa foi realizada no dia 07 de julho de 2003, às dez horas, no Auditório da Informática da Universidade Federal do Paraná. Após a avaliação, decidimos pela aprovação do candidato.

Curitiba, 07 de julho de 2003.

*hiMfh* 

Prof Dr. Elias Procópio Duarte Jr **DINF/UFPR** (Orientador)

Julio Linam

Prof. Dr. Nivio Ziviani **UFMG** 

Cistina Suarte Kenta

Prof<sup>a</sup>. Dra. Cristina Duarte Murta **DINF/UFPR** 

## **Agradecimentos**

À minha esposa Daniela e à pequena Julia pela compreensão, carinho e apoio constantes.

Ao orientador Prof. Dr. Elias Procópio Duarte Jr., pelo incentivo, apoio, paciência e horas de dedicação que foram vitais para a conclusão deste trabalho.

Aos demais professores do curso de Mestrado em Informática da Universidade Federal do Paraná, pelos ensinamentos.

Ao corpo diretivo da Universidade Tuiuti do Paraná, pelo estímulo e apoio à capacitação docente, em especial aos amigos e colegas de trabalho Prof. Francisco Carlos Sardo e Prof<sup>a</sup> Denize Carneio de Campos.

Aos *designers* gráficos Fabrício Pires dos Santos e Neilor Pereira Stockier Jr., pelo apoio na elaboração de parte das ilustrações.

A minha irmã Úrsula e ao Prof. Dr. Camilo Ferronato pelo auxílio nas traduções para a língua inglesa do resumo desta dissertação e dos artigos de pesquisa desenvolvidos.

Obrigado ao Prof. Dr. Nívio Ziviani, pelas sugestões de aperfeiçoamento e pela participação na banca examinadora. Também à Prof<sup>a</sup>. Dr<sup>a</sup>. Cristina Duarte Murta e ao Prof. Dr. André Luiz Pires Guedes, pelos pareceres para a melhoria desta dissertação.

Por fim, agradeço a todos aqueles que confiaram em mim.

# **Sumário**

 $\mathcal{A}^{\mathcal{A}}$ 

 $\mathcal{A}$ 

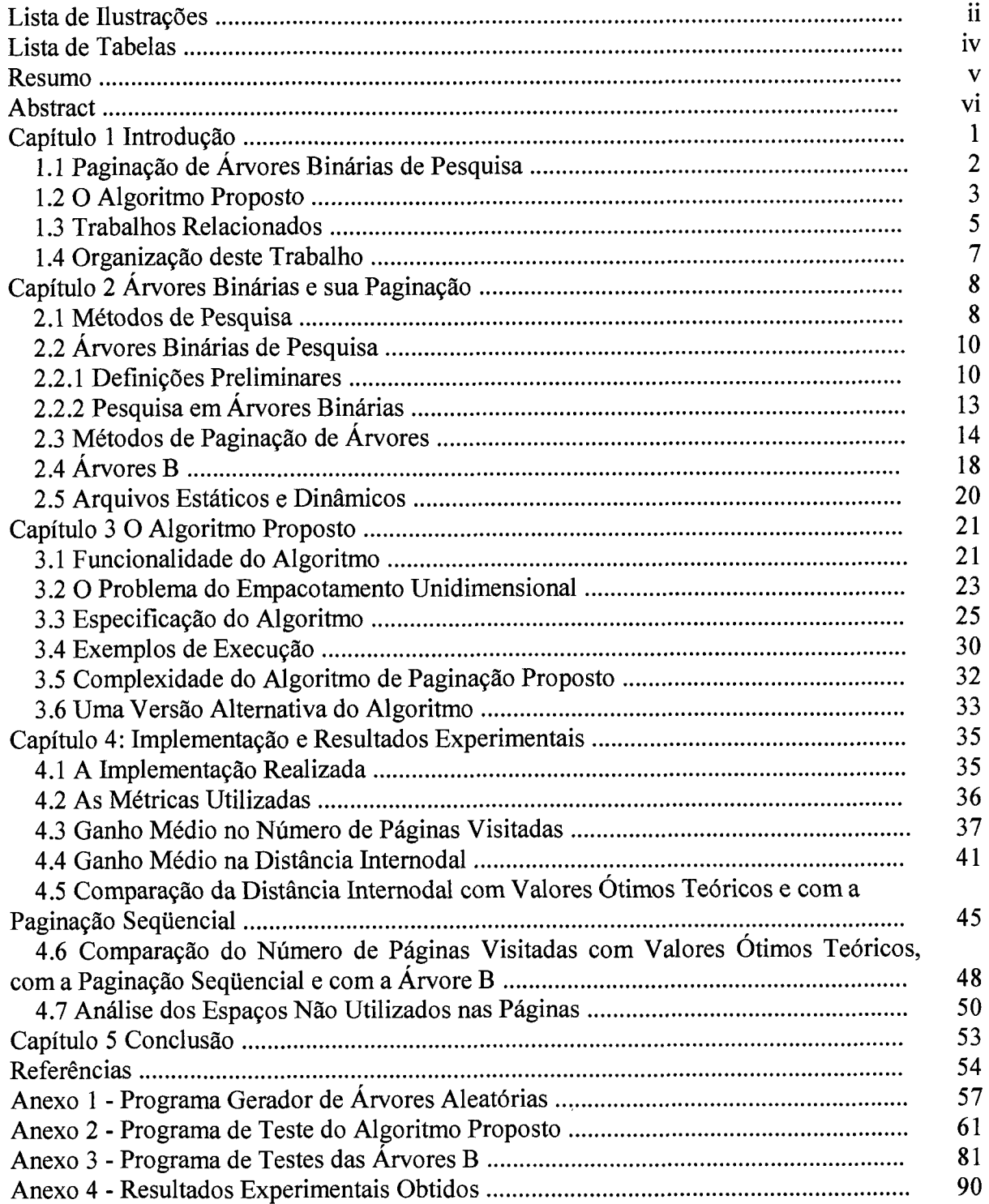

# <span id="page-4-0"></span>**Lista de Ilustrações**

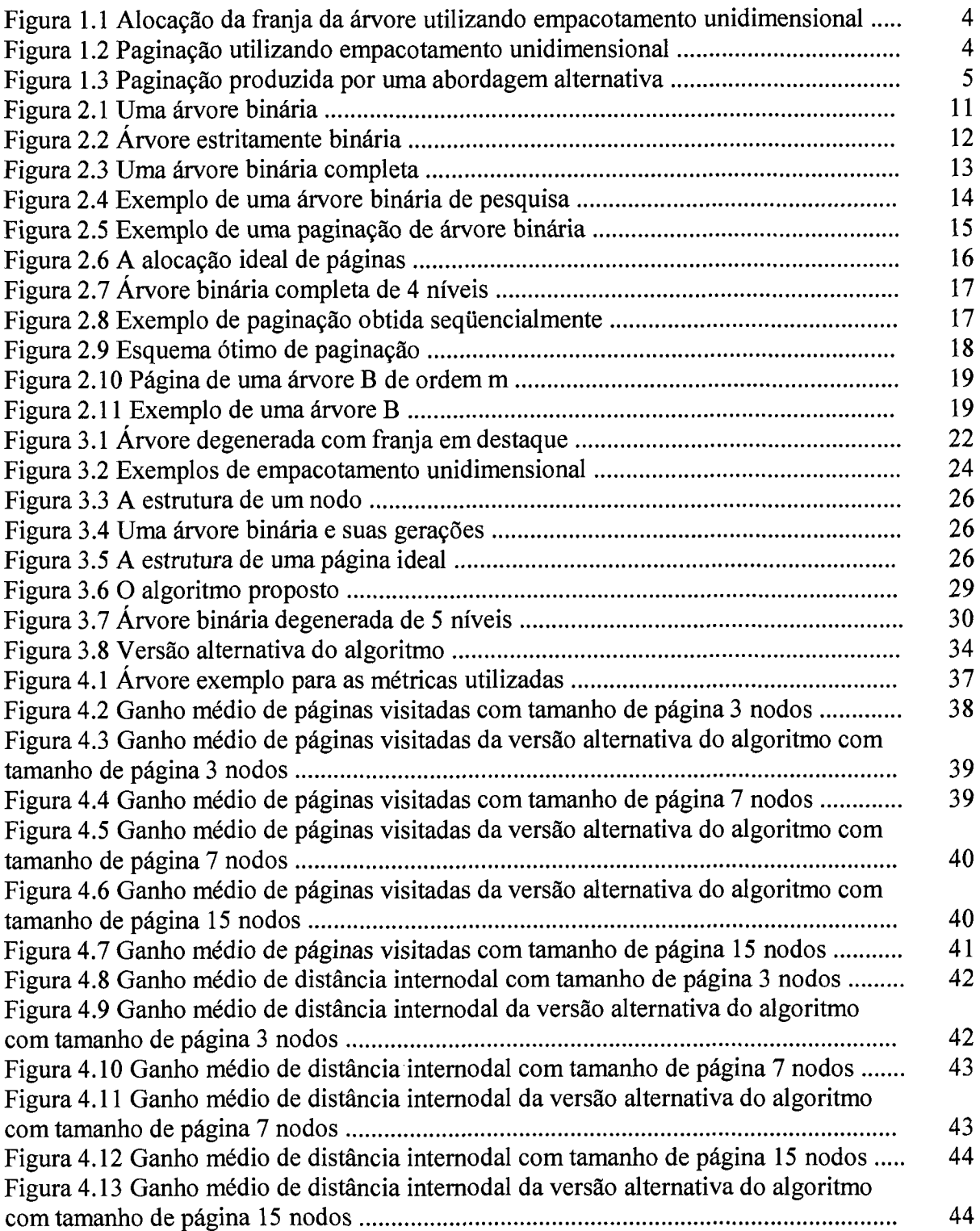

 $\ddot{\phantom{1}}$ 

 $\hat{\mathcal{A}}$ 

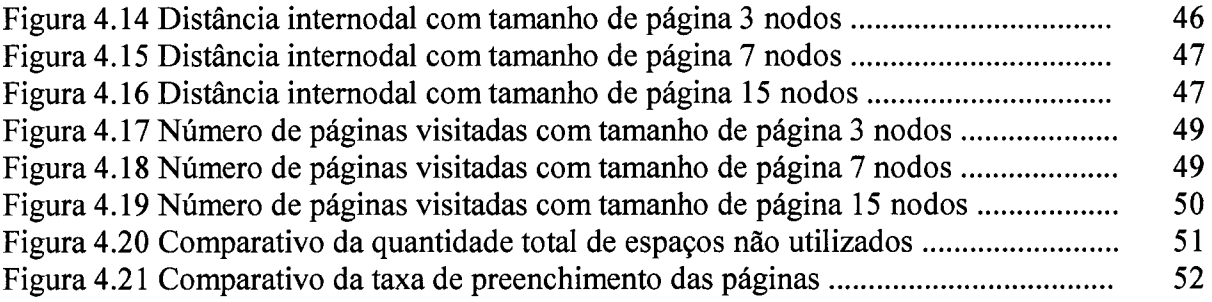

 $\frac{1}{\sqrt{2}}$ 

 $\langle\zeta\rangle$ 

# <span id="page-6-0"></span>**Lista de Tabelas**

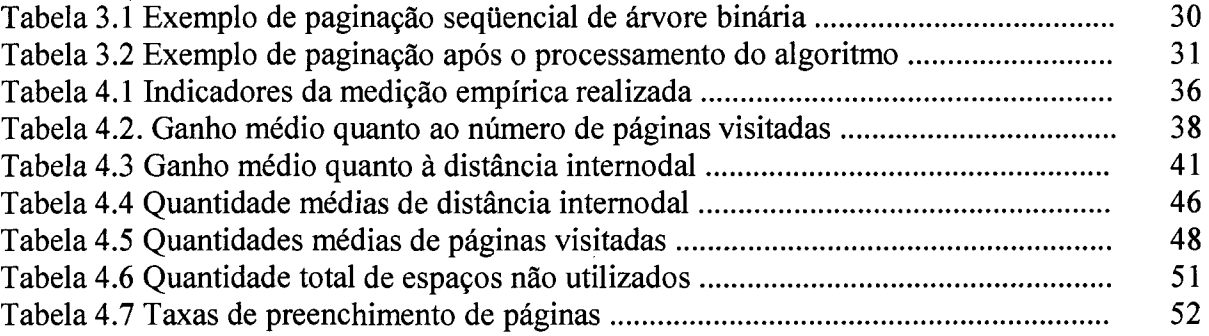

 $\bar{\mathcal{A}}$ 

# <span id="page-7-0"></span>**Resumo**

As árvores binárias são estruturas de dados utilizadas tradicionalmente para a realização de pesquisa de forma eficiente sobre um conjunto de dados. Uma árvore pode atingir grandes dimensões, bem como ser utilizada para armazenar dados em memória secundária ou distribuídos pelos nodos de uma rede de computadores. Nestes casos, é necessário definir uma estratégia eficiente para o acesso aos dados da árvore, que são organizados em páginas. Uma página é utilizada para a transferência de dados em blocos da memória secundária para a primária, além do acesso remoto em redes de computadores, por intermédio de pacotes que possuem tamanho máximo pré-fíxado. Este trabalho apresenta um algoritmo para a paginação de árvores binárias de pesquisa aplicável quando o conjunto de informações é estático, as freqüências de acesso não são conhecidas e o armazenamento é remoto ou secundário. O algoritmo visa reduzir o tempo de pesquisa aos dados armazenados na árvore binária em termos do número de páginas visitadas e do aumento da taxa de preenchimento das páginas utilizadas. Uma versão alternativa do algoritmo que visa reduzir a distância internodal nas páginas é apresentada. Observou-se que o algoritmo proposto constrói a paginação ótima quando possível, isto é, quando a árvore é completa e o número de nodos é múltiplo do tamanho da página. Além disso, propõe-se uma política eficiente para o preenchimento das páginas de uma árvore binária degenerada tendo por base a aplicação de empacotamento unidimensional na franja da árvore. A complexidade computacional do algoritmo, que depende do empacotamento unidimensional a ser utilizado, é discutida e apresentada. O algoritmo foi implementado e resultados experimentais quanto ao número de páginas visitadas e à taxa de preenchimento das páginas utilizadas, comparativos com a paginação seqüencial, valores ótimos teóricos e as árvores B, são descritos e analisados. Comparando o algoritmo proposto com as árvores B, enquanto o número de paginas visitadas por pesquisa é similar em ambas as abordagens, a taxa de preenchimento das páginas produzida pelo algoritmo proposto é mais de 30% superior à taxa obtida pelas árvores B.

## <span id="page-8-0"></span>**Abstract**

Binary trees are data structures traditionally used to search efficiently on large amounts of data. If the tree is too large to be completely stored in main memory it must be allocated in pages which are transferred in blocks from secondary to main memory. Analogously, if the tree is stored in a remote computer connected to a network, it is also necessary to allocate the tree in pages which are sent through the network in packets. This work presents a new algorithm for paging binary trees applicable when the information set is static, the access frequencies are not known and the storage is remote or secondary. The algorithm aims at reducing the number of pages visited for searching, and at decreasing the unused space in each page as well as reducing the total number of pages required to store a tree. An alternative version of the algorithm which aims at reducing the distance between nodes stored in a given page is presented. The algorithm builds the best possible paging when it is possible, and presents an efficient strategy for allocating degenerated trees based on onedimensional packing. The complexity of the algorithm is presented, which depends on the complexity of one-dimensional packing. Experimental results are reported and compared with other approaches, including sequential paging and B-trees. The comparison with B-trees shows that while the number of pages accessed in a search is similar in both approaches, the page filling percentage of the proposed algorithm is over 30% larger than that obtained with B-trees.

# **Capítulo 1**

## **Introdução**

Busca ou pesquisa é o procedimento de recuperação de informações de acordo com um valor dado na entrada do processo. Existem muitos métodos de pesquisa e diversos fatores são levados em consideração para se adotar um ou outro método [1,2, 3]. As árvores binárias de pesquisa são uma das mais flexíveis e completas técnicas para organização de grandes quantidades de dados [4]. A sua importância prática decorre do fato de que realizam com grande eficiência o processo de pesquisa e com eficiência razoável as demais operações sobre arquivos: processamento aleatório e seqüencial, inserção, modificação e remoção de registros e reestruturação de arquivos.

Uma árvore pode atingir grandes dimensões, bem como ser utilizada para armazenar dados em memória secundária [5, 6, 7] ou distribuídos pelos nodos de uma rede de computadores [8]. Nestes casos, é necessário definir uma estratégia eficiente para o acesso aos dados da árvore, que são organizados em páginas. Uma página é utilizada para a transferência de dados em blocos da memória secundária para a primária, além do acesso remoto em redes de computadores, por intermédio de pacotes que possuem tamanho máximo pré-fíxado [8].

Os algoritmos para tratamento da paginação de estruturas de dados são utilizados em diversos sistemas de informação [9]. Com isso, os critérios para alocação dos dados nas páginas são essenciais para a eficiência destes sistemas. Neste trabalho apresenta-se um algoritmo para realizar a paginação de árvores binárias de pesquisa baseado em empacotamento unidimensional [10, 11, 12]. O algoritmo visa reduzir o número de páginas visitadas em buscas e, ao mesmo tempo, aumentar a taxa de preenchimento das páginas utilizadas, sendo aplicável quando o conjunto de informações é estático, as freqüências de acesso não são conhecidas e o armazenamento é remoto ou secundário.

Uma outra abordagem para solucionar o problema tratado neste trabalho são as árvores B, que se configuram como árvores balanceadas de múltiplos caminhos utilizadas como método de acesso para bases de dados que não podem ser armazenadas em memória principal [2, 7, 13].

Considerando os experimentos realizados, o algoritmo proposto neste trabalho apresenta uma taxa de preenchimento das páginas 30% superior à taxa obtida pelas árvores B, com desempenho similar quanto ao número de paginas visitadas.

## <span id="page-10-0"></span>**1.1 Paginação de Árvores Binárias de Pesquisa**

Uma árvore binária é um conjunto finito de elementos que pode ser vazio ou dividido em 3 subconjuntos disjuntos [2, 5, 6, 7]. O primeiro subconjunto contém um único elemento chamado raiz da árvore. Os outros dois subconjuntos são, eles mesmos, árvores binárias, chamados de subárvore esquerda e subárvore direita da árvore original. As subárvores (esquerda ou direita) podem ser vazias. Cada elemento de uma árvore binária é chamado de nodo da árvore.

Se o conjunto de nodos de uma árvore binária de pesquisa é muito grande para ser todo mantido na memória principal, então ele deve ser alocado em memória secundária. De modo análogo, a árvore pode estar armazenada em uma máquina remota conectada em rede de computadores. Durante a realização de uma pesquisa a árvore estará apenas parcialmente armazenada na memória principal da máquina que executa a pesquisa. Para viabilizar a transferência de dados os nodos da árvore são agrupados em blocos ou pacotes de tamanho fixo, chamados páginas. Cada página é composta de células, cada nodo da árvore é armazenado em uma célula. Como o tempo necessário para acessar ou visitar uma página é predominantemente o tempo de transferência da página, o desempenho do algoritmo de manipulação da árvore é estritamente relacionado ao número de páginas transferidas.

### <span id="page-11-0"></span>**1.2 O Algoritmo Proposto**

O algoritmo proposto é um paginador de árvores binárias que, na versão implementada, parte de uma paginação seqüencial existente e realiza a sua otimização, de forma a reduzir o número de páginas visitadas em pesquisas e aumentar a taxa de preenchimento das páginas.

O algoritmo proposto atinge o ideal de paginação, a ser definido no capítulo 2, quando a árvore binária é completa e o número de nodos é múltiplo do tamanho da página. Além disso, estabelece uma política eficiente de preenchimento de páginas, para a hipótese das árvores incompletas ou degeneradas.

O algoritmo inicia pela raiz da árvore a ser paginada alocando, sempre que possível, subárvores em páginas. Pode ser considerado guloso no sentido que procura armazenar em uma mesma página subárvores que a preencham completamente.

Quando sobram subárvores que não preenchem completamente uma página, ditas constituintes da franja da árvore, o algoritmo aloca essas subárvores em páginas utilizando empacotamento unidimensional [10, 11, 12]. Desta forma, cada página é preenchida visando a otimização dos acessos durante uma pesquisa na árvore binária.

O empacotamento unidimensional, em questão, consiste em alocar um conjunto de subárvores num conjunto de páginas, conhecendo o espaço disponível nas páginas, de modo a minimizar o número de páginas utilizadas. Por exemplo, na figura 1.1 a subárvore *sl* formada pelos nodos 3, 5, 7 e 12; a subárvore *s2* formada pelos nodos 36, 38 e 41; a subárvore *s3* formada pelos nodos 46, 49, 53 e 57; a subárvore *s4* formada pelo nodo 73; a subárvore *s5* formada pelos nodos 83, 85 e 87 e a subárvore *s6*  formada pelos nodos 93, 95, 97 e 98 devem ser alocadas no menor número possível de páginas. Observa-se que estamos diante de subárvores com tamanhos 4, 3, 4, 1, 3 e 4, respectivamente, e que devem ser alocadas em páginas de tamanho 7.

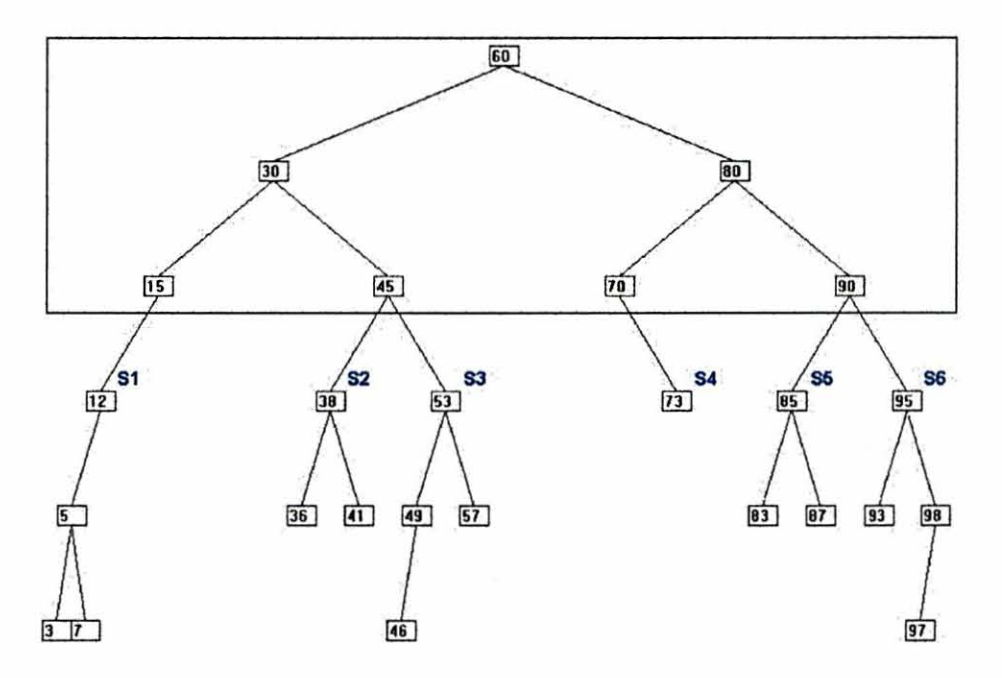

Figura 1.1 Exemplo de aplicação de empacotamento unidimensional.

<span id="page-12-1"></span>Uma solução ótima, que é obtida pelo algoritmo, produz uma alta taxa de preenchimento das páginas, alocando as subárvores *sI* e s2 na página I, as subárvores  $s3$  e  $s5$  na página 2 e as subárvores  $s4$  e  $s6$  na página 3, conforme se observa na figura 1.2.

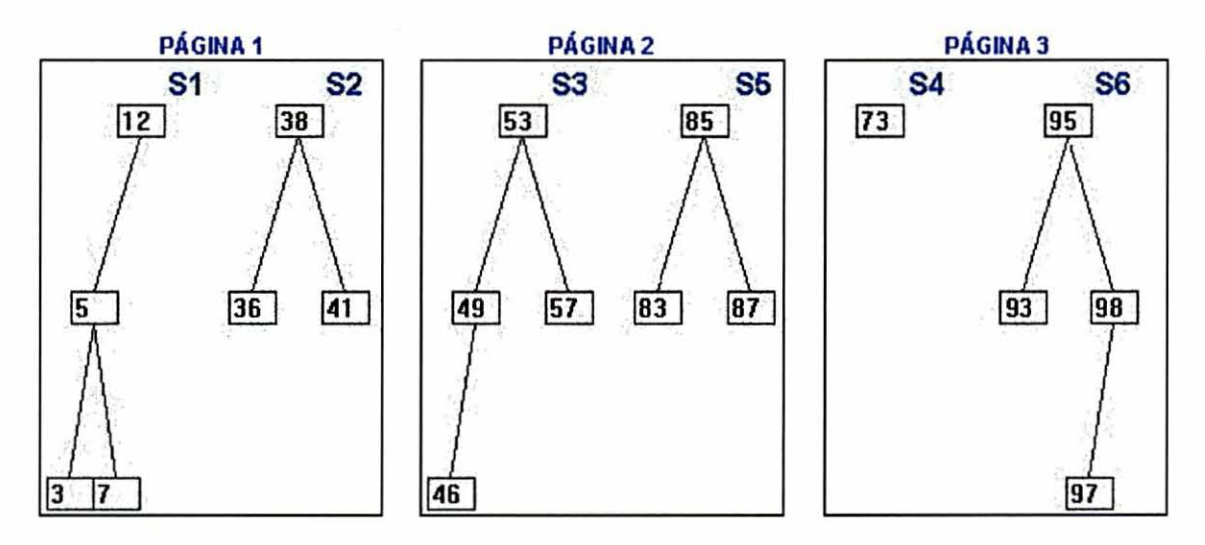

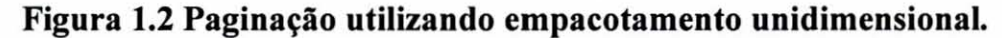

<span id="page-12-0"></span>Para ilustrar o ganho do uso do empacotamento unidimensional, considere uma abordagem que preenche completamente as páginas com as subárvores de menor tamanho, para posteriormente alocar as demais subárvores. Dessa forma, seria obtida como resposta a alocação das subárvores *s2,* s4 e s5 na página I e das subárvores *sI,* 

 $s3$  e  $s6$  nas páginas 2, 3 e 4, produzindo uma quantidade maior de páginas, conforme se observa da figura 1.3.

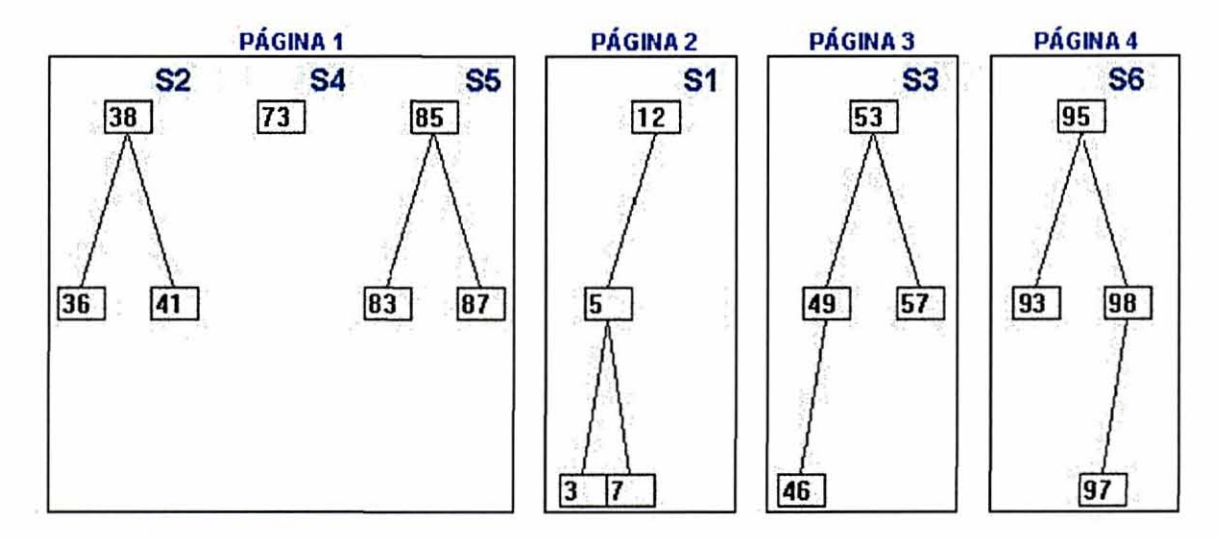

Figura 1.3 Paginação produzida por uma abordagem alternativa.

<span id="page-13-1"></span>A especificação do algoritmo é apresentada, incluindo as estruturas de dados utilizadas para a manipulação de nodos e subárvores. A complexidade do algoritmo, que depende do empacotamento unidimensional a ser utilizado, é apresentada e discutida.

Uma versão do algoritmo foi implementada e resultados experimentais comparativos com a paginação seqüencial, com árvores B e com valores ótimos teóricos são apresentados. Uma medição empírica do desempenho do algoritmo quanto ao número de páginas visitadas em pesquisas, à distância internodal e à taxa de preenchimento das páginas é realizada. Uma versão alternativa do algoritmo que visa reduzir a distância internodal nas páginas é apresentada.

### <span id="page-13-0"></span>1.3 Trabalhos Relacionados

Intenso trabalho de investigação tem sido desenvolvido sobre algoritmos e estruturas de dados para tratamento de grandes quantidades de dados em memória externa [9, 14, 15], incluindo o problema da alocação de árvores de pesquisa.

O método de alocação seqüencial para a paginação dos nodos de uma árvore binária pode ser considerado como uma estratégia simples que serve de base para outras abordagens [16]. Além desse método também foi proposto o método de paginação agrupada no qual os nodos de uma árvore são alocados nas páginas na ordem de entrada das chaves, procurando alocar os nodos de uma página de forma que mantenham uma relação de proximidade dentro da estrutura lógica da árvore [16]. Esse método foi aperfeiçoado e constatou-se que o mesmo produz resultados próximos do ótimo, porém com o prejuízo de que o número de páginas pode crescer indefinidamente [3, 17].

As árvores B, árvores balanceadas de múltiplos caminhos, configuram-se como uma das mais importantes técnicas de organização e manutenção de arquivos, sendo utilizadas como método de acesso para bases de dados que não podem ser armazenadas em memória principal [7, 13].

Em [18] são definidos critérios para a paginação de árvores binárias tendo em vista a organização de estruturas de arquivos. Uma técnica de alocação dinâmica de páginas para árvores binárias de pesquisa tendo por fundamento o conceito de divisão das páginas que ocorre nas árvores B e a alocação agrupada balanceada foi apresentada em [19]. Outra proposta para armazenamento secundário de árvores binárias de pesquisa na qual são utilizadas memórias magnéticas de bolha foi apresentado em [20]. Uma análise da quantidade de páginas acessadas em pesquisas na alocação seqüencial e uma variação do método de alocação agrupada de árvores binárias em armazenamento secundário são descritos em [21].

Outra abordagem para alocação agrupada de árvores binárias de pesquisa que busca o equilíbrio na quantidade de nodos nas páginas foi proposto em [22]. Uma abordagem para paginação de uma árvore binária parcialmente paginada utilizando balanceamento externo é apresentada em [23]. Uma primeira versão do algoritmo apresentado neste trabalho foi descrita em [24]. Por fim, entre os trabalhos relacionados destacam-se aqueles que visam o desenvolvimento de técnicas que utilizam da melhor forma possível as tecnologias de discos óticos [25, 26, 27].

## <span id="page-15-0"></span>**1.4 Organização deste Trabalho**

O presente trabalho está dividido em cinco capítulos, incluindo esta introdução. No capítulo 2 as árvores binárias e sua paginação são descritas. No capítulo 3 é descrita a funcionalidade do algoritmo, bem como a sua especificação formal e análise de complexidade. No capítulo 4 são descritas as métricas utilizadas para avaliar o desempenho do algoritmo e apresentados resultados experimentais obtidos com a versão implementada do algoritmo. No capítulo 5 apresentam-se as conclusões e as sugestões de trabalhos futuros. Nos anexos 1, 2 e 3 encontra-se o código fonte utilizado nas simulações. No anexo 4 encontram-se os resultados obtidos nos experimentos.

## **Capítulo 2**

# <span id="page-16-0"></span>*r*  **Arvores Binárias e sua Paginação**

Considerando um conjunto específico de dados, o problema de encontrar unidades que atendam a um determinado requisito é conhecido como busca ou pesquisa [28]. A árvore binária é uma estrutura de dados que permite a pesquisa eficiente sobre um grande conjunto de dados [2, 5, 6, 7]. Este capítulo apresenta uma visão geral dos métodos básicos de pesquisa, além de uma introdução às árvores binárias. Nem sempre é possível manter toda a árvore em memória principal. Nestes casos a árvore é organizada em páginas, cada uma das quais contendo uma quantidade máxima de dados. Ao realizar uma pesquisa, as páginas vão sendo adequadamente movidas da memória secundária para a memória primária. Este capítulo examina os métodos básicos de organização de arquivos e apresenta o conceito de paginação de árvores binárias.

### <span id="page-16-1"></span>**2.1 Métodos de Pesquisa**

Considere um conjunto específico de dados armazenados em registros, cada um dos quais consistindo de uma série de campos de tipos pré-defínidos. Um destes campos denominado *chave,* identifica de forma única cada registro do conjunto. Define-se *busca* ou *pesquisa* como o processo de recuperação de registros cuja chave tenha valor igual a um valor dado na entrada do processo.

O método de pesquisa mais simples é denominado *pesquisa seqüencial* [2]. Este método funciona da seguinte forma: a partir do primeiro registro, a chave procurada é comparada com o campo correspondente de cada registro, seqüencialmente. O método termina com ou sem sucesso. Quando tem sucesso, é localizado um registro contendo o valor pesquisado; caso contrário nenhum registro apresenta tal valor. Considerando um total de *n* registros, no pior caso são efetuadas *0(n)* comparações.

Caso os registros estejam armazenados ordenados pela chave de pesquisa, a *pesquisa binária* é um método mais eficiente que a pesquisa seqüencial [2]. Considere que os registros estão armazenados em uma tabela. A localização de um registro se faz comparando a chave de pesquisa com o registro do meio da tabela. Se a chave é menor, então o registro procurado está na metade inferior da tabela; se a chave é maior, está na metade superior. Considera-se apenas a metade da tabela desejada e repete-se o processo até que a chave seja encontrada, ou fique apenas um registro cuja chave é diferente da procurada, significando uma pesquisa sem sucesso. Considerando um total de *n* registros, no pior caso são efetuadas *0(\ogn)* comparações. Todos os logaritmos deste trabalho são base 2.

Outro método de pesquisa consiste na transformação de chave ou *hashing* [2]. Este método tem por base o fato de que os registros armazenados em uma tabela são diretamente endereçáveis a partir de uma transformação aritmética sobre a chave de pesquisa. Possui duas etapas principais: computar o valor da função de transformação (função *hashing*), a qual transforma a chave de pesquisa em um endereço da tabela; e resolver as colisões que ocorrem [2], Considerando um total de *n* registros, no pior caso são efetuadas *0(n)* comparações, quando há colisão de todos os registros.

Este trabalho trata das árvores de pesquisa. As árvores de pesquisa são estruturas de dados que possuem um amplo conjunto de operações, tendo aplicações diversas, podendo, por exemplo, ser utilizadas tanto como dicionário quanto como uma fila de prioridades [2]. As árvores são eficientes para armazenar informações, pois satisfazem a combinação de requisitos, tais como: acesso direto e seqüencial; facilidade de inserção e retirada de registros; adequada utilização da memória, entre outros [2]. As operações de pesquisa em árvores têm tempo proporcional à sua altura, o que viabiliza a sua utilização nas mais diversas aplicações. Considerando uma árvore de pesquisa com *n* nodos, no pior caso  $O(\log n)$  comparações são realizadas. Dentre as árvores de pesquisa destaca-se a árvore binária que tem suas propriedades detalhadas na próxima seção deste capítulo.

## <span id="page-18-0"></span>**2.2 Árvores Binárias de Pesquisa**

O objetivo desta seção é definir a estrutura de dados árvore binária e suas propriedades para com isso compreender o escopo de aplicação do algoritmo que será apresentado no capítulo seguinte.

### <span id="page-18-1"></span>**2.2.1 Definições Preliminares**

Uma árvore binária é um conjunto finito de elementos que pode ser vazio ou dividido em 3 subconjuntos disjuntos [2, 5, 6, 7]. O primeiro subconjunto contém um único elemento chamado raiz da árvore. Os outros dois subconjuntos são, eles mesmos, árvores binárias, chamados de subárvore esquerda e subárvore direita da árvore original. As subárvores (esquerda ou direita) podem ser vazias. Cada elemento de uma árvore binária é chamado de nodo da árvore.

As árvores binárias podem ser definidas recursivamente:

- i) A árvore binária *T0* de zero nodos é uma árvore binária.
- ii) Uma árvore binária  $T_n$  de  $n \ge 1$  nodos é ordenada em uma tripla  $(T_{esq}$ , *R, Tdir),* onde *Ré o* nodo simples dito raiz de *Tn. Tesq* e *Tdix* são as árvores binárias de *esq* e *dir* nodos, respectivamente ditas subárvores esquerda e direita da raiz (*esq >=* 0, *dir* >= 0 e *esq + dir = n -* 1).

*Se A é a* raiz de uma árvore binária *e B é* a raiz da sua subárvore esquerda ou direita, então *A* se diz pai de *B* e *B* é denominado o filho esquerdo ou direito de *A.* 

A figura 2.1 ilustra um método convencional para descrever árvores binárias. As árvores binárias podem também ser representadas de diferentes formas como: conjuntos aninhados, parênteses aninhados, denteação e grafos [28].

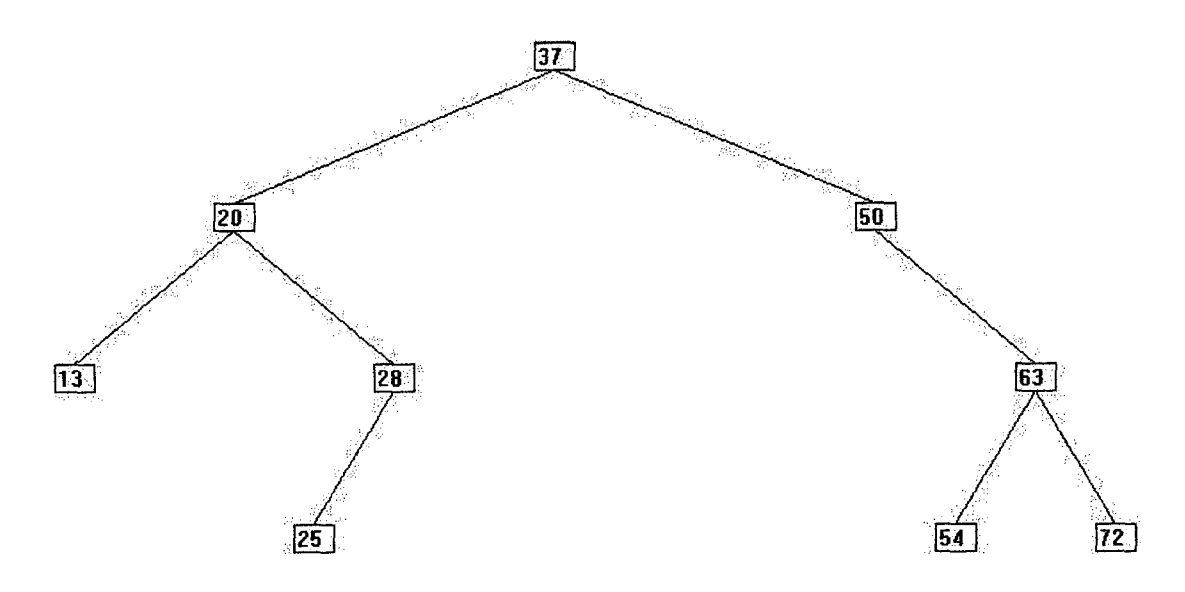

**Figura 2.1 Uma árvore binária.** 

<span id="page-19-0"></span>Ressalta-se que universalmente a estrutura de dados árvore possui raiz no topo e as folhas na base. A raiz se dirige para as folhas através de uma descida, ao passo que o caminhamento das folhas para a raiz é uma escalada. Na figura 2.1 tem-se uma árvore com 9 nodos, cuja raiz tem como chave de pesquisa 37. A subárvore esquerda tem por raiz 20 e a subárvore direita tem raiz 50. Isto é indicado pelas duas arestas que saem de 37; para 20 na esquerda e para 50 na direita. A ausência de uma aresta indica uma subárvore vazia. Por exemplo, a subárvore esquerda com raiz 50 e a subárvore direita com raiz 28, são ambas vazias. As subárvores com raiz 13, 25, 54 e 72 têm as subárvores esquerda e direita vazias. Um nodo que não possui filhos (como 13, 25, 54 e 72) é chamado de folha.

Um nodo *A é* um ancestral do nodo *B* (por conseguinte *B é* um descendente de *A)* se *A* é ou o pai de *B* ou o pai de algum ancestral de *B.* Por exemplo, na árvore da figura 2.1, 37 é um ancestral de 25, 54 é um descendente de 50, 28 não é nem um ancestral nem um descendente de 50. Um nodo *B* é um descendente esquerdo do nodo *A* se *B é* ou filho esquerdo de *A* ou um descendente do filho esquerdo de *A.* Um descendente direito pode ser similarmente definido. Dois nodos são irmãos se eles são filhos esquerdo e direito do mesmo pai.

Se todo nodo não folha de uma árvore binária possuir subárvores esquerda e direita não vazias, a árvore é denominada árvore estritamente binária. Assim a árvore da figura 2.2 é estritamente binária, enquanto a árvore da figura 2.1 não é (porque os nodos 50 e 28 têm somente um filho cada). Uma árvore estritamente binária com *n*  folhas sempre contém  $2n-1$  nodos.

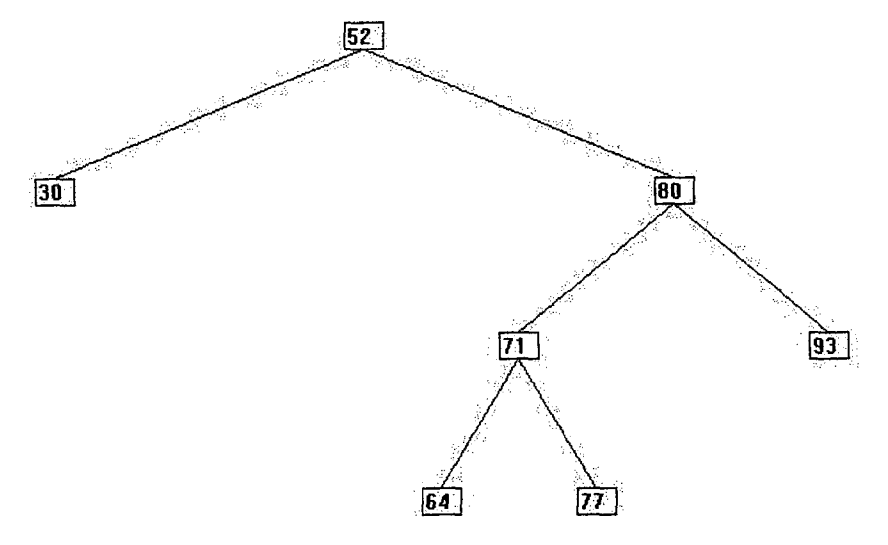

**Figura 2.2 Árvore estritamente binária.** 

O nível de um nodo em uma árvore binária é definido como se segue: a raiz da árvore tem nível 0, e o nível de qualquer outro nodo na árvore é um a mais do que o nível do seu pai. Por exemplo, na árvore binária da figura 2.2, o nodo 71 está no nível 2 e o nodo 77 está no nível 3. A profundidade ou altura de uma árvore binária é o nível máximo de qualquer folha na árvore. Isto é igual ao comprimento do mais longo caminho da raiz a qualquer folha. Assim a profundidade da árvore da figura 2.3 é 3. Uma árvore binária completa de profundidade *d* é a árvore binária completa cujas folhas estão no nível *d.* A figura 2.3 ilustra uma árvore binária completa de profundidade 3. Uma árvore é dita balanceada se e somente se para qualquer nó, a altura de suas subárvores diferem de, no máximo, uma unidade. As árvores que satisfazem a esta condição são denominadas árvores *AVL* [29].

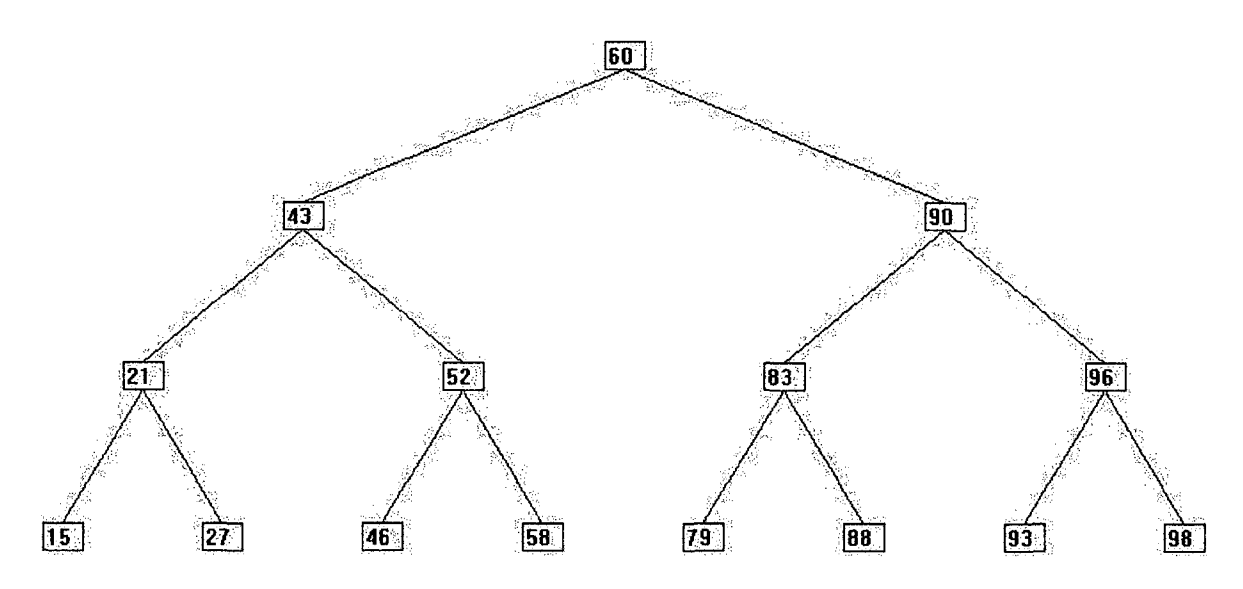

**Figura 2.3 Uma árvore binária completa.** 

## **2.2.2 Pesquisa em Árvores Binárias**

Neste trabalho as árvores binárias são utilizadas para realização de pesquisa. Uma árvore binária de pesquisa com *N* nodos com chaves  $X_1, \ldots, X_N$  é a árvore binária 7**jv** em que cada um dos nodos é rotulado com distintas chaves escolhidas entre *X/,...JCN* tais que para cada nodo *i é* satisfeita a seguinte propriedade: todas as chaves na subárvore esquerda de *i* são menores que a chave rotulada *i,* e todas as chaves na subárvore direita de *i* são maiores. A pesquisa a uma chave *j* deverá ser realizada da seguinte forma: i) se não existe raiz, então *j* não está na árvore e a pesquisa termina sem sucesso; ii) se *j* é igual a chave da raiz, então a pesquisa termina com sucesso; iii) se *j* precede a chave da raiz, então a pesquisa prossegue recursivamente analisando-se a subárvore esquerda da raiz de modo semelhante; iv) se *j* segue a chave da raiz, então a pesquisa prossegue recursivamente pelo exame da subárvore direita da raiz.

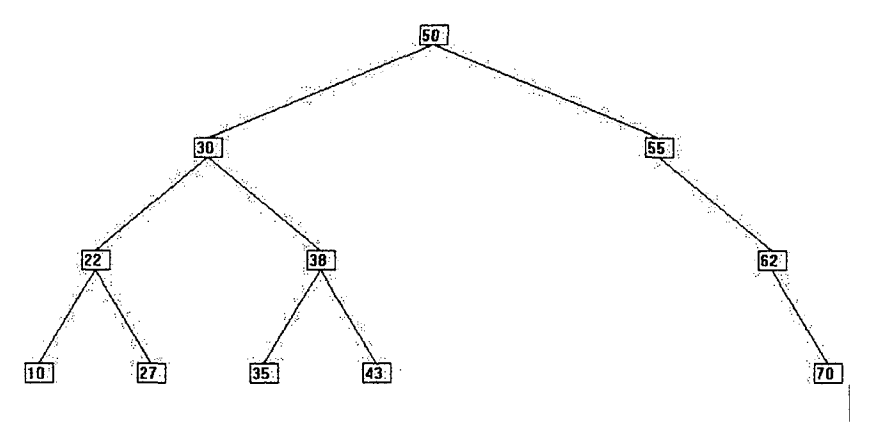

**Figura 2.4 Exemplo de uma árvore binária de pesquisa.** 

<span id="page-22-1"></span>Com base na figura 2.4 observa-se que os elementos da subárvore direita da raiz 50 são numericamente posteriores, ao passo que os elementos da subárvore esquerda da raiz 50 são numericamente precedentes a 50. Para se pesquisar a chave 35, ter-se-á sucesso e serão consultados, respectivamente os nodos contendo as chaves 50,30,38 e 35. Para se pesquisar a chave 83, teremos fracasso e serão consultados 50, 55, 62 e 70. Salienta-se que a pesquisa depende do modo com que os nodos da árvore estão organizados. Dessa forma, as árvores balanceadas têm em média um caminho de pesquisa menor do que uma árvore desbalanceada.

### <span id="page-22-0"></span>**2.3 Métodos de Paginação de Árvores**

Se o conjunto de chaves de uma árvore binária de pesquisa é muito amplo para ser todo mantido na memória principal, ele deve ser alocado em memória secundária. Durante a realização de uma pesquisa a árvore estará apenas parcialmente armazenada na memória principal. Como a transferência de dados entre a memória principal e a secundária é realizada em blocos de tamanho fixo chamados páginas, a árvore também deve ser dividida em páginas. Cada página é composta de células, cada nodo da árvore é armazenado em uma célula. Como o tempo necessário para acessar ou visitar uma página é predominantemente o tempo para transferir uma página da memória secundária para a memória principal, o desempenho do algoritmo de manipulação da árvore é estritamente relacionado ao número de páginas transferidas.

De forma análoga, se a árvore está armazenada em uma máquina remota de uma rede de computadores, a transferência de nodos para a máquina na qual a pesquisa é realizada também implica no agrupamento dos nodos em pacotes, equivalentes às páginas, cujo tamanho máximo corresponde ao MTU *(Maximum Transfer Unit*) [8] da rede física utilizada; por exemplo, no caso da rede Ethernet, 1500 *bytes.* 

Durante o caminhamento pela árvore verifica-se se a página a ser visitada está na memória principal. Se estiver, o acesso é realizado, caso contrário, verifica-se a existência de espaço para mais uma página. Em caso afirmativo a alocação apropriada é efetuada e o acesso é realizado; se não há espaço, uma política de substituição de páginas, previamente determinada, deve ser executada. Na figura 2.5 exemplifica-se a paginação de uma árvore binária, onde o endereço de um nodo é composto pela tupia (número da página, posição na página). Na página 1 estão armazenados os nodos 4, 2, e 6. Na página 2 estão armazenados os nodos 1,3 e 5. Na página 3 apenas o nodo 7 está armazenado.

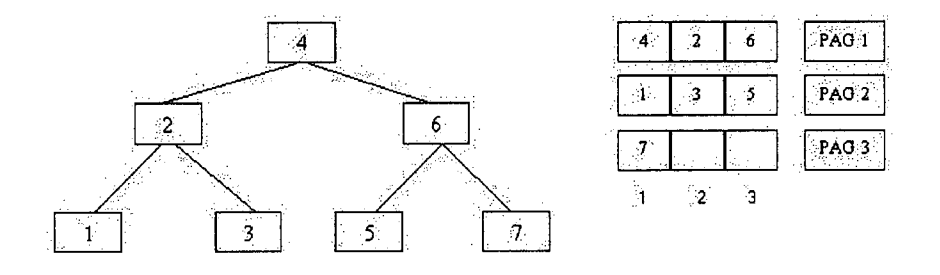

**Figura 2.5 Exemplo de uma paginação de árvore binária.** 

<span id="page-23-0"></span>Diversas são as políticas para a substituição de páginas, entre elas destacam-se FIFO *(First-In-First-Out),* LFU *(Least-Frequently-Used),* LRU *(Least-Recently-Used),*  MFU *(Most Frequently Used),* NRU *(Not-Recently-Used),* entre outras [30, 31, 32].

Adotada uma política para substituição de páginas, o objetivo é reduzir a quantidade de transferências de páginas da memória secundaria para a memória primária, ou entre computadores de uma rede.

A árvore deve, então, ser paginada, de forma que seja minimizado o número de acessos a páginas. A melhor alocação de páginas é obtida agrupando-se os nodos da árvore binária como na figura 2.6, na qual os retângulos representam as páginas onde os nodos estão alocados. Com tal disposição dos nodos nas páginas o número de páginas visitadas em cada pesquisa é o mínimo possível [19].

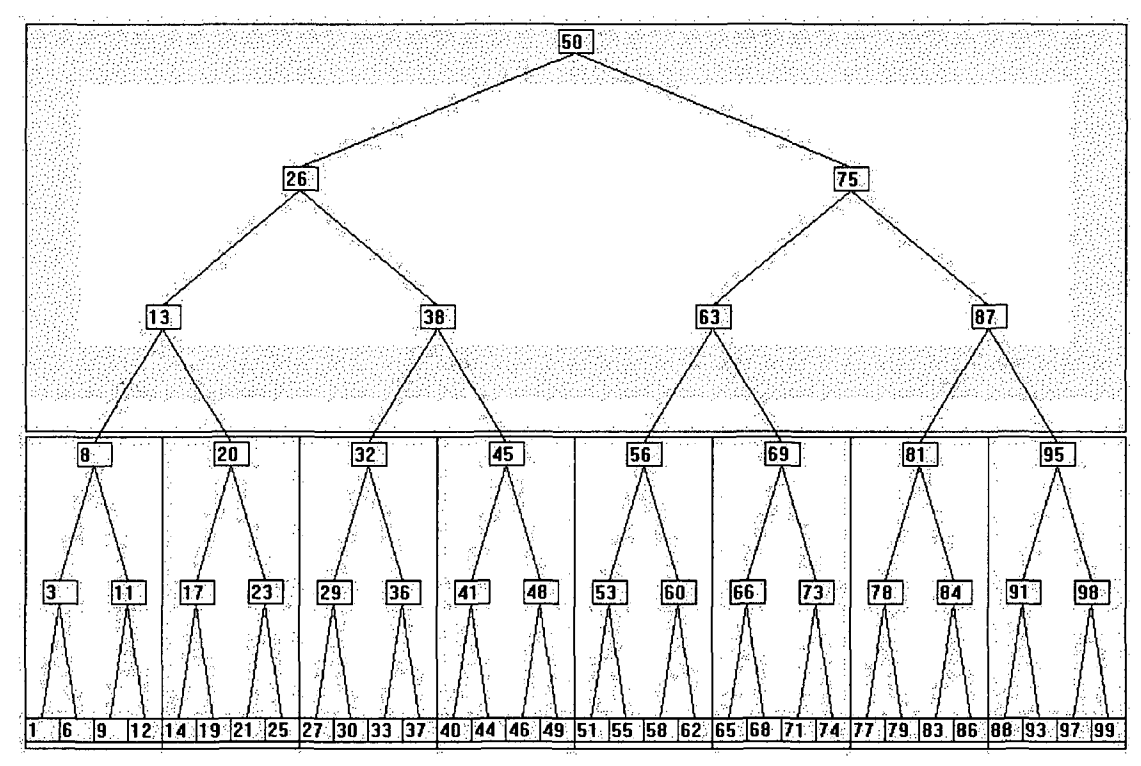

Figura 2.6 A alocação ideal de páginas.

A forma mais simples de alocar os nodos em páginas é dita *paginação seqüencial,* isto é, à medida que novos nodos são inseridos na árvore eles são alocados seqüencialmente em uma página. Quando o espaço desta página se esgota, uma nova página é criada para os próximos nodos a serem inseridos.

O desempenho da pesquisa em uma árvore armazenada com a paginação seqüencial é inferior ao desempenho de uma pesquisa realizada em uma árvore armazenada com a paginação ideal. O exemplo a seguir ilustra esta diferença.

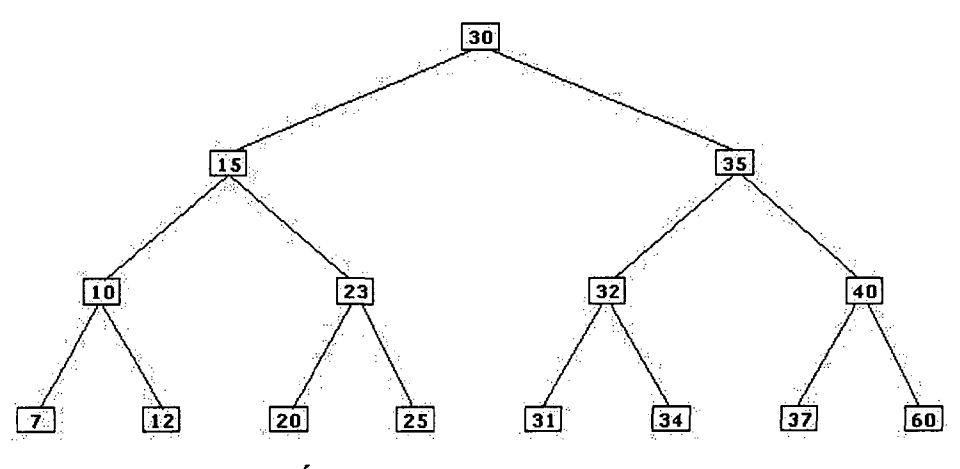

**Figura 2.7 Árvore binária completa de 4 níveis.** 

A figura 2.7 nos mostra a árvore obtida com a inserção dos nodos com chaves numéricas: 30, 35, 40, 60, 37, 32, 15, 23, 25, 10, 31, 34, 7, 12 e 20. Considerando o tamanho de cada página como sendo 3, ou seja, uma página abrange dois níveis de uma árvore, a paginação seqüencial fornece a seguinte estrutura de páginas: página 1, nodos 30, 35 e 40; página 2, nodos 60,37 e 32; página 3, nodos 15,23 e 25; página4, nodos 10, 31 e 34 e página 5, nodos 7, 12 e 20, conforme ilustrado na figura 2.8.

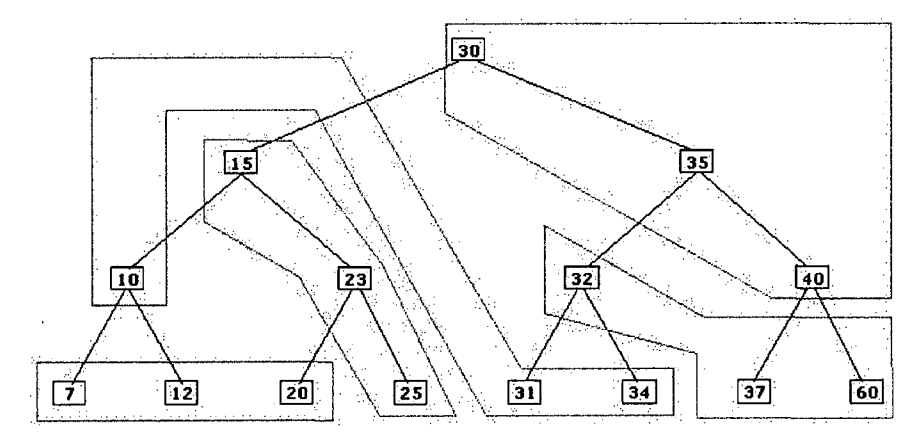

**Figura 2.8 Exemplo de paginação obtida seqüencialmente.** 

Para a referida árvore a paginação ótima seria: página 1, nodos 30, 15 e 35; página 2, nodos 7, 10 e 12; página 3, nodos 23, 20 e 25; página 4, nodos 32, 31 e 34 e página 5, nodos 40, 37 e 60, conforme ilustrado na figura 2.9.

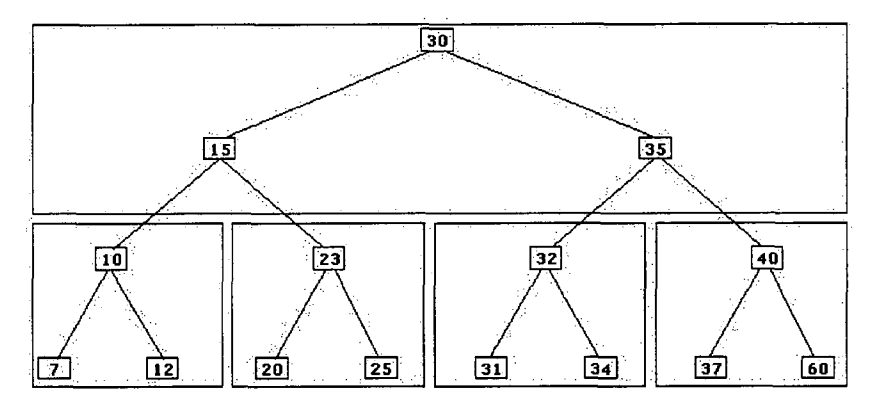

**Figura** 2.9 **Esquema ótimo de paginação.** 

<span id="page-26-1"></span>Considerando, por exemplo, a pesquisa da chave 7, tem-se para o primeiro esquema de páginas, quatro páginas visitadas; enquanto que a pesquisa da mesma chave utilizando a paginação ideal será atingida com a consulta de apenas duas páginas. Considerando todas as chaves observa-se que na paginação seqüencial o número médio de páginas visitadas é 2,33, enquanto na paginação ideal é 1,8.

## <span id="page-26-0"></span>**2.4 Árvores B**

As árvores B consistem em uma das mais importantes e tradicionais técnicas de organização e manutenção de arquivos [2, 13]. Dessa forma, configuram-se como árvores balanceadas de múltiplos caminhos freqüentemente utilizadas como método de acesso para bases de dados que não podem ser armazenadas em memória principal [7, 13]. Resultados de experimentos comparando o desempenho do algoritmo proposto com essa estratégia são apresentados no capítulo 4.

As árvores B podem ser chamadas de árvores de pesquisa *n*-árias, pois possuem mais de dois descendentes por nodo. Convencionalmente os nodos podem ser denominados páginas que armazenam informações. As árvores B possuem tamanhos variados, sendo referenciadas por sua ordem. Dessa forma, numa árvore B de ordem *m*  cada página contém no mínimo *m* registros (e *m+1* descendentes) e no máximo *2m*  registros (e *2m+l* descendentes), exceto a página raiz que pode conter entre *1* e *2m*  registros. Outra característica é que todas as páginas folhas aparecem no mesmo nível.

A figura 2.10 apresenta a forma geral de uma página de um árvore B de ordem *m.* Note que cada página possui no mínimo *m* e no máximo *2m* chaves e no mínimo *m+J* e no máximo *2m+l* apontadores para páginas descendentes.

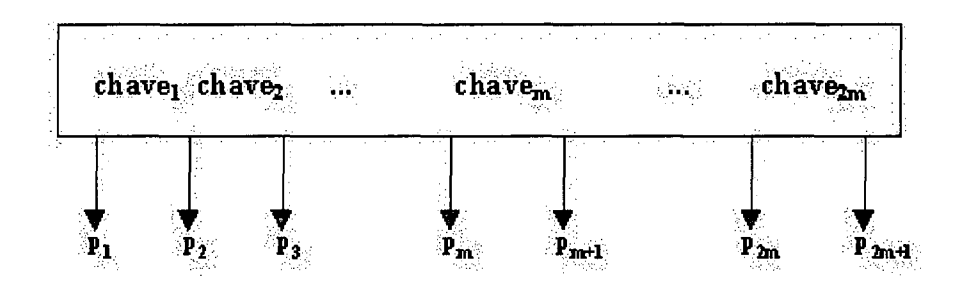

**Figura 2.10 Página de uma árvore B de ordem m.** 

<span id="page-27-0"></span>A figura 2.11 ilustra uma árvore B de ordem 2 que possui 3 níveis. Todas as páginas contém 2, 3 ou 4 registros, exceto a raiz que pode conter um único registro. Observa-se que as árvores B podem ser consideradas uma extensão natural da organização de uma árvore binária. Em uma página, as chaves aparecem em ordem crescente da esquerda para a direita. Considerando uma chave específica, um apontador à sua esquerda conduz a uma subárvore cujas chaves são todas menores e um apontador à direita conduz a uma subárvore com chaves maiores. Por exemplo, na figura 2.11 o apontador à direita da chave 20 e à esquerda da chave 35 refere-se uma página descendente cujas chaves estão entre 20 e 35.

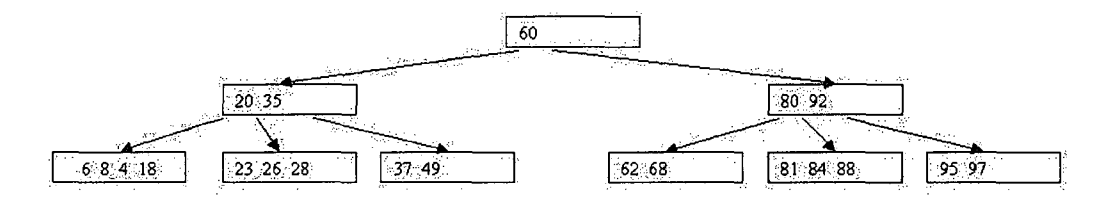

**Figura 2.11 Exemplo de uma árvore B.** 

As principais características das árvores B são manter equilibrado o crescimento da árvore e permitir inserções e retiradas de forma balanceada, não existindo necessidade de procedimentos de reorganização da árvore.

Considerando características particulares de aplicações foram propostas diversas variações dessa estrutura de dados: árvores  $B^*$ , árvores  $B^*$ , entre outras [7].

### <span id="page-28-0"></span>**2.5 Arquivos Estáticos e Dinâmicos**

No estudo da organização de arquivos algumas considerações são necessárias, como por exemplo se um arquivo é estático ou dinâmico [19]. O arquivo será estático se o conjunto de registros é fornecido e raramente modificado. Será dinâmico se existirem inserções e remoções freqüentes de registros. Para o primeiro caso, é interessante procurar algoritmos eficientes para construção de árvores que minimizem o tempo médio da pesquisa. No outro caso é importante manter, sempre que possível, a árvore balanceada.

Outro ponto que deve ser salientado refere-se ao conhecimento ou não das probabilidades ou freqüências de acesso a todos os registros. Em geral, quando conhecidas, as freqüências de acesso obedecem a uma distribuição estatística não uniforme. Não sendo conhecidas as probabilidades, pressupõe-se que os registros são acessados com igual freqüência. É possível, através de uma abordagem intermediária, coletar dados sobre as freqüências de acesso enquanto o arquivo está em uso e com isso reestruturar a árvore em determinados momentos.

Outra questão relativa à organização de arquivos consiste em verificar se o conjunto de informações é mantido em memória principal de acesso aleatório ou se somente uma pequena parte dele pode ser mantida na memória principal em determinado instante, enquanto o restante deve ser mantido em armazenamento secundário.

O algoritmo proposto neste trabalho, apresentado no próximo capítulo, refere-se ao caso em que o arquivo é estático, as freqüências de acesso não são conhecidas e o armazenamento é secundário, pois o conjunto de registros não pode ser mantido integralmente em memória principal.

## **Capítulo 3**

## **O Algoritmo Proposto**

Este capítulo apresenta o algoritmo proposto para paginação de árvores binárias de pesquisa. O algoritmo é aplicável quando o conjunto de informações a serem tratadas é estático, as freqüências de acesso não são conhecidas e o armazenamento é remoto ou secundário. Além da descrição de funcionamento e especificação formal apresenta a análise de complexidade do algoritmo.

### <span id="page-29-0"></span>**3.1 Funcionalidade do Algoritmo**

Ao se paginarem árvores binárias de pesquisa existe um objetivo único, claro e muito bem definido a ser atingido. Este objetivo é expresso como o ideal de paginação [19] e foi ilustrado na figura 2.7.

O algoritmo proposto neste trabalho é um paginador de árvores binárias que visa aumentar o grau de parentesco dos nodos que serão armazenados numa mesma página. O algoritmo atinge o ideal de paginação quando a árvore binária é completa e o número de nodos é múltiplo do tamanho da página. Além disso, estabelece uma política eficiente de preenchimento de páginas, para a hipótese das árvores degeneradas.

Antes de descrever o algoritmo é necessário definir a noção de nodo *patriarca.*  Um patriarca é um nodo raiz de uma subárvore que deverá ser alocado em uma nova página, juntamente com seus descendentes, tantos quantos couberem na página. Na figura 2.9 os nodos 30, 10, 23, 32 e 40 são patriarcas das páginas.

Considere que uma página armazena até  $x$  níveis ou gerações com relação a um nodo de uma árvore binária, onde *x* é um número natural. O algoritmo inicia pela raiz da árvore a ser paginada, considerando esta raiz o patriarca da primeira página. Em seguida, são armazenadas *x-l* gerações do patriarca nesta página. Todos os nodos da geração seguinte não podem ser armazenados aí, pois não há espaço disponível. Estes nodos serão, cada um, o patriarca de uma nova página. Em cada uma destas páginas são alocadas *x-l* gerações do patriarca, e assim sucessivamente, até que todos os nodos tenham sido armazenados adequadamente.

Quando a árvore é incompleta ou quando o número de nodos não é múltiplo de *2 x -l,* sobram espaços em uma ou mais páginas. Por exemplo, a figura 3.1 apresenta uma árvore incompleta com 9 nodos. Neste trabalho a franja da árvore é definida como o conjunto de subárvores que não foram alocadas em nenhuma página e cujo número de nodos é menor que o tamanho da página. Toda subárvore da franja tem pelo menos uma folha. Na figura 3.1a franja da árvore é composta pela subárvore *sl* de tamanho 2 contendo os nodos 10 e 12 e pela subárvore *s2* de tamanho 1 contendo o nodo 40.

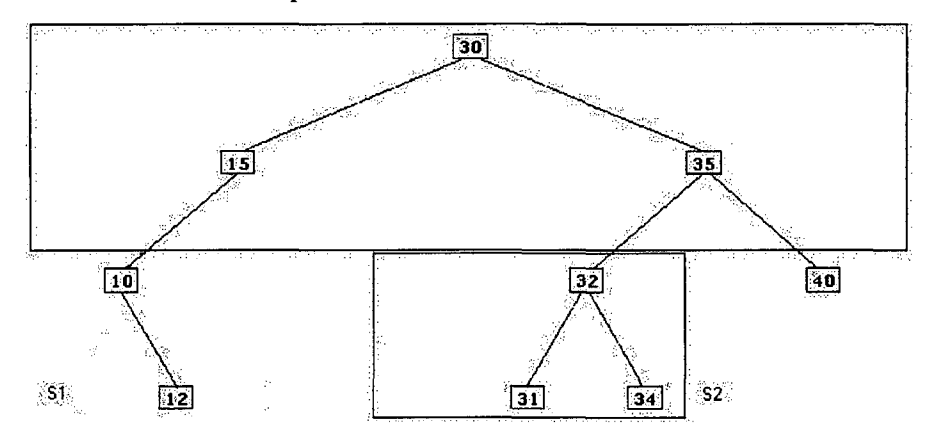

Figura 3.1 Árvore degenerada com franja em destaque.

O algoritmo adota uma política para armazenar as subárvores pertencentes à franja, aplicando um algoritmo de empacotamento unidimensional para alocar as subárvores em páginas.

O objetivo desta política é minimizar o número de páginas necessárias, procurando assegurar a proximidade dos nodos alocados em uma mesma página. Com isso, cada subárvore da franja é integralmente alocada em uma única página, pois,

desta forma, cada página é preenchida visando a otimização do número de páginas acessadas durante urna pesquisa na árvore binária. O problema do empacotamento unidimensional é descrito na próxima seção.

### <span id="page-31-0"></span>**3.2 O Problema do Empacotamento Unidimensional**

Para alocar as subárvores da franja estamos diante de um problema denominado empacotamento unidimensional [10, 11, 12].

O problema do empacotamento unidimensional pode ser definido como: dadas uma constante C e uma lista finita de itens *L = {p¡, p2,---, pn),* onde cada item *p,* está associado a um valor  $w(p_i)$  satisfazendo  $0 \leq w(p_i) \leq C$ , deseja-se encontrar o menor inteiro *m* tal que *L* possa ser particionada em *m* listas  $L_1$ ,  $L_2$ , ...,  $L_m$  onde cada lista  $L_i$ , satisfaz  $w(L_i) = \sum w(p_i) \leq C$ ,  $i = 1,...,m$ . Num típico problema de empacotamento *PjeL,* 

unidimensional deseja-se particionar uma lista de itens em sublistas de maneira a minimizar o número de partições respeitando a capacidade de cada sublista.

Neste trabalho deseja-se alocar um conjunto de subárvores (sem restrição de precedência) em um conjunto de páginas, conhecendo o espaço disponível nas páginas, de modo a minimizar o número de páginas utilizadas. As subárvores, com tamanhos *s¡, s2,.." sn*devem ser alocadas em páginas de tamanho C. Um algoritmo de empacotamento unidimensional encontra a alocação que minimiza o número de páginas de tamanho C.

O problema de empacotamento unidimensional encontra-se entre os problemas clássicos de Otimização Combinatória, sendo considerado NP-difícil no sentido forte [12]. A única forma garantida de encontrar a solução exata para esses tipos de problemas seria a enumeração total das alternativas [33]. Essa forma de solucionar esses problemas pode ser considerada apenas para pequenas instâncias do problema, pois o tamanho do espaço de solução dos problemas combinatorios cresce de forma exponencial [34].

Para resolver o problema do empacotamento unidimensional existem diversos alternativas: algoritmos exatos, algoritmos aproximados, métodos de programação linear e não linear, algoritmos estocásticos, algoritmos analógicos, meta-heurísticas e combinação de algoritmos [10, 11]. Dentre as possíveis alternativas para a implementação do algoritmo proposto destaca-se a utilização de algoritmos aproximados ou heurísticos [10, 11, 12], ou seja, onde não existe a garantia de se encontrar a solução ótima, porém o tempo de execução é polinomial. Com isso, buscase resolver o problema baseado em regras empíricas, cuja aplicação costuma ser dependente do tipo de problema. A maior parte da literatura sobre problemas de empacotamento unidimensional concentra-se nos algoritmos aproximados e seus respectivos desempenhos. Dentre os algoritmos aproximados destacam-se [10,11,12]: NF (*Next Fit),* FF *(First FIT),* BF *(Best Fit),* NFD *(Next Fit Decreasing),* FFD *(First Fit Decreasing*), BFD (Best Fit Decreasing), H<sub>M</sub> (Harmonic M) e VL (Vega and *Lueker Algorithm).* 

Na figura 3.2 apresentam-se exemplos de paginações da franja. Considere que as subárvores têm tamanhos  $s<sub>l</sub> = 8$ ,  $s<sub>2</sub> = 8$ ,  $s<sub>3</sub> = 3$ ,  $s<sub>4</sub> = 8$ ,  $s<sub>5</sub> = 6$ ,  $s<sub>6</sub> = 8$  e  $s<sub>7</sub> = 6$ , devem ser alocadas em páginas de tamanho 15. No primeiro exemplo de paginação, cinco páginas são necessárias, enquanto no empacotamento ideal apenas quatro páginas são necessárias.

**Tamanho da Página: 15** 

**Subárvores a serem alocadas:**<br> $s1 = 8$   $s2 = 8$   $s3 = 3$   $s4 = 8$   $s5 = 6$   $s6 = 8$   $s7 = 6$ 

**sl = 8 s2 - 8 s3 = 3 s4- 8 s5 = 6 s6^-8 s7 = 6** 

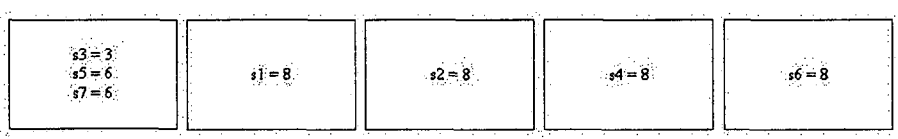

**Empacotamento unidimensional ótimo** 

| Th.<br><b>AND</b> | $s1 = 8$<br>$35 = 6$ |  | $s2 = 8$<br>$7 = 6$ | $s3 = 3$<br>$s4 = 8$ |  | $\pm 6 = 8$ |
|-------------------|----------------------|--|---------------------|----------------------|--|-------------|
|-------------------|----------------------|--|---------------------|----------------------|--|-------------|

**Figura 3.2 Exemplos de empacotamento unidimensional.** 

Na implementação realizada neste trabalho, descrita no capítulo 4, usou-se um algoritmo de aproximação guloso para solucionar o empacotamento das subárvores existentes na franja. Este algoritmo é bastante simples se comparado com outras soluções aproximadas disponíveis na literatura, entretanto foi escolhido tendo em vista o fato de que resolve o problema do empacotamento de maneira adequada considerando os resultados obtidos para o conjunto de experimentos executados.

### <span id="page-33-0"></span>**3.3 Especificação do Algoritmo**

Dentre os objetivos a serem alcançados na paginação de árvores binárias destacam-se a otimização do tempo de pesquisa e a minimização do espaço de armazenamento. Quando se insere em uma página o nodo patriarca e suas  $(x-1)$ gerações, busca-se otimizar o tempo de pesquisa. Ao se preencher uma página que está incompleta, objetiva-se tanto a minimização do espaço de armazenamento, quanto a otimização do tempo de acesso, no sentido que se mantém em uma mesma página todos os elementos de uma subárvore.

O algoritmo proposto atinge o ideal de paginação quando tal ideal existe para a árvore em processamento, nos demais casos uma política para tratamento de árvores degeneradas é adotada.

O algoritmo utiliza estruturas de dados que são descritas a seguir. A estrutura de cada nodo é ilustrada na figura 3.3. Um nodo é um registro que, no campo dados, armazena qualquer tipo de dados, definido pelo usuário de acordo com a aplicação. O campo chave permite a identificação única do nodo. O nodo deve conter também os endereços de seus filhos da esquerda e da direita. Um endereço é constituído por dois campos: página em que se encontra e posição dentro desta. No caso de não existir um dos filhos convenciona-se um valor nulo correspondente. Além disso, o registro armazena o tamanho da subárvore de que é patriarca.

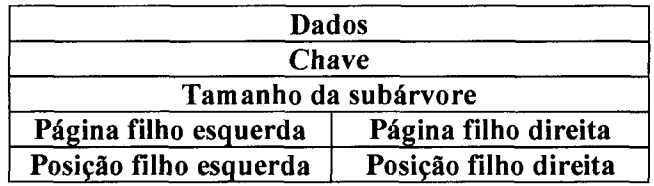

#### **Figura 3.3 A estrutura de um nodo.**

<span id="page-34-0"></span>Considerando uma árvore binária completa com *2<sup>X</sup> -1* nodos, esta árvore possui  $x$  níveis ou gerações, com relação à raiz da árvore. De forma análoga, subárvores completas ou incompletas também possuem gerações de descendentes. Por exemplo, a figura 3.4 ilustra uma árvore binária incompleta, os nodos 12, 26 e 42 pertencem à segunda geração com relação ao nodo 35, que é a raiz da árvore. Por sua vez, os nodos 12 e 26 pertencem à primeira geração com relação à subárvore com raiz no nodo 20.

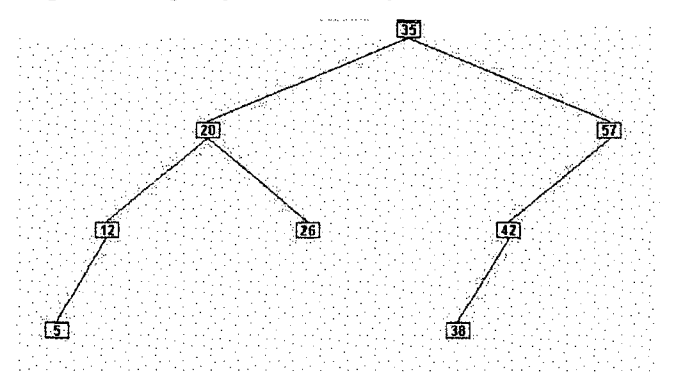

**Figura 3.4 Uma árvore binária e suas gerações.** 

<span id="page-34-1"></span>Para armazenar os nodos de uma árvore binária é necessário que uma página seja formada por *2<sup>X</sup> -* 1 elementos, sendo *x* um número inteiro positivo, que indica o número de gerações de uma subárvore. Na figura 3.5, a página armazena 7 nodos, ou seja, *x = 3* gerações. Na paginação obtida após o processamento, o ideal é que em cada página o pai aponte para o seu filho que está na mesma página, conforme ilustrado na figura 3.5.

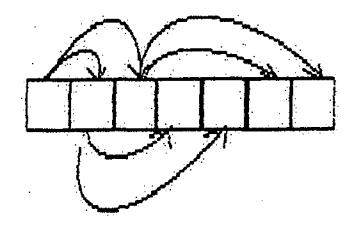

**Figura 3.5 A estrutura de uma página ideal.** 

Em uma página ideal, o primeiro nodo, dito patriarca, tem exatamente suas próximas  $(x-1)$  gerações na sua página, de forma que a página tem um total de x gerações. Para preencher as outras páginas cada um dos elementos da geração *(x+1)* ésima será tratado exatamente como um novo patriarca.

O algoritmo proposto utiliza duas estruturas de dados chamadas *SQ* e *FL,*  descritas a seguir. A estrutura de dados *SQ,* iniciais de *Stack* e *Queue,* comporta-se ora como uma pilha, ora como uma fila. A estrutura de dados denominada *FL {Fringe List)* é uma lista encadeada que armazena as raízes das subárvores pertencentes à franja da árvore.

Considere que uma lista linear é um conjunto  $A = (a_1, a_2,..., a_n)$  com  $n \ge 0$ elementos. Sua principal propriedade estrutural envolve as posições relativas dos elementos em uma dimensão. Assumindo *n >=* 1, *a¡* é o primeiro elemento da lista e  $a_n$  é o último elemento da lista. Temos que  $a_i$ , com  $1 \le i \le n$ , referencia um elemento pertencente à i-ésima posição do conjunto. A lista linear é denominada nula ou vazia quando tem *n=0* elementos. Além disso, sobre a lista linear são definidas operações que permitem a inserção e a retirada de elementos.

A estrutura de dados *Fringe List* pode ser considerada uma lista linear *FL=(a,,*   $a_2$ ,...,  $a_n$ ) sobre a qual são possíveis as seguintes operações:

- criar (FL), que cria FL como uma estrutura de dados vazia;
- tamanho(FL), que devolve o comprimento *n* de *FL;*
- inserir  $(x, i, FL)$ , que insere o valor x na posição  $i, 1 \le i \le n+1$ , alterando a numeração dos elementos de *i,i+l,...,n* para *i+l,i+2,...,n+l,* devolvendo a estrutura *FL* resultante;
- remover (*i*, *FL*), que retira o elemento da posição *i* de *FL*, devolvendo-o juntamente com a estrutura *FL* resultante;
- ler (*i*, *FL*), que devolve o valor da posição *i*;
- vazia(FL), que devolve a condição verdadeira se *FL* for vazia, e em caso contrário, devolve a condição falsa;

Por sua vez, a estrutura de dados *Stack Queue* pode ser considerada uma lista linear *SQ=(a¡, a2,..., aj* na qual são possíveis inserções e retiradas em uma
extremidade, chamada *traseira* ou *topo* e retiradas em outra extremidade, dita *frontal.*  Sobre a estrutura *SQ* podem ser realizadas diversas operações:

- criar(5ö), que cria *SQ* como uma estrutura de dados vazia;
- enfileirar(x, *SO*), que acrescenta o elemento x na traseira da estrutura *SO*, devolvendo a estrutura *SQ* resultante;
- desenfileirar(SQ), que retira o elemento frontal de SQ, devolvendo-o juntamente com a estrutura *SQ* resultante;
- desempilhar *(SQ),* que retira o elemento do topo de *SQ,* devolvendo-o juntamente com a estrutura *SQ* resultante;
- *vazia(SQ),* que devolve a condição verdadeira se *SQ* for vazia, e em caso contrário, devolve a condição falsa;

Considerando as propriedades e operações que podem ser realizadas sobre as estruturas de dados *SQ* e *FL,* a seguir descreve-se o comportamento do algoritmo. Inicialmente, a raiz da árvore é enfíleirada na *SQ.* Toda vez que se inicia o preenchimento de uma nova página, desenfileira-se o primeiro elemento da *SQ,* que se transforma no patriarca da página a ser preenchida. Todos os elementos das próximas *x-l* gerações do patriarca são então armazenados na página. Sobrando espaço na página, os elementos da geração seguinte que sejam patriarcas de subárvores maiores ou iguais ao espaço disponível na página são enfíleirados na *SQ.* Os demais elementos são inseridos *na. FL,* pois correspondem às subárvores da franja. Não sobrando espaços na página os elementos da geração seguinte que sejam patriarcas de subárvores maiores que o tamanho da página são enfíleirados na *SQ,* os demais inseridos na *FL.* 

Caso a página tenha espaço disponível, o algoritmo procede da seguinte maneira: o último elemento inserido na *SQ* é desempilhado e armazenado na página. Os seus filhos são enfíleirados na *SQ.* Se ainda houver espaço, e a *SQ* não estiver vazia, mais uma vez o último elemento inserido na *SQ* é desempilhado e armazenado na página, e seus filhos são enfíleirados na *SQ.* O processo se repete até que a página esteja preenchida, ou a *SQ* esteja vazia.

Quando a página já está completa, isto é, sem espaços sobrando, o algoritmo inicia o preenchimento de uma nova página, desenfileirando seu patriarca da *SQ,* como descrito acima. Quando não há mais elementos na *SQ,* resta ao algoritmo proceder à alocação das subárvores pertencentes à franja da árvore. Na franja da árvore existem grupos de nodos que ainda devem ser paginados e espaços sobrando em páginas, dessa forma objetiva-se alocá-los mantendo-os juntos e otimizando o uso de espaços disponíveis. Para isso propõe-se a utilização de algoritmos de empacotamento unidimensional descritos anteriormente. O algoritmo termina quando todos os nodos da árvore estão armazenados em páginas, situação refletida por *FL* vazia.

O algoritmo proposto é especificado em alto nível na figura 3.6.

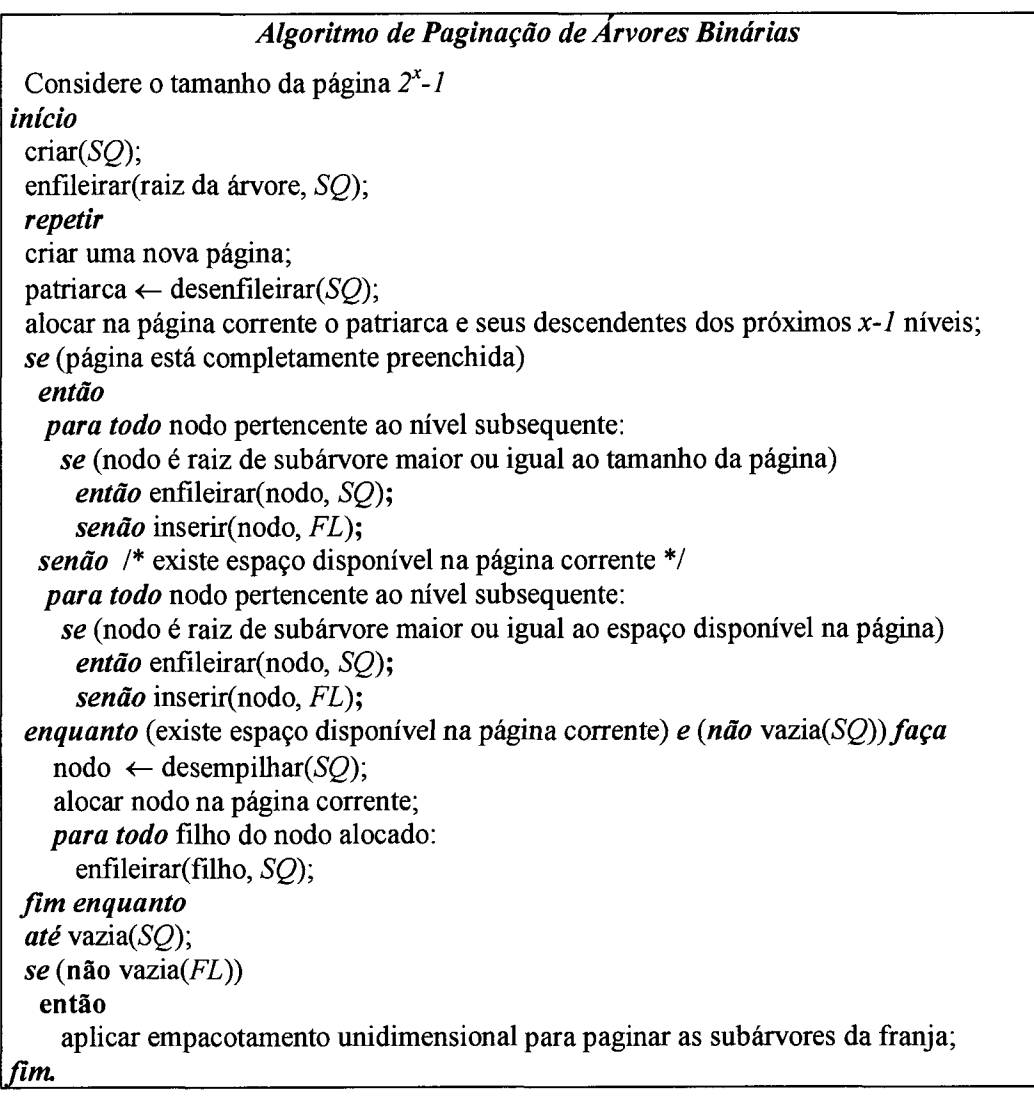

## **3.4 Exemplos de Execução**

Nesta seção iremos observar alguns exemplos práticos do algoritmo proposto. A figura 3.7 mostra a árvore binária obtida pela entrada das chaves: 25, 30, 33, 20, 27, 12, 32, 10 e 7.

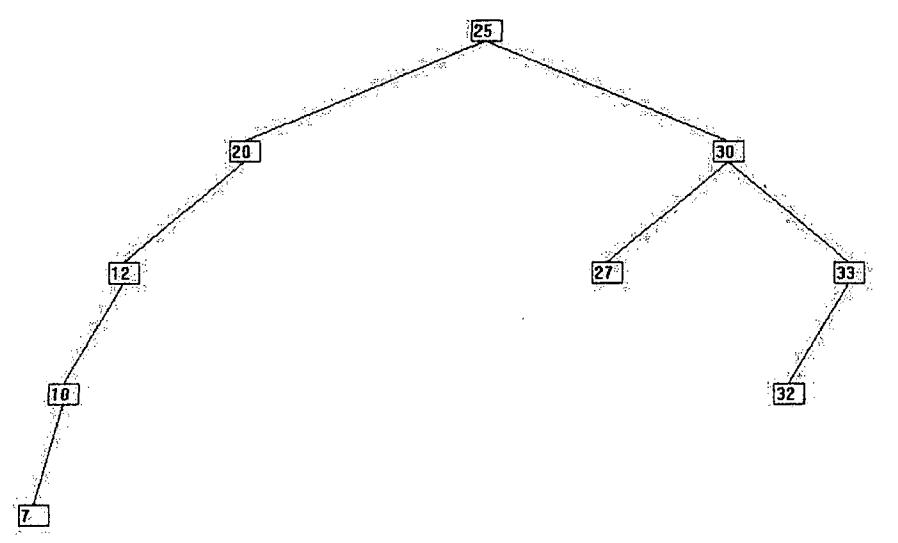

**Figura 3.7 Árvore binária degenerada de 5 níveis.** 

A paginação seqüencial obtida, para *x = 2* (níveis por página) e tamanho da página 3, é descrita na tabela 3.1:

| Página       | Posição      | Chave | Esq         | Dir         |
|--------------|--------------|-------|-------------|-------------|
| 0            | 0            | 25    | $1-0$       | $0-1$       |
| $\bf{0}$     | 1            | 30    | $1 - 1$     | $0-2$       |
| 0            | 2            | 33    | $2 - 0$     | Nulo        |
| 1            | 0            | 20    | $1 - 2$     | Nulo        |
| 1            |              | 27    | <b>Nulo</b> | <b>Nulo</b> |
| 1            | $\mathbf{2}$ | 12    | $2 - 1$     | <b>Nulo</b> |
| $\mathbf{2}$ | 0            | 32    | <b>Nulo</b> | Nulo        |
| $\mathbf{2}$ |              | 10    | $2 - 2$     | <b>Nulo</b> |
| $\mathbf{2}$ | $\mathbf{2}$ | 7     | <b>Nulo</b> | <b>Nulo</b> |

**Tabela 3.1 Exemplo de paginação seqüencial de árvore binária.** 

Nesse exemplo, o algoritmo de paginação atua da seguinte forma: inicialmente a raiz é inserida na *SQ.* Cria-se a página 0. Desenfileira-se o nodo 25 de SQ e o mesmo é armazenado na página junto com suas (x-l) gerações, ou seja, os nodos 20 e 30. O nodo 12, elemento da próxima geração, é enfileirado na *SQ,* enquanto os nodos 27 e 33 são inseridos na *FL* Como não existe mais espaço nessa página, a página 1 é criada. Desenfileira-se o nodo 12 de SQ e o mesmo é armazenado na página junto com suas (x-l) gerações, ou seja, o nodo 10. O nodo 7, único elemento da próxima geração, é inserido na *SQ.* Como a página ainda não está completa, utilizaremos *SQ* com o papel de uma pilha, onde potencialmente seus últimos elementos guardam proximidade de parentesco com os elementos que estão na página incompleta. Dessa forma, desempilha-se o nodo 7 de *SQ* e armazena-se na página. Como *SQ* é vazia o algoritmo prossegue para alocar as subárvores existentes na *FL.* Como não existe mais espaço nessa página, a página 2 é criada. Aplicando-se um algoritmo de empacotamento unidimensional a subárvore formada pelo nodo 27 e a subárvore formada pelos nodos 33 e 32 são retiradas de *FL* e alocadas na página. O algoritmo encerra a sua execução, pois *FL* é vazia. Ao final obtém-se a paginação descrita na tabela 3.2:

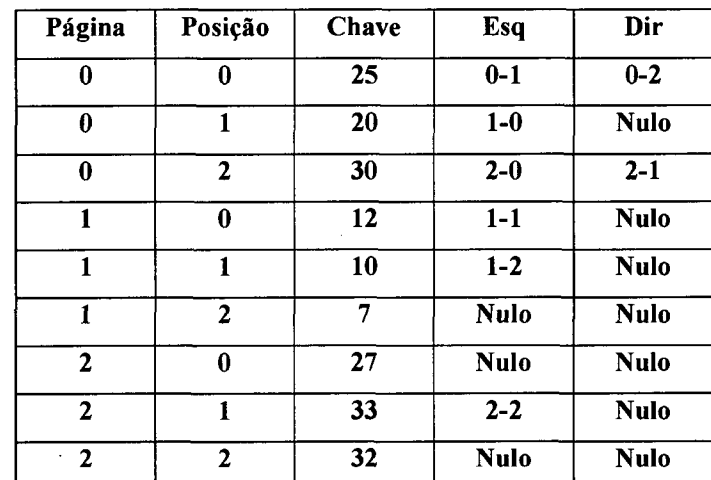

#### **Tabela 3.2 Exemplo de paginação após o processamento do algoritmo.**

Como explicado no capitulo 1, quanto menor o número de páginas acessadas para manipular a árvore melhor. Considerando o exemplo da figura 3.7, o número total de páginas visitadas na busca de todos os elementos da árvore é de 17, enquanto que usando o algoritmo proposto este número fica reduzido para 15.0 ganho aumenta com o tamanho da árvore, até 50% como será mostrado no capítulo 4, que contém resultados experimentais exaustivos de comparação das estratégias de paginação.

### **3.5 Complexidade do Algoritmo de Paginação Proposto**

A análise da complexidade do algoritmo proposto será realizada levando-se em consideração os dois trechos principais. O primeiro aloca em páginas toda a árvore com exceção da franja, enquanto o segundo realiza o empacotamento unidimensional nas subárvores da franja. Na análise apresentada será considerada a ordem de tempo de execução e não o valor exato da função de complexidade.

Analisando-se a fase inicial do algoritmo, considera-se  $f$  uma função de complexidade tal que *f(n)* é o número de registros acessados no arquivo, isto é, o número de vezes que um nodo da árvore é consultado. Considere que o pior caso corresponde ao maior tempo de execução sobre todas as entradas de tamanho *n.*  Considere, ainda, que *f* é uma função de complexidade baseada na análise de pior caso, com isso o custo de aplicar o algoritmo nunca é maior do que *f(n).* 

Observa-se que a função de complexidade f da fase inicial do algoritmo  $\acute{e}f(n)$  = *4n.* Tal linearidade pode ser aferida analisando-se os procedimentos realizados. Para calcular o tamanho de todas as subárvores são necessários  $n$  acessos aos elementos. Para alocar todos os nodos da árvore são necessários *2n* acessos, dos quais *n* acessos para a alocação do nodo em si e *n* acessos para se estabelecer a vinculação entre nodo pai e nodo filho. Finalmente, para processar, durante a fase inicial do algoritmo, as estruturas de dados *SQ* e *FL* são necessários no máximo *n* acessos a elementos

A fase final do algoritmo depende fundamentalmente do algoritmo para empacotamento unidimensional aplicado às subárvores da franja. Considere *g* a função de complexidade da fase final do algoritmo tal que *g(n)* descreve o número de acessos a nodos para alocação das subárvores da franja. A literatura reporta algoritmos aproximados com funções de complexidade quadrática, ou seja, *g(n) = kn<sup>2</sup> ,* onde *k é*  uma constante.

Tomando-se o conceito de dominação assintótica [2, 35] têm-se que para o trecho inicial do algoritmo  $O(f(n)) = O(n)$  e para o trecho final é  $O(g(n)) = O(n^2)$ . Com isso, demonstra-se que a complexidade do algoritmo é quadrática, pois *0(f(n)) + 0(g(n)) é 0(n<sup>2</sup> ).* 

### **3.6 Uma Versão Alternativa do Algoritmo**

Um versão alternativa do algoritmo proposto é apresentada, consistindo em uma simplificação do mesmo e possuindo complexidade linear [24]. Tal versão alternativa considera preponderantemente a necessidade de proximidade de parentesco dos nodos existentes em uma mesma página, ou seja, objetiva-se diminuir a distância internodal existente nas páginas. Para essa versão a diminuição do número de páginas visitadas em pesquisas é um objetivo secundário. Em aplicações que necessitem de proximidade de vizinhança dos nodos da árvore tal versão apresenta bons resultados.

Inicialmente, a raiz da árvore é enfileirada na *SQ.* Toda vez que se inicia o preenchimento de uma nova página, desenfileira-se o primeiro elemento da *SQ,* que se transforma no patriarca da página a ser preenchida. Todos os elementos das *x-l*  gerações do patriarca são então armazenados na página. Sobrando espaço na página, os elementos da geração seguinte são enfileirados na *SQ.* Caso a página tenha espaço disponível, o algoritmo procede da seguinte maneira: o último elemento inserido na *SQ* é desempilhado e armazenado na página. Os seus filhos são enfileirados na *SQ.* Se ainda houver espaço, e a *SQ* não estiver vazia, mais uma vez o último elemento inserido na *SQ* é desempilhado e armazenado na página, e seus filhos são enfileirados na *SQ.* O processo se repete até que a página esteja preenchida, ou a *SQ* esteja vazia.

Quando a página já está completa, isto é, sem espaços sobrando, o algoritmo inicia o preenchimento de uma nova página, desenfileirando seu patriarca da *SQ,* como descrito acima. O algoritmo termina quando todos os nodos da árvore estão armazenados em páginas, situação refletida por *SQ* vazia.

A especificação da versão alternativa do algoritmo para a paginação de uma árvore binária de pesquisa é descrita em alto nível na figura 3.8. Nessa versão o

algoritmo não utiliza a estrutura *Fringe List* e apenas aloca os nodos com auxílio da *Stack-Queue.* 

*Versão Alternativa do Algoritmo de Paginação de Arvores Binárias*  Considere o tamanho da página *2<sup>X</sup> -1 início*   $criar(SQ)$ ; enfileirar(raiz da árvore, *SQ); repetir*  criar uma nova página; patriarca  $\leftarrow$  desenfileirar(SQ); alocar na página corrente o patriarca e seus descendentes dos próximos *x-l* níveis; *enquanto* (existe espaço disponível na página corrente) *e (não* vazia(SQ) *faça*   $node \leftarrow$  desempilhar $(SQ)$ ; alocar nodo na página corrente; *para todo* filho do nodo alocado: enfileirar(filho, SQ); *fim enquanto até* vazia(SQ); *fim.* 

**Figura 3.8 Versão alternativa do algoritmo.** 

## **Capítulo 4**

## **Implementação e Resultados Experimentais**

Este capítulo discute a implementação do algoritmo proposto e apresenta os resultados experimentais obtidos. São descritas as métricas utilizadas para avaliar o desempenho do algoritmo, bem como são apresentados os resultados empiricamente obtidos. Comparações com outras estratégias também são apresentadas, incluindo paginação seqüencial, paginação ótima teórica e árvores B.

### **4.1 A Implementação Realizada**

O algoritmo proposto foi codificado na linguagem Pascal [37]. O código fonte dos programas utilizados encontra-se nos anexos 1, 2 e 3. O algoritmo proposto foi implementado sob a forma de um pós-processador de paginação. Inicialmente é gerada uma árvore paginada seqüencialmente, em seguida o algoritmo é aplicado produzindo uma paginação próxima da ótima. Com isso, foi possível comparar a paginação obtida pelo algoritmo com o resultado produzido pela paginação seqüencial. Além disso, os resultados obtidos também foram comparados com valores ótimos teóricos, considerando a possibilidade de realizar o balanceamento da árvore e posterior alocação em páginas. Além disso, realizaram-se experimentos comparativos com as árvores B.

Para analisar o desempenho do algoritmo, foram realizados experimentos com seqüências de chaves geradas aleatoriamente. Os experimentos foram divididos em função do tamanho das páginas. Tendo em vista que o objetivo é paginar árvores

binárias, consideraram-se como parâmetros para o tamanho da página os valores 3, 7 e 15, múltiplos de subárvores completas de 1, 2 e 3 níveis respectivamente.

As árvores utilizadas nos experimentos foram geradas aleatoriamente, possuindo de 10 a 2000 nodos em intervalos de 10 nodos. Foram realizados 100 experimentos para cada tamanho de árvore. Ao todo foram geradas 20000 árvores utilizando funções de geração de número aleatórios do próprio ambiente de programação.

A tabela 4.1 apresenta as quantidades de nodos das árvores e o número de árvores utilizadas nos experimentos.

| Tamanho da<br>Página | Quantidade de<br>nodos na árvore | Número de<br>árvores testadas |
|----------------------|----------------------------------|-------------------------------|
|                      | 10 a 400                         | 4000                          |
|                      | 10 a 900                         | 9000                          |
|                      | 10 a 2000                        | 40000.                        |

**Tabela 4.1 Indicadores da medição empírica realizada.** 

### **4.2 As Métricas Utilizadas**

Para analisar o desempenho do algoritmo proposto, foram utilizadas três métricas: número de páginas visitadas, distância internodal e quantidade de espaços não utilizados nas páginas.

O número de páginas visitadas consiste na quantidade de páginas que são acessadas para a pesquisa a um nodo qualquer da árvore. A métrica utilizada calcula a quantidade de páginas visitadas para pesquisar *todos* os nodos da árvore. Por exemplo na figura 4.1 o número total de páginas visitadas é 17, pois para pesquisar os nodos 25, 30 e 33, somente uma página é visitada, para pesquisar os nodos 12,20, 27 e 32, duas páginas são visitadas e para pesquisar os nodos 7 e 10 três páginas são visitadas.

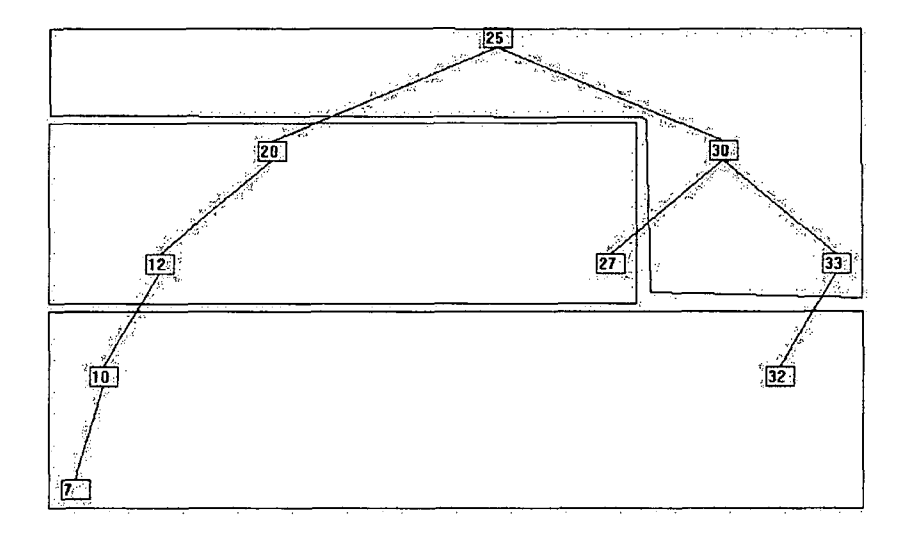

**Figura 4.1 Árvore exemplo para as métricas utilizadas.** 

A distância internodal consiste na distância entre dois nodos de uma árvore. Com isso, avalia-se o grau de proximidade dos nodos dentro de uma mesma página, atributo relevante para aplicações que exijam que nodos próximos sejam armazenados em uma mesma página. A métrica utilizada consistiu em mensurar todas as distâncias internodais existentes em uma página e computar a soma do resultado obtido em todas as páginas. Por exemplo, na figura 4.1 a distância internodal total é 26, sendo formada pelas distâncias: 4 (página formada pelos nodos 25, 30 e 33, distâncias 25-30,25-33 e 30-33), 8 (página formada pelos nodos 20, 12 e 27) e 14 (página formada pelos nodos 10, 7 e 32).

A quantidade de espaços não utilizados produzidos nas páginas é outra métrica utilizada e consiste em aferir quantas posições das páginas não estão sendo ocupadas por nenhum nodo da árvore.

### **4.3 Ganho Médio no Número de Páginas Visitadas**

Na primeira medição empírica realizada foi considerada a métrica do número de páginas visitadas. O desempenho do algoritmo foi comparado à paginação seqüencial, utilizada para representação do pior caso ou limite superior.

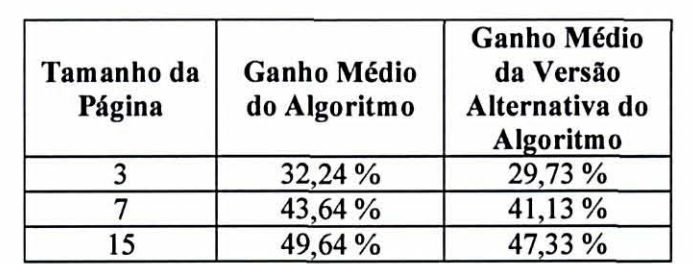

A tabela 4.2 apresenta os ganhos médios do algoritmo e de sua versão alternativa em relação à paginação seqüencial quanto ao número de páginas visitadas.

Tabela 4.2 Ganho médio quanto ao número de páginas visitadas.

o gráfico da figura 4.2 ilustra a evolução do desempenho do algoritmo em árvores com 10 a 400 nodos, quanto à métrica páginas visitadas, sendo considerado o tamanho da página 3 nodos. Nesse experimento foi observado o ganho médio de 32,24% do algoritmo proposto em relação à paginação seqüencial.

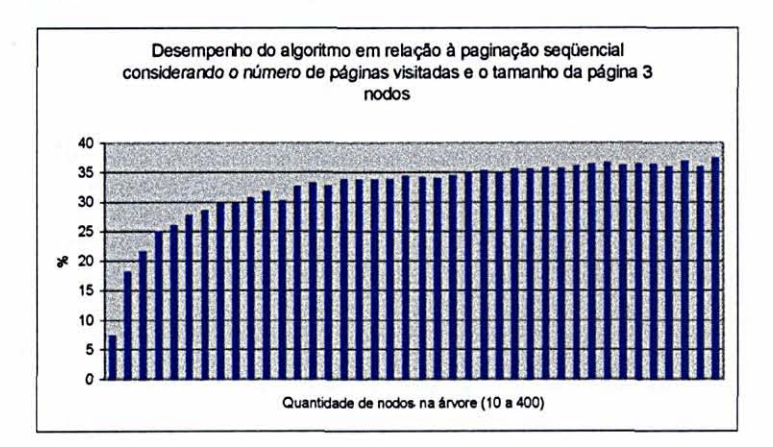

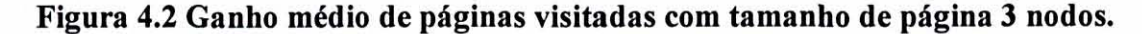

o gráfico da figura 4.3 ilustra a evolução do desempenho da versão alternativa do algoritmo em árvores com 10 a 400 nodos, quanto à métrica páginas visitadas, sendo considerado o tamanho da página 3 nodos. Nesse experimento foi observado o ganho médio de 29,73% da versão alternativa do algoritmo proposto em relação à paginação seqüencial.

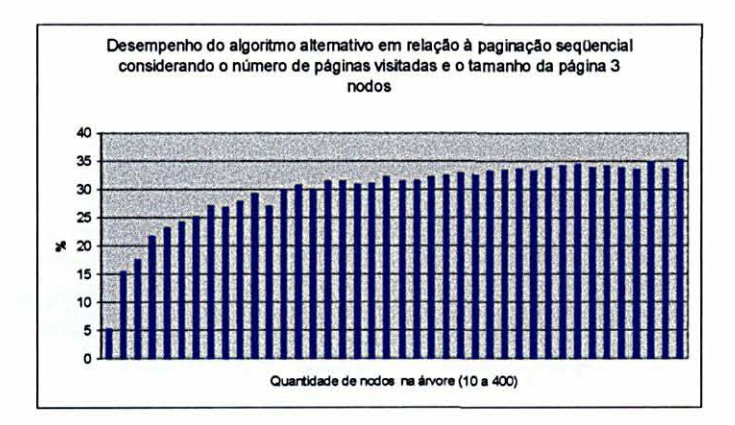

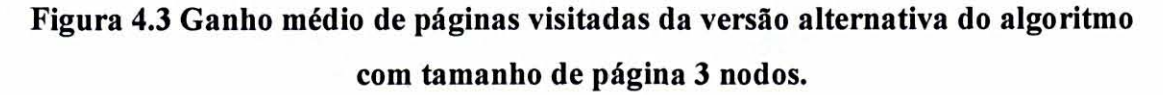

o gráfico da figura 4.4 ilustra a evolução do desempenho do algoritmo em árvores com 10 a 900 nados, quanto à métrica páginas visitadas, sendo considerado o tamanho da página 7 nodos. Nesse experimento foi observado o ganho médio de 43 ,64% do algoritmo proposto em relação à paginação seqüencial.

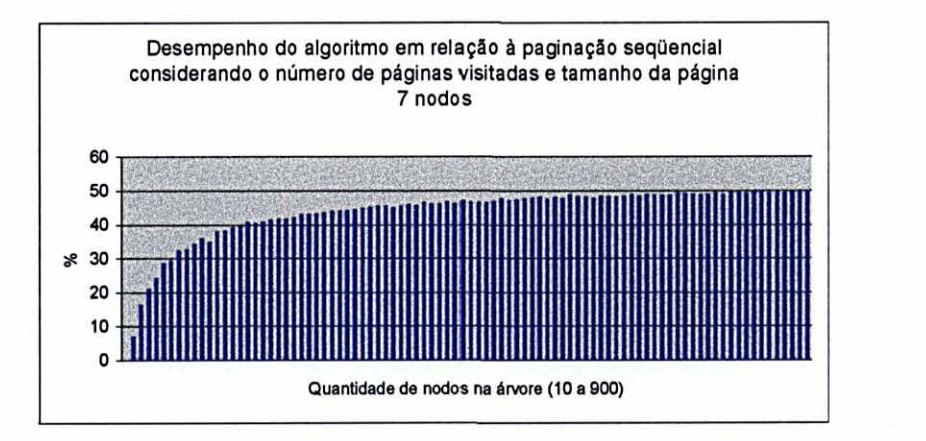

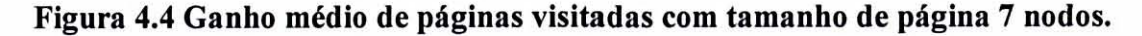

o gráfico da figura 4.5 ilustra a evolução do desempenho da versão alternativa do algoritmo em árvores com 10 a 900 nados, quanto à métrica páginas visitadas, sendo considerado o tamanho da página 7 nodos. Nesse experimento foi observado o ganho médio de 41 ,13% da versão alternativa do algoritmo em relação à paginação seqüencial.

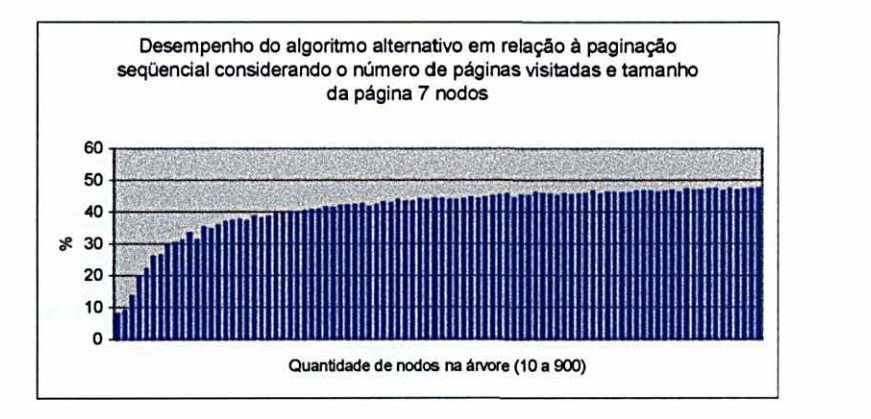

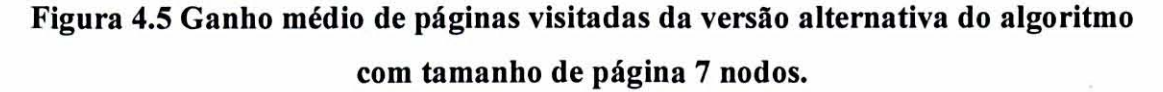

o gráfico da figura 4.6 ilustra a evolução do desempenho do algoritmo em árvores com 10 a 2000 nodos, quanto à métrica páginas visitadas, sendo considerado o tamanho da página 15 nodos. Nesse experimento foi observado o ganho médio de 49,67% do algoritmo proposto em relação à paginação seqüencial.

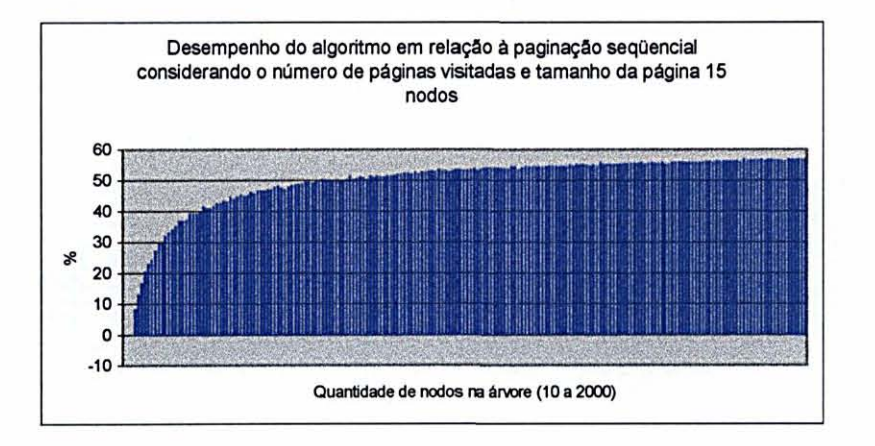

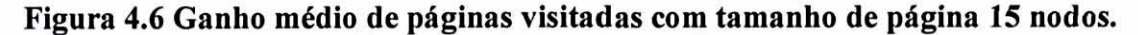

o gráfico da figura 4.7 ilustra a evolução do desempenho da versão alternativa do algoritmo em árvores com 10 a 2000 nodos, quanto à métrica páginas visitadas, sendo considerado o tamanho da página 15 nodos. Nesse experimento foi observado o ganho médio de 47,33% da versão alternativa do algoritmo proposto em relação à paginação seqüencial.

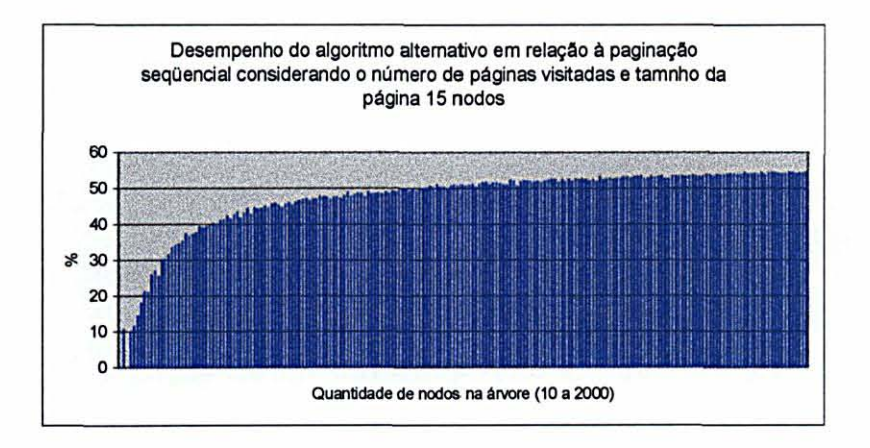

Figura 4.7 Ganho médio de páginas visitadas da versão alternativa do algoritmo com tamanho de página 15 nodos.

Pelos resultados apresentados pode-se concluir que o algoritmo produz menor número de páginas visitadas em comparação aos resultados tanto da versão alternativa quanto da paginação seqUencial. A diferença constatada nos resultados das versões do algoritmo proposto se referem ao ganho obtido com o uso do empacotamento unidimensional para a paginação da franja.

### 4.4 Ganho Médio na Distância Internoda)

Na segunda medição empírica realizada foi considerada a métrica da distância internodal. Novamente o desempenho do algoritmo foi comparado à paginação sequencial, utilizada como representação do pior caso ou limite superior.

A tabela 4.3 apresenta os ganhos médios do algoritmo e de sua versão alternativa em relação à paginação sequencial quanto à distância internodal.

| Tamanho da<br>Página | <b>Ganho Médio</b><br>do Algoritmo | <b>Ganho Médio</b><br>da Versão<br>Alternativa do<br>Algoritmo |
|----------------------|------------------------------------|----------------------------------------------------------------|
|                      | 65,63 %                            | 59,42%                                                         |
|                      | 53,92%                             | 35,91 %                                                        |
| 15                   | 42,89%                             | 53,19%                                                         |

Tabela 4.3 Ganho médio quanto à distância internodal.

o gráfico da figura 4.8 ilustra a evolução do desempenho do algoritmo em árvores com 10 a 400 nodos, quanto à métrica distância internodal, sendo considerado o tamanho da página 3 nodos. Nesse experimento foi observado o ganho médio de 65,63% do algoritmo proposto em relação à paginação seqUencial.

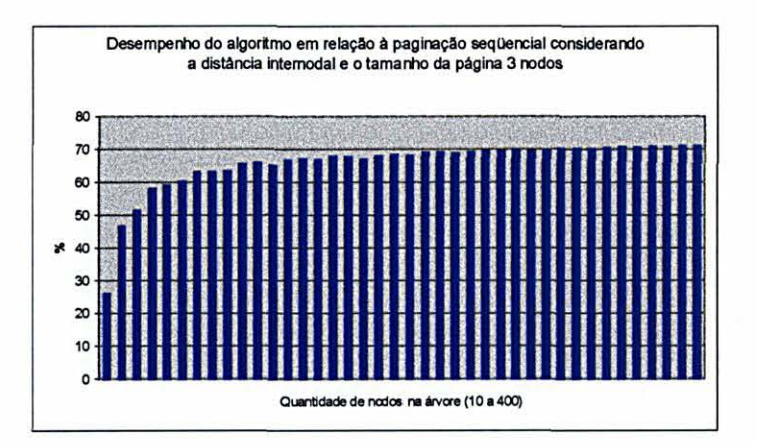

#### Figura 4.8 Ganho médio de distância internodal com tamanho de página 3 nodos.

o gráfico da figura 4.9 ilustra a evolução do desempenho da versão alternativa do algoritmo em árvores com 10 a 400 nodos, quanto à métrica distância internodal, sendo considerado o tamanho da página 3 nodos. Nesse experimento foi observado o ganho médio de 59,42% da versão alternativa do algoritmo em relação à paginação seqüencial.

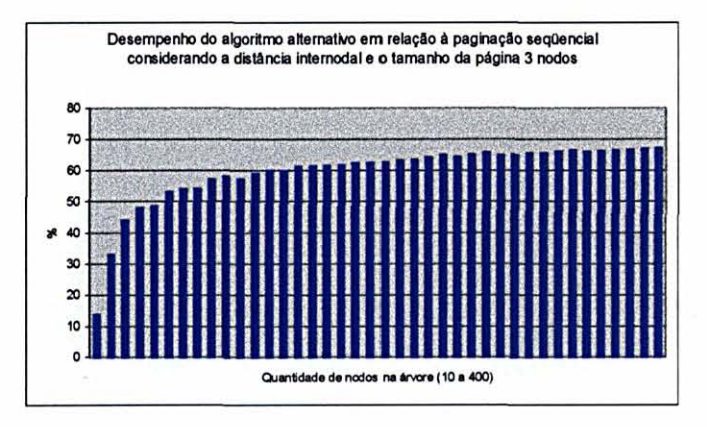

Figura 4.9 Ganho médio de distância internodal da versão alternativa do algoritmo com tamanho de página 3 nodos.

o gráfico da figura 4.10 ilustra a evolução do desempenho do algoritmo em árvores com 10 a 900 nodos, quanto à métrica distância internodal, sendo considerado o tamanho da página 7 nodos. Nesse experimento foi observado o ganho médio de 53,92% do algoritmo proposto em relação à paginação seqUencial.

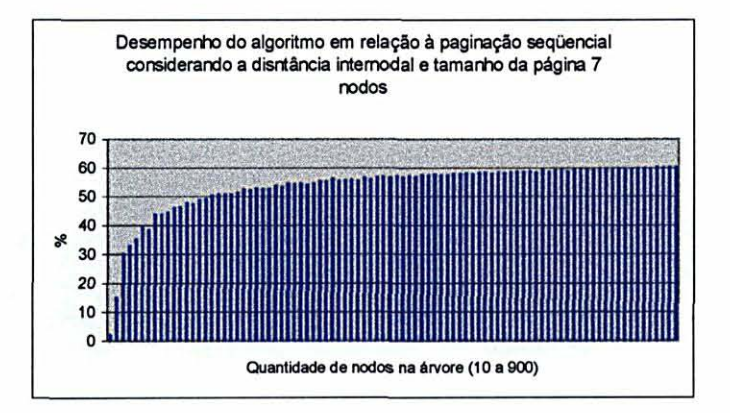

Figura 4.10 Ganho médio de distância internodal com tamanho de página 7 nodos.

o gráfico da figura 4.11 ilustra a evolução do desempenho da versão alternativa do algoritmo em árvores com 10 a 900 nodos, quanto à métrica distância internodal, sendo considerado o tamanho da página 7 nodos. Nesse experimento foi observado o ganho médio de 55,91% da versão alternativa do algoritmo em relação à paginação seqüencial.

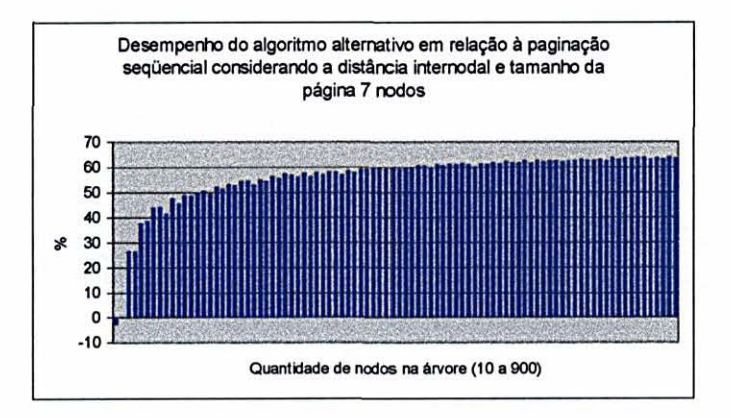

Figura 4.11 Ganho médio de distância internodal da versão alternativa do algoritmo com tamanho de página 7 nodos.

o gráfico da figura 4.12 ilustra a evolução do desempenho do algoritmo em árvores com 10 a 2000 nodos, quanto à métrica distância internodal, sendo considerado o tamanho da página 15 nodos. Nesse experimento foi observado o ganho médio de 42,89% do algoritmo proposto em relação à paginação seqüencial.

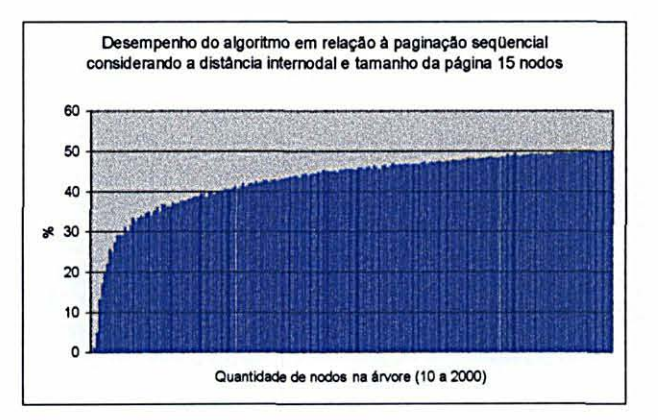

Figura 4.12 Ganho médio de distância internodal com tamanho de página 15 nodos.

o gráfico da figura 4.13 ilustra a evolução do desempenho da versão alternativa do algoritmo em árvores com 10 a 2000 nodos, quanto à métrica distância internodal, sendo considerado o tamanho da página 15 nodos. Nesse experimento foi observado o ganho médio de 53,19% da versão alternativa do algoritmo em relação à paginação seq üencial.

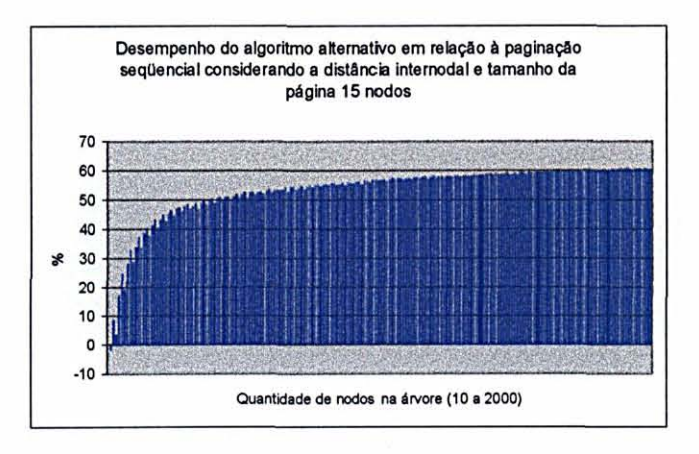

Figura 4.13 Ganho médio de distância internodal da versão alternativa do algoritmo com tamanho de página 15 nodos.

Pelos resultados apresentados pode-se concluir que a versão alternativa do algoritmo produz páginas com menor distância intemodal, o que é explicado pelo fato da paginação da franja da árvore ser feita seqüencialmente enquanto que no algoritmo proposto o resultado do empacotamento unidimensional pode levar à inclusão de subárvores distantes em uma mesma página.

## **4.5 Comparação da Distância Intemodal com Valores Ótimos Teóricos e com a Paginação Seqüencial**

Outra medição empírica permitiu a comparação do desempenho do algoritmo e de diferentes estratégias de paginação com um valor ótimo teórico, utilizado como representação do melhor caso ou limite inferior. O valor ótimo teórico é obtido considerando a existência de um algoritmo que realize o balanceamento e ajuste da árvore no menor número de páginas possível. Portanto, o valor ótimo teórico considera que a árvore a ser paginada não possui qualquer degeneração. Esses valores teóricos são obtidos com simples cálculo matemático em função da quantidade de nodos e do tamanho da página. Por exemplo, para uma árvore com 530 nodos e tamanho da página 7, têm-se que a distância intemodal mínima é 3618, pois são produzidas 75 páginas com subárvores completas de 7 nodos e uma página com uma subárvore completa de 5 nodos. Como a distância intemodal existente numa subárvore completa de 7 nodos é 48 e numa subárvore completa de 5 nodos é 18, temos que a distância intemodal ótima teórica para árvores com essa dimensão é *75\*48 + 18=3618.* De modo análogo, calcula-se o número de páginas visitadas ótimo teórico. Considerando os níveis da árvore paginada, por exemplo, para uma árvore com 530 nodos têm-se no primeiro nível 1 página completa, logo, para 7 nodos apenas uma página é visitada; no segundo nível 8 páginas completas, logo, para 56 nodos duas páginas são visitadas; no terceiro nível 64 páginas completas, logo, para 448 nodos três páginas são visitadas; e 2 páginas completas e 1 página incompleta no quarto nível, com isso, para 19 nodos quatro páginas são visitadas. Daí têm-se que o número de páginas visitadas ótimo

teórico para uma árvore com 530 nodos em páginas com 7 nodos é  $7*1 + 56*2 +$  $448*3 + 19*4 = 1539$ .

Na tabela 4.4 observam-se as quantidades médias de distância internodal obtidas nas diferentes estratégias.

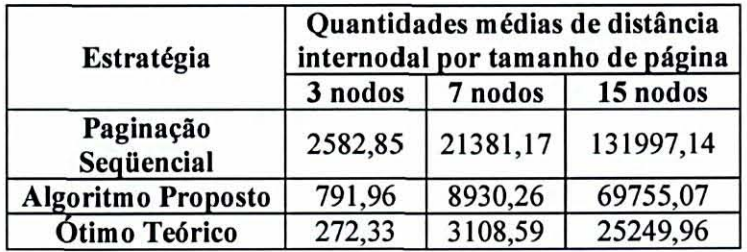

Tabela 4.4 Quantidades médias de distância internodal.

Na figura 4.14 é apresentado o gráfico que descreve a evolução do comportamento do algoritmo em árvores com 10 a 400 nodos, sendo considerado o tamanho de página 3 nodos. A distância internodal produzida pelo algoritmo foi comparada com a produzida pela paginação seqüencial e com o valor teórico.

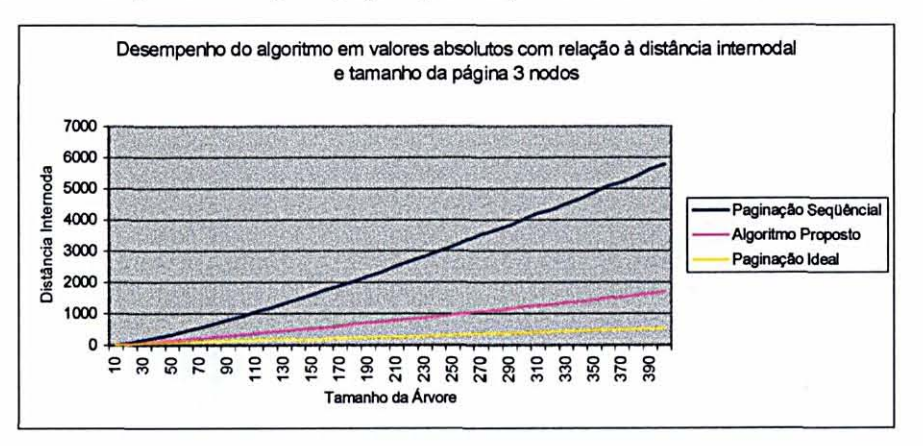

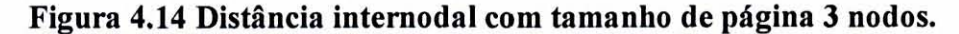

Na figura 4.15 é apresentado o gráfico que descreve a evolução do comportamento do algoritmo em árvores com 10 a 900 nodos, sendo considerado o tamanho de página 7 nodos. A distância internodal produzida pelo algoritmo foi comparada com a produzida pela paginação seqüencial e com o valor teórico.

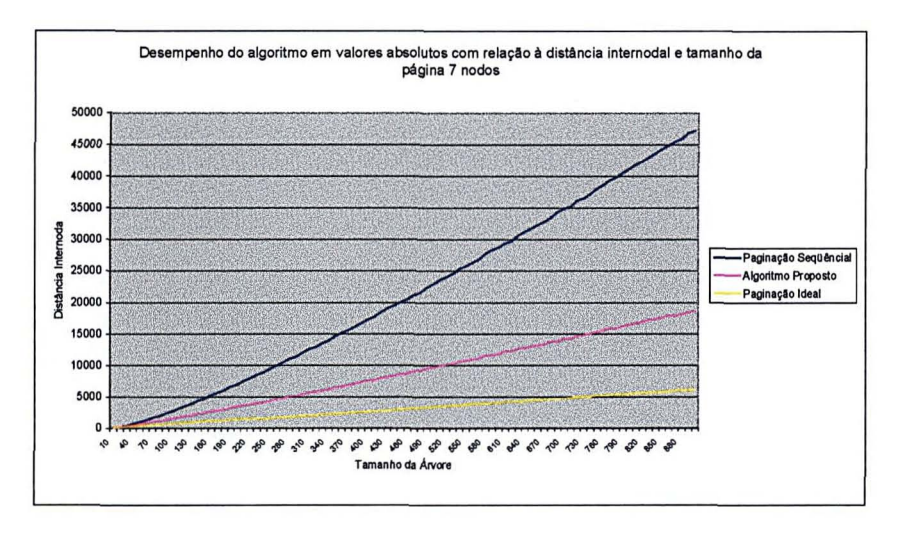

Figura 4.15 Distância internodal com tamanho de página 7 nodos.

Na figura 4.16 é apresentado o gráfico que descreve a evolução do comportamento do algoritmo em árvores com 10 a 2000 nodos, sendo considerado o tamanho de página 15 nodos. A distância internodal produzida pelo algoritmo foi comparada com a produzida pela paginação seqüencial e com o valor teórico.

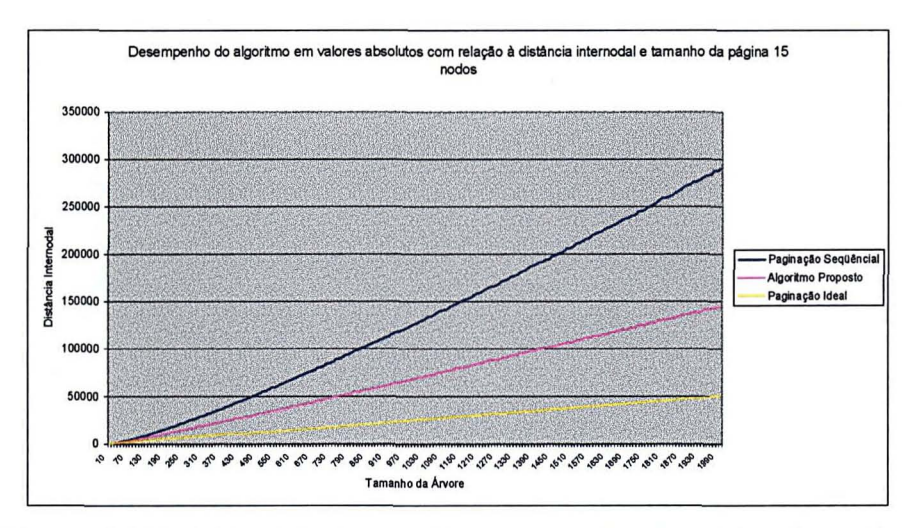

Figura 4.16 Distância internodal com tamanho de página 15 nodos.

Considerando o conjunto dos experimentos realizados, pode-se concluir que quanto à distância internodal o algoritmo tem desempenho 30% inferior ao ótimo teórico.

## **4.6 Comparação do Número de Páginas Visitadas com Valores Ótimos Teóricos, com a Paginação Seqüencial e com a Árvore B**

No que se refere ao número de páginas visitadas o algoritmo pode ser comparado à paginação seqüencial, às árvores B e ao valor ótimo teórico. Para fins de comparação utilizou-se a implementação de árvores B descrita em [2], com as adaptações necessárias para utilização das mesmas árvores de teste e para os cálculos das métricas.

Para avaliar comparativamente as estratégias de paginação foram considerados os mesmos tamanhos de página (3, 7 e 15 nodos) no processamento da paginação seqüencial e no cálculo do valor ótimo teórico. Quanto às árvores B adotou-se como parâmetro de comparação árvores cujas ordens e respectivos tamanhos de páginas fossem, tanto quanto possível, os mais próximos do tamanho de página avaliado. Dessa forma, para o tamanho da página 3 nodos, foi realizada a comparação com árvores B de ordem 2 (4 nodos). Para o tamanho da página 7 nodos, foi realizada a comparação com árvores B de ordem 3 (6 nodos) e de ordem 4 (8 nodos). Para o tamanho da página 15 nodos, foi realizada a comparação com árvores B de ordem 7 (14 nodos) e de ordem 8 (16 nodos).

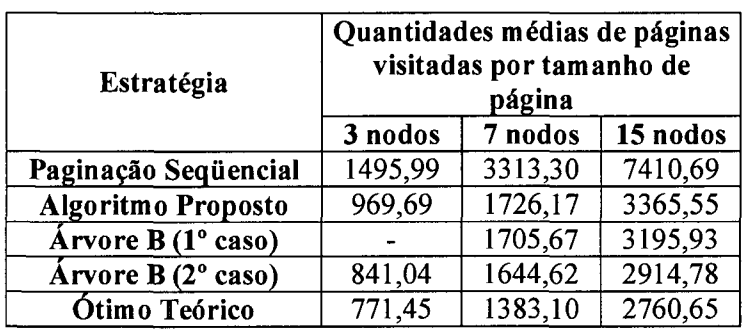

Na tabela 4.5 observam-se as quantidades médias de páginas visitadas obtidas nas diferentes estratégias.

#### **Tabela 4.5 Quantidades médias de páginas visitadas.**

Na figura 4.17 é apresentado o gráfico que descreve a evolução do comportamento do algoritmo em árvores com 10 a 400 nodos, sendo considerado o tamanho de página 3 nodos. O algoritmo foi comparado, quanto ao número de páginas visitadas, com a paginação seqUencial, com o valor teórico e com árvores B de ordem 2, ou seja, que possuem páginas com capacidade de armazenar até 4 nodos. Pode-se observar que as árvores B e o algoritmo proposto tem desempenho, respectivamente, 9,60% e 27,36% inferior ao ótimo teórico.

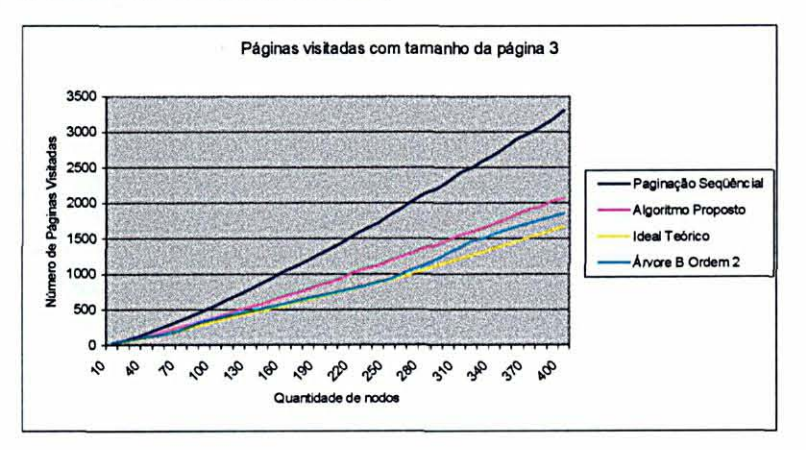

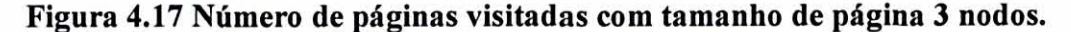

Na figura 4.18 é apresentado o gráfico que descreve a evolução do comportamento do algoritmo em árvores com 10 a 900 nodos, sendo considerado o tamanho de página 7 nodos. O algoritmo foi comparado, quanto ao número de páginas visitadas, com a paginação seqUencial, com o valor teórico e com árvores B de ordem 3 e 4, ou seja, que possuem páginas com capacidade para armazenar até 6 e 8 nodos, respectivamente. Pode-se observar que as árvores B e o algoritmo proposto tem desempenho, respectivamente, 15,13% e 17,77% inferior ao ótimo teórico.

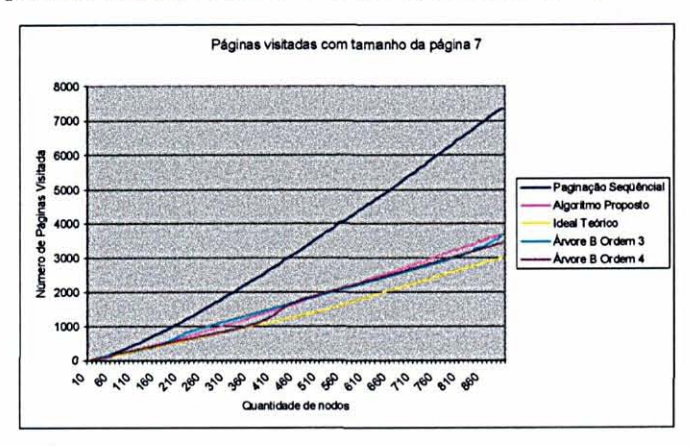

Figura 4.18 Número de páginas visitadas com tamanho de página 7 nodos.

Na figura 4.19 é apresentado o gráfico que descreve a evolução do comportamento do algoritmo em árvores com 10 a 2000 nodos, sendo considerado o tamanho de página 15 nodos. O algoritmo foi comparado, quanto ao número de páginas visitadas, com a paginação seqUencial, com o valor teórico e com árvores B de ordem 7 e 8, ou seja, que possuem páginas com capacidade para armazenar até 14 e 16 nodos, respectivamente. Pode-se observar que as árvores B e o algoritmo proposto tem desempenho, respectivamente, 6,34% e 13,01% inferior ao ótimo teórico.

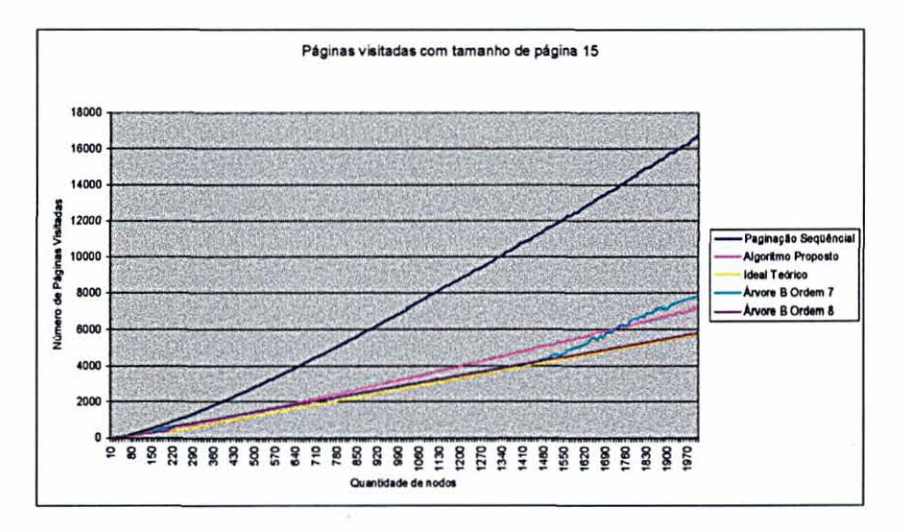

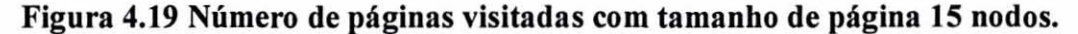

Considerando os resultados apresentados, o algoritmo proposto continua, nesta métrica, entre a paginação sequencial e o valor ótimo teórico, sendo muito mais próximo do ótimo teórico do que da paginação sequencial.

Considerando o conjunto dos experimentos, no que se refere à métrica número de páginas visitadas, o algoritmo proposto apresentou-se 10% inferior às árvores B. Entretanto, uma diferença significativa foi obtida na quantidade de espaços requeridos pelas duas estratégias, conforme descrito na próxima seção.

### 4.7 Análise dos Espaços Não Utilizados nas Páginas

Outro resultado experimental refere-se aos espaços não utilizados nas páginas obtidos pelo processamento do algoritmo. Na tabela 4.6 é possível avaliar a quantidade de espaços não utilizados produzidos na paginação seqüencial, que é mínima, no algoritmo proposto e nas árvores B. A unidade de medida utilizada na comparação é o tamanho do nodo da árvore. Observa-se que as árvores B, por serem estruturas de dados de múltiplos caminhos, apresentam uma quantidade muito grande de espaços não utilizados.

| Estratégia                      | Quantidade total de espaços não<br>utilizados produzidos nos experimentos |           |           |
|---------------------------------|---------------------------------------------------------------------------|-----------|-----------|
|                                 | 3 nodos                                                                   | 7 nodos   | 15 nodos  |
| Paginação Seqüencial            | 4.100                                                                     | 27.300    | 100.500   |
| <b>Algoritmo Proposto</b>       | 4.235                                                                     | 27.327    | 100.632   |
| Árvores B (1 <sup>°</sup> caso) |                                                                           | 1.934.922 | 9.315.736 |
| Árvores B (2° caso)             | 395.944                                                                   | 1.936.144 | 9.296.000 |

Tabela 4.6 Quantidade total de espaços não utilizados.

A figura 4.20 ilustra graficamente a comparação das quantidades totais de espaços não utilizados produzidos nas diferentes estratégias de paginação. Nos experimentos realizados observou-se que o algoritmo produz uma quantidade de espaços muito próxima da seqüencial que é ótima. Considerando a necessidade de transferência integral da árvore, por exemplo, em uma rede de computadores, o algoritmo apresenta um desempenho muito superior ao das árvores B, em termos de banda ocupada.

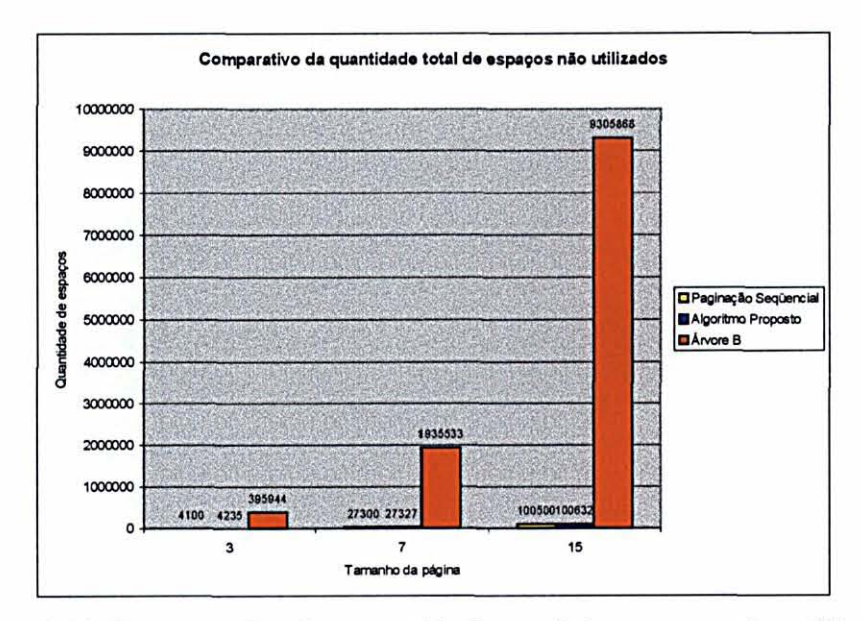

Figura 4.20 Comparativo da quantidade total de espaços não utilizados.

Na tabela 4.7 é possível avaliar as taxas de preenchimento de páginas observadas nos experimentos realizados na paginação seqUencial, no algoritmo proposto e nas árvores B.

| Estratégia                | Taxas de preenchimento de páginas |           |           |
|---------------------------|-----------------------------------|-----------|-----------|
|                           | 3 nodos                           | 7 nodos   | 15 nodos  |
| Paginação Seqüencial      | 98,8177 %                         | 98,4188%  | 98,6878 % |
| <b>Algoritmo Proposto</b> | 98,7736 %                         | 98,4166 % | 98,6800 % |
| Árvores B (1° caso)       |                                   | 67,5282%  | 67,8817%  |
| Árvores B (2° caso)       | 67,1446 %                         | 67,3045 % | 67,7530 % |

Tabela 4.7 Taxas de preenchimento de páginas.

A figura 4.21 ilustra graficamente a comparação das taxas de preenchimento de páginas obtidas nas diferentes estratégias de paginação. Nos experimentos realizados observou-se que as árvore B apresentam a taxa média de preenchimento de 67,52% em árvores aleatórias, confirmando resultados de outros trabalhos [19]. Por sua vez, o algoritmo proposto apresentou uma taxa média de preenchimento de 98,62%, muito próxima da ótima que é obtida na paginação seqüencial.

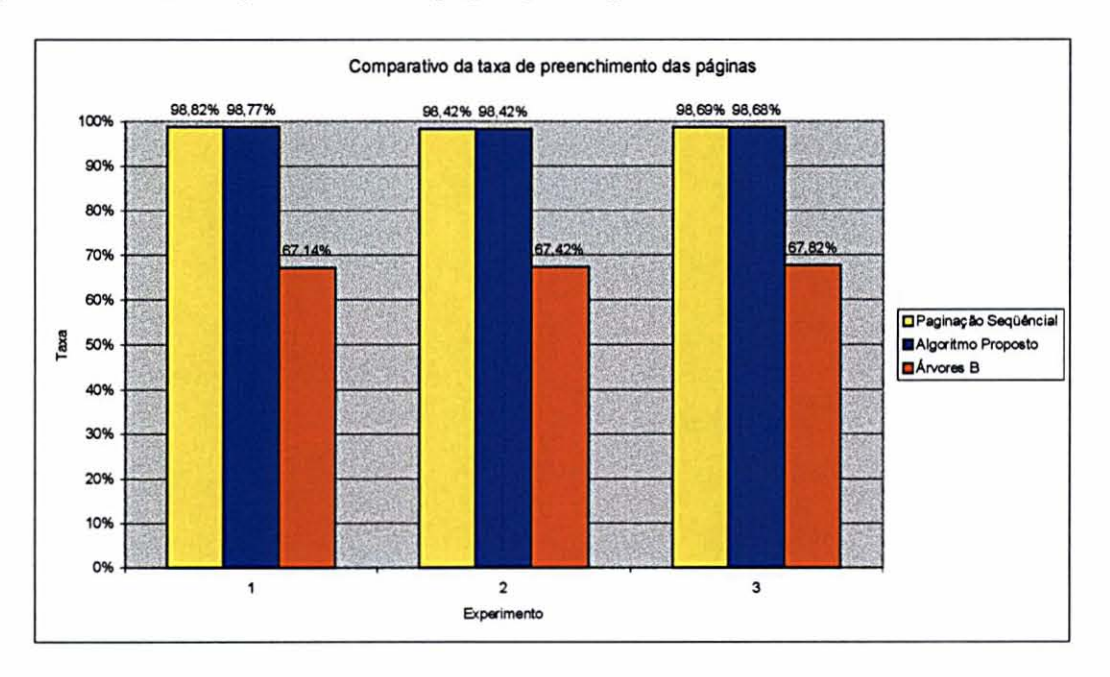

#### Figura 4.21 Comparativo da taxa de preenchimento das páginas.

No anexo 4 encontram-se os valores obtidos nos experimentos que foram utilizados para a apresentação das tabelas e gráficos deste capitulo.

## **Capítulo 5**

## **Conclusão**

Neste trabalho foi descrito um algoritmo que realiza a paginação de árvores binárias de pesquisa. O algoritmo constrói a paginação ótima quando isso é possível e propõe uma política eficiente para o preenchimento das páginas de uma árvore binária degenerada, baseada na aplicação de empacotamento unidimensional na franja da árvore. A complexidade do algoritmo foi apresentada e discutida. O algoritmo foi implementado e resultados experimentais foram apresentados. Observou-se que o algoritmo produz um esquema de paginação até aproximadamente 50% superior à paginação seqüencial e com resultados próximos aos obtidos com a utilização de árvores B, no que se refere ao número de páginas visitadas em pesquisas. Por outro lado, no que se refere à taxa de preenchimento das páginas o algoritmo apresentou uma taxa média de preenchimento de 98,62%, enquanto as árvores B chegam até 67,52%. Uma versão alternativa do algoritmo que visa reduzir a distância intemodal nas páginas foi também apresentada.

Como trabalhos futuros deve-se estudar o comportamento do algoritmo em aplicações reais e não apenas obtidas com dados aleatórios. Também deverá ser investigado o comportamento do algoritmo em implementações que envolvam outros algoritmos de aproximação para alocação das subárvores pertencentes à franja. Além disso, sugere-se a realização de experimentos envolvendo comparações com variações da árvore B. Por fim, deve ser estudado o comportamento do algoritmo diante de inserções e retiradas freqüentes de nodos, bem como do acesso concorrente aos dados.

## **Referências**

[1] SEDGEWICK. R. **Algorithms in** C. Addison-Wesley, 1990, 702 p.

[2] ZIVIANI, N. **Projeto de algoritmos com implementações em Pascal e** C. São Paulo: Pioneira, 1996,267 p.

[3] KNUTH. D. E. **The Art of Computer Programming,** v. 3: Sorting and Searching. Addison-Wesley, 1973, 780 p.

[4] CORMEN, T. H. ; LEISERSON, C. E. ; RIVEST, R. L. **Introduction to Algorithms.** Cambrige: The MIT Press, 1996,1028 p.

[5] HOROWITZ, E. ; SAHIN, S. **Fundamentos de estrutura de dados.** Rio de Janeiro: Campus, 1987,494 p.

[6] TENENBAUM, A. M.; LANGSAM, **Y.;** AUGENSTEIN, M. **J. Estruturas de dados usando C.** São Paulo: Prentice Hall, 1995, 884 p.

[7] GÖNNET, G. H. ; BAEZA-YATES, R. **Handbook of Algorithms and Data Structures: in Pascal and C. Addison-Wesley, 1991, 424 p.** 

[8] TANENBAUM, A. S. **Computer Networks.** New Jersey: Prentice Hall PTR, 2002,912 p.

[9] FRAKES, W. B. ; BAEZA-YATES, R. **Information Retrieval Data Structures and Algorithms.** Prentice Hall, 1992, 464 p.

[10] BERNARDI, R. **Aplicando a técnica de times assíncronos na otimização de problemas de empacotamento unidimensional.** Dissertação de Mestrado, São Paulo: Universidade de São Paulo, 2001, 73 p.

[11] MTYAZAWA, F. K. **Algoritmos de aproximação para problemas de empacotamento.** Tese de Doutorado, São Paulo: Universidade de São Paulo, 1997, 208 p.

[12] MTYAZAWA, F. K. ; WAKABAYASHI, Y. **Algoritmos de aproximação para problemas de empacotamento.** Anais do Congresso da Sociedade Brasileira de Computação, Belo Horizonte, SBC, p. 335-351, 1998.

[13] BAYER. R. ; MCCREIGHT, E. Organization and Maintenance of Large Ordered Indexes. **Acta Informática,** v. l,p. 173-189, 1972.

[14] VITTER, J. S. External Memory Algorithms and Data Structures: Dealing with Massive Data. **ACM Computing Surveys,** v. 33, n. 2, p. 209-271, 2001.

[15] BAEZA-YATES, R. ; REBEIRO-NETO, B. **Modern Information Retrieval.**  Addison-Wesley, 1999, 513 p.

[16] MÜNTZ, R.; UZGALIS. R. **Dynamic Storage Allocation for Binary Search Trees in Two Level Memory.** Proceedings of Princeton Conference on Information Sciences and Systems, Princeton, New Jersey, v. 4, p. 345-349, 1970.

[17] HELL, E. Jr A Comparative Study of Very Large Data Bases. **Lectures Notes in Computer Science,** n. 59, Springer Verlag, Berlim, 1978, em [21].

[18] NIEVERGELT. J. Binary Search Trees and File Organization. Computing **Surveys,** v. **6,** p. **195-207, 1974.** 

[19] CESARINI, F.; SODA, G. Binary Trees Paging. Information Systems, v. 7, n. 4, p. 337-344, 1982.

[20] WRIGHT, W. E. Binary Search Trees in Secondary Memory. **Acta Informática,**  v. 15, p. 3-17,1981.

[21] SPRUGNOLI, R. On The Allocation of Binary Trees in Secondary Storage. **BIT Numerical Mathematics,** v. 21, n. 3, p. 305-316, 1981.

[22] GONÇALVES, C. C. **A Árvore PATRICIA como método de acesso para bancos de dados não estruturados.** Dissertação de Mestrado, Belo Horizonte: Universidade Federal de Minas Gerais, 1989, 115 p.

[23] HENRICH, A.; SIX, H.W.; WIDMAYER, P. Paging Binary Trees with **External Balancing.** Proceedings of the 15th International Workshop on Graphtheoretic Concepts in Computer Science, Castle Rolduc, The Netherlands, Springer-Verlag, p. 260-276, 1990.

[24] TAVARES, R. A. E. Um **algoritmo para paginação de árvore binárias de pesquisa.** Monografía de Especialização, Curitiba: Universidade Federal do Paraná, 1993,51 p.

**[25]** BARBOSA, E. F. **Estruturas de dados e alocação de arquivos em discos CD-ROM.** Dissertação de Mestrado, Belo Horizonte: Universidade Federal de Minas Gerais, 1990, 139 p.

[26] BARBOSA, E. F. ; ZIVIANI, N. **Data Structures and Access Methods for Read-Only Optical Disks.** BAEZA-YATES, R. ; MANBER, U. (Editors) In: Computer Science: Research and Applications, New York: Plenum Publishing Corp., p. 189-207, 1992.

[27] BARBOSA, E. F. **Métodos eficientes de busca em texto armazenado em memória secundária.** Tese de Doutorado, Belo Horizonte: Universidade Federal de Minas Gerais, 1995, 169 p.

[28] WERTH, N. **Algoritmos e estruturas de dados.** Rio de Janeiro: LTC, 2001, 272 p.

[29] ADEL'SON-VEL'SKD, G. M. ; LANDIS E. M. An Algorithm for The Organization of Information. **Doklady Akademia Nauk USSR,** v. 146, n. 2, p. 263- 266, Tradução para o Inglês em Soviet Math. Doklay 3, p. 1259-1263, 1962.

[30] TANENBAUM, A. S. ; WOODHULL, A. S. **Sistemas operacionais: projeto e implementação.** Porto Alegre: Bookman, 2000, 759 p.

[31] MACHADO, F. B. ; MAIA, L. P. **Arquitetura de sistemas operacionais.** Rio de Janeiro: LTC, 2002, 311 p.

[32] ALBERS, S. **Online Algorithms: A Study of Graph-Theoretic Concepts.**  Proceedings of the 25th International Workshop on Graph-theoretic Concepts in Computer Science, Ascona, Switzerland, Springer-Verlag, p. 10-26,1999.

[33] PARKER, R. G. ; RARDEN, R. L. **Discrete Optimization.** Computer Science and Scientific Computing, Academic Press, 1988,472 p.

[34] GAREY, M. R. ; JOHNSON, D. S. **Computers and Intractability:** A **Guide to the Theory of** NP**-Completeness.** W. H. Freeman and Company, 1979, 338 p.

[35] GREENLAW, R. ; HOOVER, H. J. **Fundamentals of the Theory of Computation: Principles and Practice.** San Francisco: Morgan Kaufmann Publishers, 1998, 336 p.

[36] GOTTFRIED, B. S. **Schaum's Outline of Programming with Pascal.** McGraw-Hill, 1994, 428 p.

**Anexo 1** 

# *r*  **Programa Gerador de Arvores Aleatorias**

```
UNIVERSIDADE FEDERAL DO PARANA 
   MESTRADO EM INFORMATICA<br>ORIENTADOR: PROF. DR. ELIAS P. DUARTE JR
   TRABALHO DE DISSERTACAO DE MESTRADO
   PROGRAMA GERADOR DE SEQUENCIA DE CHAVES DE ARVORES ALEATORIAS
   PROGRAMA GERADOR DE SEQUENCIA DE CHAVES DE ARVORES ALEATORIAS 
DESENVOLVIDO POR RUI ALBERTO ECKE TAVARES *) 
Program Gera_Arquivo; 
Const 
 Max Num = 20000;Type 
 Ptr = \text{Nodo};Nodo = Record 
           Info : Integer; 
           Prox : Ptr; 
         End; 
Var 
 Ind, Ensaio : Integer;<br>Lista : Ptr;
              : Ptr;
(* Funcao que verifica se a lista de numéros esta vazia ou nao *) 
Function Vazia (Lista : Ptr) : Boolean; 
Begin 
 If (Lista".Prox = Nil) 
    Then 
     Vazia := True 
    Else 
     Vazia := False; 
End; 
(* Procedimento que cria uma lista de numeros *)
Procedure Cria_lista; 
Begin 
 New(Lista); 
 Lista".Prox := Nil; 
End; 
(* Procedimento que libera o espaço alocado por uma lista de números 
Procedure Finaliza lista;
Var 
 PI,92 : Ptr; 
Begin 
 P1 := Lista;P2 := Lista;While (Not Vazia(PI)) Do 
   Begin 
     P1 := P1^\wedge.Prox;Dispose(P2); 
     P2 := P1;End; 
  Dispose(PI);
```

```
Lista := Nil; 
End; 
(* Funcao que verifica se o numero esta na lista ou nao *) 
Function Existe (Lista : Ptr; Val : Integer) : Boolean; 
Var 
  Achou : Boolean;<br>P : Ptr;
         : Ptr;
Begin 
  Achou := False; 
  P := Lista:
  While (Not Achou) And (Not Vazia(P)) Do 
    If (P^{\wedge}.Prox^{\wedge}.Info = Val)Then 
        Achou := True 
      Else 
          P := P^{\wedge} P^{\wedge} P^{\wedge} P.
  Existe := Achou; 
End; 
(* Procedimento que insere um numero na lista *) 
Procedure Insere (Lista : Ptr; Val : Integer);
Var 
  P : Ptr; 
Begin 
  P := Lista; 
  While (Not Vazia(P)) Do 
    P := P^{\wedge} Prox;New(P^.Prox);
  P^.Prox^.Info := Val;
  .Prox".Prox := Nil; 
End; 
(* Funcao que verifica se o numero ja foi gerado anteriormente ou nao *) 
Function Novo (Num : Integer) : Boolean; 
  If Not Existe(Lista, Num) 
    Then 
      Begin 
         Insere(Lista, Num); 
        Novo := True; 
      End 
    Else 
      Novo := False; 
(* Procedimento que cria um arquivo com dados aleatorios *) 
Procedure Criar Arquivo_Aleatorio (Ensaio : Integer; Tam : Integer);
Var 
Begin 
  Randomize; 
  Cria lista;
  str(\overline{Tam},s1);str(Ensaio,s2); 
  Nome Arg := 'a' + s1 + 'e' + s2 + '.txt';
  Writeln(Nome_Arq);
  Assign(Arq,Nome_Arq); 
Begin 
End; 
  Arq 
  K, Num 
  Nome_arq, s1, s2 : String;
                      : Text;
                      : Integer;
```

```
Rewrite(Arq); 
  For k := 1 to Tam Do
    Begin 
      Repeat 
        Num := Trunc(Random(Max_Num));
      Until Novo (Num) ;
      Writeln(Arq,Num); 
      Write(Arq, Char(trunc(Random(23)+65)));
      If k < Tam 
        then 
          Writeln(Arq); 
    End; 
  Close(Arq); 
  Finaliza_lista; 
End; 
Begin 
  For Ind := 1 To 200 do 
    For Ensaio := 1 to 100 do 
      Criar_Arquivo_Aleatorio(Ensaio, Ind*10) 
End.
```
 $\hat{\mathcal{A}}$ 

 $\bar{\alpha}$ 

**Anexo 2** 

**Programa de Teste do Algoritmo** 

```
UNIVERSIDADE FEDERAL DO PARANA 
  MESTRADO EM INFORMATICA<br>ORIENTADOR: PROF. DR. ELIAS P. DUARTE JR
   - ALGORITMO PARA PAGINACAO DE ARVORES BINARIAS DE PESQUISA
   - PROGRAMA DE TESTE DO ALGORITMO PROPOSTO 
   DESENVOLVIDO POR RUI ALBERTO ECKE TAVARES 
\star)
Program Testador_Paginacao (Input, Output);
{$M 65500,0,655360} 
Const 
 Max Tam Pag = 15;Max_Pag = 140;<br>Esq = 1;
  Esq = 1;Dir = 2;Nulo =-1;Type 
 Nodo = Record 
           Chave 
Integer; 
          Info 
                : Char;
           Pag_Dir 
Integer; 
           Pos_Dir : Integer;
           Pag Esq : Integer;
           Pos Esq : Integer;
         End; 
 Vet result = Array[0..99] of Real;
Conj = Record 
         Pag, Pos, Lado 
Integer; 
       End; 
Page = Array[0..Max Tam Pag] Of Nodo; 
Var 
 Pag,Pos : Integer; (*) (* Pagina e Posicao Atual *)<br>NN : Integer; (*) (* Numero de Niveis por Pagina *)
                                         (* Numero de Niveis por Pagina *)<br>(* Tamanho da Pagina *)
  Tam_Pag : Integer; \hspace{1cm} (* Tamanho da Pagina
\operatorname{Sq}<sup>-</sup> : Array[0..500] of Nodo; (* Estrutura de Dados Stack-Queue<br>*)
 Fl : Array[0..500] of Nodo; (* Estrutura de Dados Fringe List
\star)
 Sqaux : Array[0..500] of Conj; (* Estrutura Auxiliar da SQ *)
  Flaux : Array[0..500] of Conj; (*) Estrutura Auxiliar da FL *)<br>Tot Sq : Integer; (*) (* Quantificador da SQ *)
               : Integer; (*) (* Quantificador da SQ *)
  Tot<sup>Fl</sup> : Integer; (* Quantificador da FL *)
 Vector: Array[0..Max_Pag, 0..Max_Tam_Pag] Of Nodo;
                                         (* Armazenador das Paginacoes *) 
(* Insere elemento na Stack_Queue *) 
Procedure Insere_SQ (Val : Nodo ; I, J, L : Integer);
Begin 
 Tot_Sq := Tot_Sq + 1;
```
**62** 

```
Sq[Tot Sq] := Val;
  \texttt{Sqaux}[\texttt{Tot}\_\texttt{Sq}]\texttt{.}\texttt{Pag} \quad \texttt{:=} \; \; \texttt{I}\texttt{;}Sqaux[Tot_Sq].Pos := J; 
  Sqaux[Tot_Sq].Lado := L; 
End; 
(* Retira elemento da Stack_Queue *) 
Procedure Retira_SQ (Var Val : Nodo; Var I : Integer; 
                        Var J : Integer; Var L : Integer); 
Var 
  Ind : Integer; 
Begin 
  Val := Sq[1];
  I := \text{Sqaux}[1].\text{Pag};J := \text{Sqaux}[1].\text{Pos};L := Sqaux[1]. Lado;
  For Ind := 1 to Tot_Sq-1 Do
    Begin 
      Sq[Ind] := Sq[Ind+1];
      Sqaux[Ind] := Sqaux[Ind+1];End; 
  Tot_Sq := Tot_Sq - 1;End; 
(* Remove elemento da Stack_Queue *) 
Procedure Remove_SQ (I : Integer); 
Var 
  Ind : Integer; 
Begin 
  For Ind := I to Tot_Sq-l Do 
    Begin 
      Sq[Ind] := Sq[Ind+1];
      Sqaux[Ind] := Sqaux[Ind+1];End; 
  Tot_Sq := Tot_Sq - 1;End; 
(* Desempilha elemento da Stack_Queue *) 
Procedure Desemp_SQ (Var Val : Nodo; Var I : Integer;
                       Var J : Integer; Var L : Integer);
Begin 
  Val := Sq[Tot Sq];I := Sqaux [Tot Sq].Pag;
  J := Sqaux[Tot_Sq].Pos; 
  L := Sqaux[Tot_Sq]. Lado;
  Tot_Sq := Tot_Sq - 1;End; 
(* Indica se Stack_Queue esta vazia ou nao *) 
Function Vazia_SQ : Boolean; 
Begin 
 If (Tot_Sq = 0)Then 
     Vazia_Sq := True 
   Else 
     Vazia_Sq := False; 
End; 
(* Insere elemento na Fringe List *) 
Procedure Insere_FL (Val : Nodo;I,J,L : Integer);
```
 $\sim$   $\sim$ 

**63**
```
Begin 
  Tot FL := Tot FL + 1;FL[Tot FL] := Val;
  Flaux[Tot Fl].Pag := I;Flaux[Tot Fl].Pos := J;
  Flaux(Tot-F1). Lado := L;
End; 
(* Retira elemento da Fringe List *) 
Procedure Retira_FL (Ind : Integer;Var Val : Nodo; Var I : Integer; 
                      Var J : Integer; Var L : Integer);
Var 
  C : Integer; 
Begin 
  Val := Fl[Ind];
  I := Flaux[Ind] .Pag; 
  J := Flaux[Ind].Pos;
  L := Flaux[Ind]. Lado;
  For C := Ind to Tot_Fl-l Do 
    Begin 
      F1[C] := F1[C+1];
      Flaux[C] := Flaux[C+1];End; 
  Tot_Fl := Tot_Fl - 1;
End; 
(* Indica se a Fringe List esta vazia ou nao *) 
Function Vazia_FL : Boolean; 
Begin 
 If (Tot FL = 0)
   Then 
     Vazia_FL := True 
   Else 
     Vazia FL := False;
End; 
(* Indica se o caracter eh alfanumerico *)
Function Alfa (Ch : Char): Boolean; 
Begin 
  If ( (Ch \geq 'a') And (Ch \leq 'z') Or
       (Ch \geq I'A') And (Ch \leq I'Z') Or
       (Ch \geq 10') And (Ch \leq 19')Then 
      Alfa := True 
    Else 
      Alfa := False; 
End; 
(* Funcao que calcula a elevado a b *)
Function pot(a,b : longint) : longint; 
begin 
  if (b = 0)then 
      pot := 1else 
      pot := a * pot(a, b-1);
end; 
(* Desloca a pag e pos para a proxima posicao *)
```

```
Procedure Prox (Var Pag : Integer; Var Pos : Integer); 
Begin 
  Pos := Pos +1;
  If (Pos = Tam Pag)Then 
      Begin 
        Pag := Pag + 1;
        Pos := 0;End; 
End; 
(* Indica se o nodo REG eh folha ou nao pelo lado LADO *) 
Function Eh Folha (Reg : Nodo; Lado : Integer) : Boolean;
Var 
 Eh : Boolean; 
Begin 
  Eh := False; 
  If (Lado = Esq)Then 
      If (Reg.Pag_Esq = Nulo) And (Reg.Pos_Esq = Nulo) 
        Then 
          Eh := True 
        Else 
          Begin 
          End 
    Else 
      If (Lado = Dir)Then 
           If (Reg.Pag Dir = Nulo) And (Reg.Pos_Dir = Nulo)
            Then 
               Eh := True 
             Else 
               Begin 
               End 
         Else 
           Writeln('ERRO DE PASSAGEM DE FUNCOES');
  Eh Folha := Eh;
End; 
(* Procedimento que grava a paginacao seqüencial *) 
Procedure Gravar (N : Integer); 
Var 
  X,I,J : Integer; 
 Dest : File Of Nodo; 
Begin 
  If (N > 0)Then 
      Begin 
        Assign(Dest,'dest.bin'); 
        Rewrite(Dest); 
        If Ioresult <> 0 
          Then 
             Begin 
               Writeln('ERRO DE ABERTURA DE ARQUIVO'); 
               Exit; 
            End; 
        I := 0;J := 0;For X:= 0 To N Do 
          Begin
```

```
Write(Dest,Vetor[i,j]); 
             Prox(I,J); 
           End; 
        Close(Dest); 
      End 
    Else 
      Writeln('NAO CONSTAM INFORMACOES NO SISTEMA'); 
End; 
(* Funcao que retorna o espaço livre de uma pagina *) 
Function Livre (I : Integer) : Integer; 
Begin 
  If I < Pag 
    Then 
      Livre := 1 
    Else 
      Livre := Tam Pag - Pos + 1;
End; 
(* Funcao que indica se os valores de i e j sao validos *) 
Function Ok (I : Integer; J : Integer) : Boolean ;
Begin 
  If ((I*Tam_Pag + J) < (Pag*Tam_Pag + Pos)) 
    Then 
      Ok := True 
    Else 
      Ok := False; 
End; 
(* Funcao que le um nodo do arquivo indicado em local *) 
Function Ler_Nodo (I : Integer; J : Integer;
                    Var Resp : Nodo; local : String) : Boolean;
Var 
   Arq : File Of Nodo;<br>P : Nodo;
       : Nodo;
   Ok : Boolean; 
Begin 
  Assign(Arq,Local); 
  Reset(Arq); 
  If Ioresult <> 0 
    Then 
      Begin 
        Writeln('ERRO DE ABERTURA DE ARQUIVO'); 
        Exit; 
      End; 
  Ok := False; 
  If (I \leq Pag) And (J \leq Tam Pag)
    Then 
      If (I*Tam_Pag + J <= Pag*Tam_Pag + Pos) 
        Then 
           Begin 
             Seek(Arq, I*Tam_Pag + J) ;
             Read(Arq,P); 
            Ok := True; 
          End; 
       Close(Arq); 
   Resp := P;Ler_Nodo := Ok;End;
```

```
(* Funcao que escreve um nodo no arquivo indicado em local *) 
Function Gravar_Nodo (I: Integer; J : Integer; 
                       Resp : Nodo; Local : String) : Boolean; 
Var 
  Arq : File Of Nodo; 
Begin 
  Assign(Arq,Local); 
  Reset(Arq); 
  If Ioresult <> 0 
    Then 
      Begin 
        Writeln('ERRO DE ABERTURA DE ARQUIVO'); 
        Exit; 
      End; 
  Seek(Arq, I*Tam_Pag + J);
  Write(Arq,Resp); 
  Close(Arq); 
  Gravar_Nodo := True; 
End; 
(* Procedimento que altera o conteúdo de um nodo no arquivo destino *) 
Procedure Alterar_Nodo(I,J,L, Pai, Posic : Integer); 
Var 
 P : Nodo; 
Begin 
  If Ler Nodo(I,J,P, 'dest.otm') And (L In [1,2])Then 
      Begin 
        If L = 1Then 
            Begin 
               P.Pag_Esq := 
Pai; 
               P.Pos_Esq := 
Posic; 
            End 
          Else 
             Begin 
               P.Pag_Dir := 
Pai; 
               P.Pos_Dir := 
Posic; End; 
        If Not Gravar_Nodo(I,J,P,'dest.otm') 
          Then 
            Writeln('ERRO DE OTIMIZACAO'); 
      End 
    Else 
      Writeln('ERRO DE OTIMIZACAO'); 
End; 
(* Procedimento que le uma pagina do arquivo indicado em local *) 
Procedure Ler_Pagina (I : Integer; Var Aux : Page; 
                       Local : String); 
Var 
 J : Integer; 
 Ok : Boolean; 
Begin 
  If I \leq Pag
    Then 
      For J := 0 To Tam Pag - Livre(I) Do
        Ok := Ler Nodo(I,J,Aux[J],Local);
End;
```

```
(* Procedimento que grava uma pagina no arquivo indicado em local *) 
Procedure Gravar_Pagina (I : Integer; Aux : Page; Local: String); 
Var 
 J : Integer; 
Ok : Boolean; 
Begin 
 If I \leftarrow Pag
   Then 
     For J := 0 to Tam Pag - 1 Do
       Ok := Gravar Nodo(I, J, Aux[J], Local);
End; 
(* Procedimento que cria um arquivo *) 
Procedure Criar Arquivo (Str : String);
Var 
 Arq : File Of Nodo; 
Begin 
  Assign(Arq,Str); 
  Rewrite(Arq); 
  Close(Arq); 
End; 
(* Procedimento que localiza um filho esquerdo ou direito *) 
Procedure Encontrar (Var P : Nodo; Lado : Integer); 
Var 
  I,J : Integer; 
Begin 
  If Lado = Esq 
    Then 
      Begin 
        I := P.Pag_Esg;J := P.PosEsq;P := \text{Vector}[I, J];
      End; 
 If Lado = Dir 
    Then 
      Begin 
        I := P.Pag Dir;
        J := P.Pos Dir;
        P := Vetor[I, J];End; 
End; 
(* Funcao que localiza e calcula o tamanho de uma subárvore dado um nodo *) 
Function Tam_Sub_Arv (N : Nodo) : Integer; 
Begin 
  If ((N.Pag_Dir = Nulo) And 
      (N. Pos_Dir = Nulo) And
      (N.Pag_Esq = Nulo) And 
      (N.Pag_Esq = Nulo))
    Then 
      Tan\_Sub\_Arv := 1Else 
      Begin 
        If ((N.Pag_Dir <> Nulo) And
             (N. Pos_Dir \leq Nulo) And
             (N.Pag Esq \langle Nulo) And
             (N.PosEsq \iff Nulo))
```

```
Then 
        Tam Sub Arv := Tam_Sub Arv(Vetor[N.Pag_Dir,N.Pos_Dir])
                     + Tam_Sub_Arv(Vetor[N.Pag_Esq,N.Pos_Esq]) + 1 
        Else 
         If (N.Pag_Dir \leq Nulo) And
             (N. Pos\_Dir \iff Nulo))
           Then 
             Tam Sub Arv := Tam Sub Arv(Vetor[N.Pag Dir,N.Pos_Dir]) + 1
           Else 
             Tam_Sub_Arv := Tam_Sub_Arv(Vetor[N.Pag_Esq,N.Pos_EsqJ) + 1; 
      End; 
End; 
(* Procedimento que inicializa uma pagina a ser otimizada 
Procedure Inic Page (Var Aux : Page);
Var 
 Ind : Integer; 
Begin 
    For Ind := 0 to Tan Paq - 1 do
      With Aux[Ind] Do 
       Begin 
           Chave := -1;Info =
                       " – " ;
           Pag Dir := -1;Pos Dir := -1;Pag Esq := -1;Pos_Esq := -1;End; 
End; 
(* Procedimento que Otimiza 
Procedure Otimizar; 
Var 
Patriarca, Tmp 
Aux 
Cont, K, Ind 
Page_Num, Np, Esp_Disp 
Integer; 
G, H, TNodo; 
                         Page; 
                         : Integer;
                         : Integer;
(* Procedimento que vincula nodos pai e filho *) 
Procedure Marcar Pai (Var Aux : Page; I,J,Lado,X,Y : Integer);
Var 
 Arq : Text; 
Begin 
 If (I \le -1) And (J \le -1) And (Lado \le -1)Then 
       Begin 
         If I = XThen 
             If Lado = 1 
               Then 
                 Begin 
                   Aux[J]. Pag_Esq := X;
                   Aux[J]. Pos Esq := Y;
                 End 
               Else 
                 Begin 
                   Aux[J].Pag Dir := X;Aux [J] . Pos Dir := Y;
                 End
```

```
Else 
              Alterar Nodo(I, J, Lado, X, Y);
       End; 
End; 
(* Procedimento que aloca um nodo numa pagina *) 
Procedure Aloca (Var Aux : Page; Item: Nodo; 
                  Contador : Integer; I, J, Lado : Integer);
Var 
Fesq, Fdir : Nodo;<br>X, Y : Intea
            : Integer;
Begin 
  Np := Np + 1;Aux[Np] := Item;(* Salva a Pagina e posição do pai *) 
  X := PageNum;Y := Np;Marcar Pai(Aux, I, J, Lado, X, Y); (* Marca o pai *)
  If Contador > 0Then 
      Begin 
        If Item.Pag_Esq <> Nulo
           Then 
             Begin 
               Fesq := Item; 
               Encontrar(Fesq, Esq); 
               Aloca(Aux, Fesq, Contador -1, X, Y, Esq) ;
             End 
           Else 
             Begin 
               Aux[Np]. Pag Esq := Nulo;
               Aux[Np].Pos_Esq := Nulo; 
             End; 
          If Item.Pag Dir <> Nulo
            Then 
              Begin 
                Fdir := Item;
                Encontrar(Fdir, Dir); 
                Aloca(Aux,Fdir,Contador-1,X,Y,Dir); 
              End 
           Else 
              Begin 
                Aux[Np].Pag_Dir := Nulo; 
                Aux[Np].Pos_Dir := Nulo; 
              End; 
      End 
    Else 
      If (Constant - 0)Then 
           Begin 
             If Item.Pag_Esq <> Nulo
               Then 
                 Begin 
                   Fesq := Item; 
                   Encontrar(Fesq,Esq); 
                   Insere_Sq(Fesq,X,Y,Esq) ; 
                 End; 
             If Item.Pag_Dir <> Nulo
               Then 
                 Begin
```

```
Fdir := Item;
                   Encontrar(Fdir, Dir);
                   Insere_Sq(Fdir,X,Y,Dir); 
                 End 
           End; 
End; 
(* Funcao que encontra a melhor subárvore a ser alocada *) 
Function Find_Best(Var Best : Integer;Disp : Integer) : Boolean; 
Var 
  I, Tam, TamBest : Integer;<br>Achou : Boolean;
                 : Boolean;
Begin 
  Achou := False; 
  I := 1;While (I \leq Tot FL) And (Not Achou) Do
    Begin 
     If (Disp - Tam Sub Arv(FL[I]) >= 0)
      Then 
        Begin 
          Achou := True; 
           Best := I;TamBest := Tam_Sub_Arv(FL[Best]); 
        End; 
      I := I + 1;End; 
  If Achou 
    Then 
       While (I <= Tot_FL) Do 
         Begin 
            Tam := Tam Sub Arv(FL[I]);
            If (Disp - Tam) > = 0Then 
                If (Disp - Tam) < (Disp - TamBest)Then 
                    Begin 
                       Best := I;TamBest := Tam Sub Arv(FL[Best]);
                    End; 
           I := I + 1;End; 
  Find_Best := Achou; 
End; 
(* Procedimento que armazena uma subárvore numa pagina *) 
Procedure Armazena_Sub_Arv(Var Aux : Page; N : Nodo; 
G,H,T : Integer; Page_Num : Integer; Var K : Integer); 
Var 
  Tmp : Nodo ; 
  J : Integer;
Begin 
  Aux[k] := N;Marcar_Pai(Aux, G, H, T, Page_Num, K);
  J := K;
  K := K + 1;If (Aux[J].Pag Esq \iff Nulo)Then 
      Begin 
        Tmp := Aux[J];Encontrar(Tmp,Esq);
```

```
Armazena Sub Arv(Aux, Tmp, Page Num, J, Esq, Page Num, K);
      End; 
  If Aux[J].Pag_Dir <> Nulo 
     Then 
      Begin 
        Tmp := Aux[J];Encontrar(Tmp, Dir);
        Armazena Sub Arv(Aux, Tmp, Page Num, J, Dir, Page Num, K);
      End; 
End; 
Begin 
  Criar_Arquivo('dest.otm'); 
  Tot S\overline{Q} := 0;(* \operatorname{Criar} \operatorname{SQ} * )Insere Sq(Vetor[0,0], -1, -1, -1);(* Alocar raiz da arvore na SQ ' 
  Page Num :=-1;Repeat 
    Page_Num := Page_Num + 1;
    Inic_Page(Aux); 
                                               (* Cria nova pagina *) 
    Retira_Sq(Patriarca,G,H,T); (* 
    Np := -1;Cont := NN;(* Patriarca <- SQ[1] *)
                                    Posicao na pagina *) 
                                     * Numero de Niveis *) 
    Aloca(Aux, Patriarca, cont-1, G, H, T);
    (* Aloca X-l gerações na pagina *) 
    (* Inserir a geracao X+l em SQ *) 
    K := Np+1;(* Percorre SQ e decide quais elementos deverão ser alocado na FL *) 
    If K < Tam_Pag 
     Then 
       Esp_Disp := Tam_Pag - K 
     Else 
       Esp Disp := Tan Pag;
     Ind := 1;While Ind <= Tot Sq Do
     Begin 
       If Tam_Sub_Arv(Sq[ind]) < Esp_Disp 
         Then 
           Begin 
Insere_FL(Sq[ind],Sqaux[ind].Pag,Sqaux[ind].Pos,Sqaux[ind].Lado); 
             Remove_SQ(Ind); 
           End 
         Else 
           Ind := Ind + 1;
     End; 
    While (K < Tam Pag) And (Not Vazia Sq) And (Ok(Page Num, Np)) Do
      Begin 
        Desemp_Sq(Aux[K],G,H,T); (* Desempilha de SQ *) 
        (* Insere patriarcas dos descendentes do Nodo recem 
           colocado na Pagina em SQ *) 
        If Aux[K].Pag_Esq <> Nulo 
          Then 
            Begin
```

```
Tmp := Aux[K];Encontrar(Tmp,Esq); 
               Insere_Sq(Tmp,Page_Num,K,Esq); 
             End; 
        If Aux[K]. Pag_Dir \langle > Nulo
          Then 
             Begin 
               Tmp := Aux[K];Encontrar(Tmp, Dir);
               Insere_Sq(Tmp,Page_Num,K,Dir); 
             End; 
        Marcar Pai(Aux, G, H, T, Page Num, K);
        K := K + 1;End; 
      (* Grava a Pagina otimizada *) 
      if (Not Vazia_Sq)
        Then 
          Gravar_Pagina(Page_Num,Aux,'dest.otm') 
        Else 
          If K = \text{Tam} Pag
             Then 
               Begin 
                 Gravar_Pagina(Page_Num,Aux,'dest.otm'); 
                 K := 0;Page_Num := Page_Num + 1; (* Cria nova pagina *)
                 Inic_Page(Aux); 
               End; 
    Until Vazia Sq;
    Repeat 
      If K = Tam_PagThen 
          Begin 
            Page Num := Page_Num + 1; (* Cria nova pagina *)
             Inic_Page(Aux); 
             Esp Disp := Tan Pag;
             K := 0;End 
        Else 
          Esp Disp := Tam Pag - K;
      If Not Find Best(Ind, Esp Disp)
        Then 
          Begin 
            Gravar Pagina(Page Num, Aux, 'dest.otm');
             K := Tam_Pag;End 
        Else 
          Begin 
            Retira_Fl(Ind,Tmp,G,H,T); 
            Armazena_Sub_Arv(Aux,Tmp,G,H,T,Page_Num,K); 
            If K = Tam_PagThen 
                 Gravar_Pagina(Page_Num,Aux,'dest.otm'); 
          End 
    Until Vazia Fl;
    If K < Tam PagThen 
        Gravar_Pagina(Page_Num,Aux,'dest.otm'); 
End;
```

```
(* Procedimento que monta a arvore *)
```
 $\bar{\Lambda}$ 

```
Procedure Montar ( Key 
Integer; Ch : Char); 
Var 
 No 
  Aux 
  Ok, Erro 
  C_Pag, C_Pos 
  Aux_Pag, Aux_Pos 
Integer; 
Begin 
 No.Chave 
 No.Info 
  No.Pag_Dir := Nulo;
  No.Pos_Dir 
Nulo; 
  No.Pag_Esq := Nulo;
  No.Pos Esq 
Nulo; 
                    Nodo; 
                    Nodo; 
                   Boolean; 
                   : Integer;
            := Key;
             := Ch;Vector[Paq] [Pos] := No;Ok := False; 
 Erro := False; 
  C Pag := 0;C_Pos := 0;
  If Not ((Pag = 0) And (Pos = 0))
    Then 
      Begin 
        While ( (Not Ok) And ( Not Erro) ) Do 
          Begin 
             If (Vetor[C_Pag][C_Pos].Chave < Key) 
               Then 
                 If (Eh_Folha(Vetor[C_Pag][C_Pos],Dir)) 
                   Then 
                     Begin 
                       Vetor[C_Pag][C_Pos].Pag_Dir := Pag;
                       Vector [C-Pag] [C-Pos] . PosDir := Pos;
                       Ok := True;
                     End 
                   Else 
                     Begin 
                        Aux_Pag := Vetor[C_Pag][C_Pos].Pag_Dir; 
                        Aux_Pos := Vetor[C_Pag][C_Pos].Pos_Dir; 
                       C Pag := Aux Pag;
                       C^{\top}Pos := \text{Aux}_{\top}^{\top}Pos;End 
               Else 
                 If (Vetor[C_Pag][C_Pos].Chave > Key) 
                  Then 
                    If (Eh_Folha(Vetor[C_Pag][C_Pos],Esq))
                      Then 
                        Begin 
                           Vetor[C_Pag][C_Pos].Pag_Esq := Pag;
                           Vetor[C_Pag][C_Pos].Pos_Esq := Pos; 
                           Ok := True;
                         End 
                      Else 
                        Begin 
                           Aux Pag := Vetor[C_Pag][C_Pos].Pag_Esq;
                           Aux Pos := Vetor[C_Pag][C_Pos].Pos_Esq;
                           C_Pag := Aux_Pag;<br>C_Pos := Aux Pos;
                                  := Aux_Pos;
                         End
                  Else 
                    Begin
```
 $\mathcal{L}_{\mathcal{A}}$ 

74

 $\sim$ 

 $\bar{z}$ 

```
Erro := True 
                    End; 
           End; 
      End; 
  If (Erro) 
   Then 
     Writeln('ERRO DE INSERCAO')
   Else 
     Prox(Pag,Pos); 
End; 
(* Procedimento que le a arvore a ser paginada *) 
Procedure Ler Arvore (Str : String);
Var 
  Arq : Text; 
  Chave : Integer; 
  Info : Char; 
Begin 
  If str < 1''
    Then 
      Begin 
        Assign(Arq,Str); 
        Reset(Arq); 
        While Not Eof(Arq) Do 
          Begin 
             Readln(Arq,Chave); 
             Readln(Arq,Info); 
             Montar(Chave,Info); 
          End; 
        Close(Arq); 
      End; 
End; 
(* Calcula a distancia entre dois nodos *) 
Function Dist (PagRaiz, PosRaiz, Pag1, Pos1, Pag2, Pos2 : Integer) : Real;
Begin 
  If (PagRaiz \langle> Nulo) And (PosRaiz \langle> Nulo)
  Then 
  If (Paq1 = Pag2) AND (Pos1 = Pos2)Then 
      Dist := 0Else 
  If (Pagl = PagRaiz) AND (Posl = PosRaiz) 
  Then 
      If (Vetor[Pag2,Pos2].chave > Vetor[PagRaiz,PosRaiz].chave) 
        Then 
           Dist := Dist(Vetor[PagRaiz,PosRaiz].Pag_Dir, 
                         Vetor[PagRaiz,PosRaiz].Pos_Dir, 
                         Vetor[PagRaiz,PosRaiz].Pag_Dir, 
                         Vetor[PagRaiz,PosRaiz].Pos_Dir,Pag2,Pos2) + 1 
        Else 
           Dist := Dist(Vetor[PagRaiz, PosRaiz].Pag Esq,
                         Vetor[PagRaiz,PosRaiz].Pos_Esq, 
                         Vetor[PagRaiz,PosRaiz].Pag_Esq, 
                         Vetor[PagRaiz,PosRaiz].Pos_Esq,Pag2,Pos2) + 1 
  Else 
  If (Pag2 = PagRaiz) AND (Pos2 = PosRaiz) 
  Then 
      If (Vetor[Pagl,Posl].chave > Vetor[PagRaiz,PosRaiz].chave) 
        Then
```

```
Dist := Dist(Vetor[PagRaiz,PosRaiz].Pag_Dir,
                        Vetor[PagRaiz, PosRaiz]. Pos_Dir,
                         Pag1, Pos1,
                        Vetor[PagRaiz, PosRaiz]. Pag_Dir,
                        Vetor[PagRaiz, PosRaiz]. Pos Dir) + 1
           Dist := Dist(Vetor[PagRaiz,PosRaiz].Pag_Esq,
                         Vetor[PagRaiz, PosRaiz]. Pos_Esq,
                         Pagl,Posl, 
                         Vetor[PagRaiz, PosRaiz]. Pag_ Esq,
                        Vector[PagRaiz, PosRaiz] . Pos Esq) + 1Else 
  Else 
      Begin 
        If ((Vetor[Pagl,Posl].chave > Vetor [PagRaiz,PosRaiz].chave) And 
             (Vetor[Pag2,Pos2].chave < Vetor[PagRaiz,PosRaiz].chave) Or 
             (Vetor[Pagl,Posl].chave < Vetor[PagRaiz,PosRaiz].chave) And 
             (Vetor[Pag2,Pos2].chave > Vetor[PagRaiz,PosRaiz].chave)) 
          Then 
              Dist := Dist(PagRaiz,PosRaiz,PagRaiz,PosRaiz,Pagl, Posl) + 
                      Dist(PagRaiz,PosRaiz,PagRaiz,PosRaiz,Pag2,Pos2) 
          Else 
           If (Vetor[Pagl,Posl].chave > Vetor[PagRaiz,PosRaiz].chave) 
             Then 
             Dist := 
Dist(Vetor[PagRaiz,PosRaiz].Pag_Dir,Vetor[PagRaiz,PosRaiz].Pos_Dir, 
                Pagl,Posl,Pag2,Pos2) 
             Else 
              Dist := 
Dist(Vetor[PagRaiz,PosRaiz].Pag_Esq,Vetor[PagRaiz,PosRaiz].Pos_Esq, 
                Pagl,Posl,Pag2,Pos2) 
      End 
   Else 
     Dist := 0;End; 
(* Calcula a quantidadede das distancia internodais de todas as paginas 
Function Metrical : Real; 
Var 
  I, J, K : Integer;<br>Soma : Real;
         : Real;
Begin 
  Soma := 0.0; 
  For I := 0 To Pag Do
    For K := 0 to Tam Pag-1 Do
      For J := K+1 to Tam Pag-1 Do
        If (vetor[i,j].chave \langle -1) and (vetor[i,k].chave \langle -1)
        Then 
          If (I \leq P \text{ag})Then 
               Soma := Soma + Dist(0, 0, i, k, i, j)Else 
               If (K < Pos) And (J < Pos)Then 
                   Soma := Soma + Dist(0, 0, i, k, i, j);
 Metrical := Soma; 
End; 
(* Calcula o numero de paginas visitadas para localizar um nodo *) 
Function Num_Pag (PagRaiz, PosRaiz, Info : Integer) : Real; 
Begin
```
 $\sim$ 

```
If (PagRaiz \langle> Nulo) And (PosRaiz \langle> Nulo)
  Then 
  If (Vetor[PagRaiz,PosRaiz].chave = Info) 
    Then 
       Num_Pag := 1Else 
       If (Vetor[PagRaiz,PosRaiz].chave < Info) 
         Then 
           If (Vetor[PagRaiz,PosRaiz].Pag_Dir <> PagRaiz) 
           Then 
           Num Pag :=
Num_Pag(Vetor[PagRaiz,PosRaiz].Pag_Dir,Vetor[PagRaiz,PosRaiz].Pos_Dir, 
                   Info) + 1Else 
           Num Pag :=
Num_Pag(Vetor[PagRaiz,PosRaiz].Pag_Dir,Vetor[PagRaiz,PosRaiz].Pos_Dir, 
                   Info) 
         Else 
           If (Vetor[PagRaiz,PosRaiz].Pag_Esq <> PagRaiz) 
           Then 
           Num Pag :=
Num_Pag(Vetor[PagRaiz,PosRaiz].Pag_Esq,Vetor[PagRaiz,PosRaiz].Pos_Esq, 
                   Info) + 1Else 
           Num Pag :=
Num_Pag(Vetor[PagRaiz,PosRaiz].Pag_Esq,Vetor[PagRaiz,PosRaiz].Pos_Esq, 
                   Info) 
   Else 
     Num Pag := 0;
End; 
(* Calcula a quantidadede de paginas visitadas para localizacao dos nodos 
*) 
Function Metrica2 : Real; 
Var 
  I, J : Integer;<br>Soma : Real;
          : Real;
Begin 
  Soma := 0.0; 
  For I := 0 To Pag Do 
    For J := 0 to Tam_Pag-1 Do
     Begin 
          if (I \iff \text{Pay})Then 
             Begin 
               If (\text{vector}[i,j] \cdot \text{chave} \iff -1)Then 
                    Soma := Soma + Num Pag(0,0,vetor[i,j].chave);
             End 
           Else 
             If (J < Pos) 
               Then 
                  Begin 
                    If (\text{vector}[i,j] . \text{chave} < -1)Then 
                        Soma := Soma + Num Pag(0,0,vetor[i,j].chave);
                  End; 
      End; 
  Metrica2 := Soma; 
End;
```

```
(* Calcula a somatoria da distancia internodal minima dados o numero de 
nodos 
    e tamanho da pagina, com rearranjo da arvore *) 
Function Otima_dist_internodal (tamarv : integer; tampag : integer):longint;
var 
  soma : longint; 
  val : array [0..15] of longint; 
begin<br>val[0] := 0;
   val[0] := 0; val[1] := 0; val[2] := 1; val[3] := 4;<br>val[4] := 10; val[5] := 18; val[6] := 32; val[7] := 48;
   val[4] := 10; val[5] := 18;<br>val[8] := 71; val[9] := 102;
                     val[9] := 102; val[10] := 133; val[11] := 170;
   val[12] := 217; val[13] := 266; val[14] := 321; val[15] := 378;
   soma := 0;
   if not (tampag in [3, 7, 15]) 
     then 
       soma := 999999 
     else 
          soma := (tamarv div tampag) * val[tampag] + val[tamarv mod 
tampag]; 
   otima_dist_internodal:= soma;
end; 
(* Funcao que calcula a somatoria das paginas visitadas minima dados 
   o numero de nodos e tamanho da pagina, com rearranjo da arvore *) 
Function Otima pagvisit (tamarv : integer; tampag : integer): longint;
var 
  soma,i,aux : longint; 
begin 
   soma := 0; 
   if not (tampag in [3, 7, 15]) 
     then 
       soma := maxint 
     else 
       begin 
         case tampag of 
          3 : i := 4;7 : i := 8;15 : i := 16;end; 
          soma := 0;aux := 1;while (tamarv >= tampag*pot(i,aux-l)) do 
          begin 
            soma := soma + aux*tampag*pot(i, aux-1);
            \text{tamarv} := \text{tamarv} - \text{tampag*pot}(i, aux-1);aux := aux + 1;
          end; 
          soma := soma + tamarv*aux; 
       end; 
   otima_pagvisit:= soma; 
end; 
(* Le a arvore otimizada de um arquivo em armazena em vetor *) 
Procedure Ler Arvore Otimizada;
Var 
 I, J 
 P 
 Arq 
Begin 
           : Integer;
           Nodo; 
           File Of Nodo;
```

```
I := 0;J := 0;Assign(Arq,'dest.otm'); 
  Reset(Arq); 
  While Not Eof(Arq) Do 
    Begin 
      Read(Arq,P); 
      Vector[I, J] := P;Prox(I,J); 
    End; 
  Close(Arq); 
  Pag := I;Pos := J;
End; 
(* Calcula espaços em branco num dado esquema de paginacao *) 
Function Calcula Espacos(Str : String) : Longint;
Var 
  Arq : File Of Nodo;<br>P : Nodo;
  P : Nodo;<br>I,J : Integ
  I, J : Integer;<br>Soma : Longint;
        : Longint;
Begin 
  I := 0;J := 0;Soma := 0;Assign(Arq,Str); 
  Reset(Arq); 
  While Not Eof(Arq) Do 
    Begin 
      Read(Arq,P); 
      If (P{\text{-}}\text{Chave} = -1)Then 
          Soma := Soma +1;
      Prox(I,J); 
    End; 
  Close(Arq); 
  Calcula Espacos := Soma;
End; 
(* Procedimento que inicializa o sistema *) 
Procedure Inicializar; 
Begin 
  Pag := 0; 
  Pos := 0;Tot_Sq := 0;TotF1 := 0;End; 
(* Procedimento que gera os testes armazenando sob a forma de dados brutos 
*) 
Procedure Gera_testes; 
Var 
 Mla, Mlb, M2a, M2b, M3a, M3b : Real;
  I, J, Tam, N ensaio : Integer;
  Nomearq,Nensaio : String; 
  Arqdestl,Arqdest2,Arqdest3,Arqdest4 : Text; 
Begin 
  Repeat 
    Writeln('DIGITE 0 NUMERO DE ENSAIOS : ');
```

```
Readln(N_ensaio); 
  Until (N_ensaio In [1..100]); 
  case NN of 
    2 : Tan := 40;3 : Tam := 90; 
    4 : Tam := 200; 
  end; 
  Assign(Arqdestl,'Alg_l.txt'); 
  (* Distancia internodal - Pag. Seqüencial e Algoritmo Proposto *) 
  Assign(Arqdest2,'Alg_2.txt'); 
  (* Numero de paginas visitadas - Pag. Seqüencial e Algoritmo Proposto 
  Assign(Arqdest3,'Alg_3.txt'); 
  (* Espaços em branco - Pag. Seqüencial e Algoritmo Proposto *) 
  Assign(Arqdest4,'Val Otm.txt');
  (* Ideais teoricos - Distancia Intemodal, Paginas Visitadas e Espaços 
  Rewrite(Arqdest1); Rewrite(Arqdest2);
  Rewrite(Arqdest3); Rewrite(Arqdest4);
  For I := 1 to Tam do
  Begin 
    For J := 0 to N_Ensaio-1 do
    Begin 
      Inicializar; 
      Str(1*10,nomearq); 
      Str(J,nensaio); 
      nomearq := 'a' + nomearq + 'e'+ nensaio + '.txt';
      Ler Arvore(nomearq);
      Mia := Metrical; 
      M2a := Metrica2;
      Gravar(Pag*Tam_Pag + Pos); 
      Otimizar; 
      Ler Arvore Otimizada;
      If (I*10 \mod \text{Tam\_Page} = 0)Then 
          M3a := 0 
        Else 
          M3a := Tam_Pag - (I * 10 \mod \text{Tam } \text{Pag});
      M3b := Calcula Espacos('dest.otm');
      Mlb := Metrical; 
      M2b := Metrica2;
      Writeln(Arqdestl,Mia:10:0,Mlb:10:0); 
      Writeln(Arqdest2,M2a:10:0,M2b:10:0); 
      Writeln(Arqdest3,M3a:10:0,M3b:10:0); 
    End; 
    Writeln(Arqdest4,1*10:5,Otima_dist_internodal(1*10,Tam_Pag) : 10, 
            Otima_pagvisit(1*10,Tam_Pag) : 10,M3a: 10 : 0); 
    Writeln(1*10:5); 
  End; 
  Close(Arqdestl); Close(Arqdest2); 
  Close(Arqdest3); Close(Arqdest4);
End; 
Begin 
  Repeat 
    Writeln('DIGITE O NUMERO DE NIVEIS POR PAGINA (X) : ');
    Readln(NN); 
  Until (NN In [2..4]);
  Tam Pag := Pot(2,NN) - 1;Gera testes;
End.
```
**Anexo 3** 

 $\bar{\bar{\bar{z}}}$ 

*\_\_\_ r*  **Programa de Teste das Arvores B** 

```
UNIVERSIDADE FEDERAL DO PARANA 
   MESTRADO EM INFORMATICA<br>ORIENTADOR: PROF. DR. ELIAS P. DUARTE JR
   TRABALHO DE DISSERTACAO DE MESTRADO
   PROGRAMA DE TESTE DAS ARVORES B - ADAPTADO DE (ZIVIANI, 1996)
   PROGRAMA DE TESTE DAS ARVORES B - ADAPTADO DE (ZIVIANI, 1996) 
\star)
{$M 65500,0,655360} 
Const 
 nn = 4;(* Numero de Niveis da Pagina *) 
  m = 8;(* Ordem m da Arvore B *)<br>
(*) (*) (*) (*)mm = 16;(* Valor de 2*m( *
   Valores utilizados nos testes:
   nn = 2; m = 2; mm = 4;nn = 3; m = 3; mm = 6;nn = 3; m = 4; mm = 8;nn = 4; m = 7; mm = 14;nn = 4; m = 8; mm = 16;
\star)
Type 
  Registro = Record 
              Chave : Integer; 
               Info : Char; 
             End; 
  Apontador = ^{\circ}Pagina;
  Pagina = Record 
             n 
0..mm; 
             r 
array[l..mm] of Registro; 
             P 
array[0..mm] of Apontador; 
           End; 
Var 
 Arv : Apontador; 
  RegAux : Registro;
(* Procedimento que inicializa a Arvore B *)
Procedure Inicializa (Var Ap : Apontador); 
Begin 
  Ap := Nil;End; 
(* Procedimento que realiza 
uma pesquisa na Arvore B *) 
Procedure Pesquisa (Var x : 
Registro; Var Ap : Apontador); 
Var 
 I : Integer; 
Begin 
  If Ap = Nil 
   Then 
      Writeln('Registro nao esta presente na arvore')
    Else 
     With Ap<sup>^</sup> Do
```

```
Begin 
           I := 1;While (i < n) and (x.\text{chave} > r[i].\text{chave} do
              i := i + 1;If x.chave = r[i].chave
              Then 
                x := r[i]Else 
                If x.chave < r[i].chave 
                  Then 
                    Pesquisa(x,p[i-l]) 
                  Else 
                    Pesquisa(x,p[i]) 
          End; 
End; 
(* Funcao que conta a quantidade de paginas produzidas pela Arvore B *) 
Function Pesq_Cont_Pag (x : Integer; Var Ap : Apontador) : Longint; 
Var 
        : Integer;
Begin 
  If Ap = Nil 
    Then 
       Begin 
         Pesq Cont Pag := 0;Writeln('Registro nao esta presente na arvore'); 
       End 
    Else 
      With Ap^ Do
         Begin 
           I := 1;While (i < n) and (x > r[i]. chave) do
             i := i + 1;If x = r[i].chave
             Then 
                Pesq Cont Pag := 1
             Else 
                If x < r[i].chave
                  Then 
                    Pesq Cont Pag := Pesq Cont Pag(x,p[i-1]) + 1
                  Else 
                    Pesq Cont Pag := Pesq Cont Pag(x,p[i]) + 1;
          End; 
End; 
(* Procedimento que mostra em ordem o conteudo da Arvore B *)
Procedure Mostra_Em_Ordem (Var Ap : Apontador); 
Var 
  I : Integer; 
Begin 
  If Ap <> Nil 
    Then 
      Begin 
         I := 1;While (i \leq Ap^{\wedge}.n) do
           Begin 
             If (\text{Ap}^{\wedge}.\text{p}[i-1] \iff \text{Nil})Then 
                  Mostra Em Ordem(Ap^.p[i-1]);
             Writeln(Ap^{\overline{\wedge}}.\vec{r[i]}.\text{chave};
```

```
i := i + 1;End; 
         Mostra Em Ordem(Ap^.p[i-1]);
       End; 
End; 
(* Procedimento que libera as posicoes de memoria ocupadas pela Arvore B *) 
Procedure Libera (Var Ap : Apontador); 
Var 
        : Integer;
Begin 
  If Ap <> Nil 
    Then 
       Begin 
         \bar{1} := 1;While (i \leq Ap<sup>^</sup>.n) do
           Begin 
              If (\text{Ap}^{\wedge}, \text{p}[i-1] \iff \text{Nil})Then 
                  Libera(Ap^.p[i-1]);
              i := i + 1;End; 
         Libera(Ap^.p[i-1]);
         Dispose(Ap); 
       End; 
End; 
(* Procedimento que finaliza a Arvore B *) 
Procedure Finaliza; 
Begin 
 Libera(Arv); 
End; 
(* Conjunto de procedimentos que realiza a inserção na Arvore B *) 
Procedure Inserenapagina (Ap : Apontador; Reg : Registro; 
                              ApDir : Apontador); 
Var 
  Naoachouposicao : Boolean;<br>k : Integer;
                     : Integer;
Begin 
  With Ap" Do 
    Begin 
       k := n;Naoachouposicao := k > 0; 
       While Naoachouposicao Do 
         If Reg.chave < r[k].chave 
           Then 
              Begin 
                r[k+1] := r[k];\texttt{p[k+1]} \texttt{ := } \texttt{p[k]};k := k - 1;If k < 1 
                  Then 
                     Naoachouposicao := False; 
              End 
           Else 
             Naoachouposicao := False; 
       r[k+1] := Reg;p[k+1] := ApDir;
       n := n + 1;
```

```
End ; 
End; 
Procedure Insere (Reg : Registro; Var Ap : Apontador); 
Var 
              : Boolean;
  RegRetorno : Registro; 
  ApRetorno : Apontador; 
  ApTemp : Apontador; 
Procedure Ins (Reg : Registro; Ap : Apontador; Var Cresceu : Boolean; 
                Var RegRetorno : Registro; Var ApRetorno : Apontador); 
Var 
  i,j : Integer;
  ApTemp : Apontador; 
Begin 
  If Ap = NilThen 
      Begin 
        Cresceu := True; 
        RegRetorno := Reg; 
        ApRetorno := Nil; 
      End 
    Else 
      With Ap<sup>^</sup> Do
       Begin 
           i := 1;While (i < n) and (\text{Reg.} \text{chave} > r[i].\text{chave}) Do
             i := i + 1;If Reg.chave = r[i].chave
            Then 
               Begin 
                 Writeln('Erro: Registro ja esta presente');
                 Cresceu := False; 
               End 
             Else 
               Begin 
                 If Req.chave \langle r[i].chave
                   Then 
                     Ins(Reg,p[i-1], Cresceu, RegRetorno, ApRetorno) 
                   Else 
                     Ins(Reg,p[i], Cresceu, RegRetorno, ApRetorno); 
                 If Cresceu 
                   Then 
                     If n < mm 
                        Then 
                          Begin (* Pagina tem espaço *) 
                            Inserenapagina(Ap, RegRetorno, ApRetorno); 
                            Cresceu := False; 
                          End 
                        Else 
                          Begin (* Overflow: pagina tem que ser dividida 
                            New (ApTemp); 
                            ApTemp^{\wedge}.n := 0;ApTemp^{\wedge}.p[0] := Nil;If i \leq m+1Then 
                                Begin 
                                  Inserenapagina(ApTemp, r[mm], p[mm]); 
                                  n := n - 1;
```
 $\mathbf{r}$ 

```
Inserenapagina(Ap, RegRetorno, ApRetorno) 
                                  End 
                                Else 
                                  Inserenapagina(ApTemp, RegRetorno, 
ApRetorno); 
                             For j := m+2 to mm do
                                Inserenapagina (ApTemp, r[j], p[j]); 
                             n := m;ApTemp^{\wedge}.p[0] := p[m+1];RegRetorno := r(m+1);ApRetorno := ApTemp; 
                           End; 
             End; 
           End; 
End;
Begin
  Ins (Reg, Ap, Cresceu, RegRetorno, ApRetorno);
  If Cresceu (* Arvore cresce na altura pela raiz *)<br>Then
  \mathop{\mathrm{Then}} around \mathop{\mathrm{Then}} around \mathop{\mathrm{then}} .
      Begin
         new (ApTemp);
        ApTemp^{\wedge}.n := 1;A\text{pTemp}^{\wedge} \cdot r[1] := \text{RegRetorno};Apfemp^{\wedge}.p[1] := ApRetorno;Apfemp^{\wedge}.p[0] := Ap;Ap := ApTemp;End:End;
(* Procedimento que le a arvore a ser paginada *) 
Procedure Ler_Arvore (Str : String); 
Var 
  Arq : Text; 
  Chave : Integer; 
  Info : Char; 
  RegAux : Registro; 
Begin 
  If str < ''
    Then 
      Begin 
        Assign(Arq,Str); 
         Reset(Arq); 
        While Not Eof(Arq) Do 
           Begin 
             Readln(Arq,Chave); 
             Readln(Arq,Info); 
             RegAux.Chave := Chave; 
             RegAux.Info := Info; 
             Insere(RegAux, Arv); 
           End; 
        Close(Arq); 
      End; 
End; 
(* Procedimento que percorre a Arvore B, computando as paginas visitadas *) 
Procedure Percorrei (Var Soma : Real;Var Ap : Apontador); 
Var 
 I : Integer; 
Begin
```

```
If Ap <> Nil 
    Then 
      Begin 
         I := 1;While (i \leq Ap^{\wedge}.n) do
           Begin 
             If (\text{Ap}^{\wedge}, \text{p[i-1]} \iff \text{Nil})Then 
                  Percorrel(Soma, Ap^.p[i-1]);
             Soma := Soma + Pesq Cont_Pag(Ap^.r[i].chave,Arv);
             i := i + 1;End; 
         Percorrel(Soma, Ap^.p[i-1]);
      End; 
End; 
(* Funcao que retorna o numero de paginas visitadas na Arvore B *) 
Function Calc Pag Visit : Real;
Var 
  Soma : Real; 
Begin 
  Soma := 0;Percorrel(Soma, Arv);
  Calc_Pag_Visit := Soma; 
End; 
(* Procedimento que percorre a Arvore B, computando espaços em branco *) 
Procedure Percorre2 (Var Soma : Real;Var Ap : Apontador); 
Var 
  I : Integer; 
Begin 
  If Ap <> Nil 
    Then 
      Begin 
         I := 1;While (i \leq Ap<sup>^</sup>.n) do
           Begin 
             If (\text{Ap}^{\wedge}, \text{p[i-1]} \iff \text{Nil})Then 
                  Percorre2(Soma, Ap^.p[i-1]);
             i := i + 1;End; 
         Percorre2(Soma, Ap^.p[i-1]);
         Soma := Soma + mm - Ap^{\wedge}.n;End; 
End; 
(* Funcao que retorna o numero de espaços nas paginas da Arvore B *) 
Function Calc_Espacos : Real; 
Var 
  Soma : Real; 
Begin 
  Soma := 0;Percorre2(Soma,Arv); 
  Calc Espacos := Soma;
End; 
(* Procedimento que percorre a Arvore B, computando o numero de paginas 
Procedure Percorre3 (Var Soma : Real;Var Ap : Apontador); 
Var
```
 $\bar{z}$ 

```
I : Integer; 
Begin 
  If Ap <> Nil 
    Then 
      Begin 
        I := 1;While (i \leq Ap^.n) do
          Begin 
             If (\text{Ap}^{\wedge}, \text{p}[i-1] \iff \text{Nil})Then 
                 Percorre3(Soma, Ap^.p[i-1]);
             i := i + 1;End; 
        Percorre3(Soma, Ap^.p[i-1]);
        Soma := Soma +1;
      End; 
End; 
(* Funcao que retorna o numero de paginas da Arvore B *) 
Function Calc_Paginas : Real; 
Var 
  Soma : Real; 
Begin 
  Soma := 0;Percorre3(Soma,Arv); 
  Calc_Paginas := Soma; 
End; 
(* Procedimento que coordena a realizacao dos testes do sistema *) 
Procedure Gera_testes; 
Var 
 Media, M, NPaq : Real;
  I,J,Tam,N_ensaio : Integer;<br>Nomearq,Nensaio : String;
  Nomearq, Nensaio
  Arqdestl,Arqdest2,Arqdest3 : Text; 
Begin 
  Repeat 
    Writeln('DIGITE 0 NUMERO DE ENSAIOS : '); 
    Readln(N_ensaio); 
  Until (N ensaio In [1..100]);
  case NN of 
    2 : Tam := 40; 
    3 : Tam := 90; 
    4: Tam := 200;
  end; 
  Assign(Arqdest1,'Arv_B_1.txt');
  (* Numero de paginas visitadas *) 
  Assign(Arqdest2,'Arv_B_2.txt'); 
  (* Espaços em branco *) 
  Assign(Arqdest3,'Arv_B_3.txt');
  (* Quantidade de paginas x tamanho da pagina *) 
  Rewrite(Arqdestl) ; 
  Rewrite(Arqdest2); 
  Rewrite(Arqdest3); 
  For I := 1 to Tam do
  Begin 
    For J := 0 to N Ensaio-1 do
    Begin 
      Inicializa(Arv); 
      Str(I*10, nomearq);
```

```
Str(J, nensaio);
      nomearq := 'a' + nomearq + 'e'+ nensaio + '.txt'; 
      Ler_Arvore(nomearq); 
      Writeln(Arqdestl,Calc_Pag_Visit : 10 : 0); 
       Writeln(Arqdest2,Calc_Espacos: 10 :0); 
       Writeln(Arqdest3,Calc_Paginas*mm:10 : 0); 
      Finaliza; 
    End; 
    Writeln(I*10:5);End; 
  Close(Arqdestl); 
  Close(Arqdest2); 
  Close(Arqdest3); 
End; 
                              \bar{z}Begin 
 Gera_Testes; 
End. \hat{\mathcal{A}}
```
**Anexo 4** 

**Resultados Experimentais Obtidos** 

 $\mathcal{A}^{\mathcal{A}}$ 

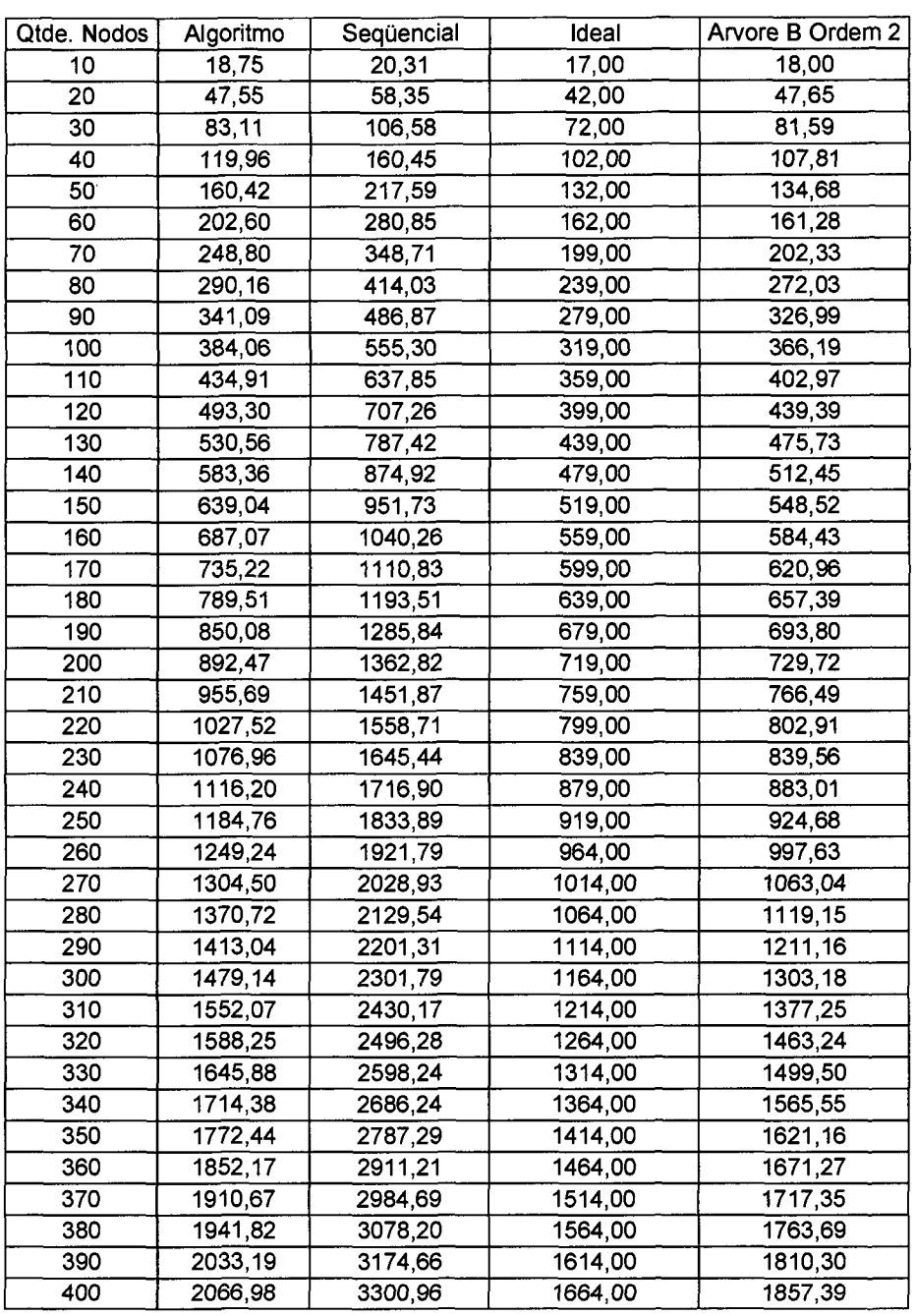

 $\mathbb{Z}^2$  . The set of  $\mathbb{Z}^2$ 

**Tabela. Resultados para o número de páginas visitadas com tamanho de página 3 nodos.** 

 $\mathcal{L}_{\text{max}}$ 

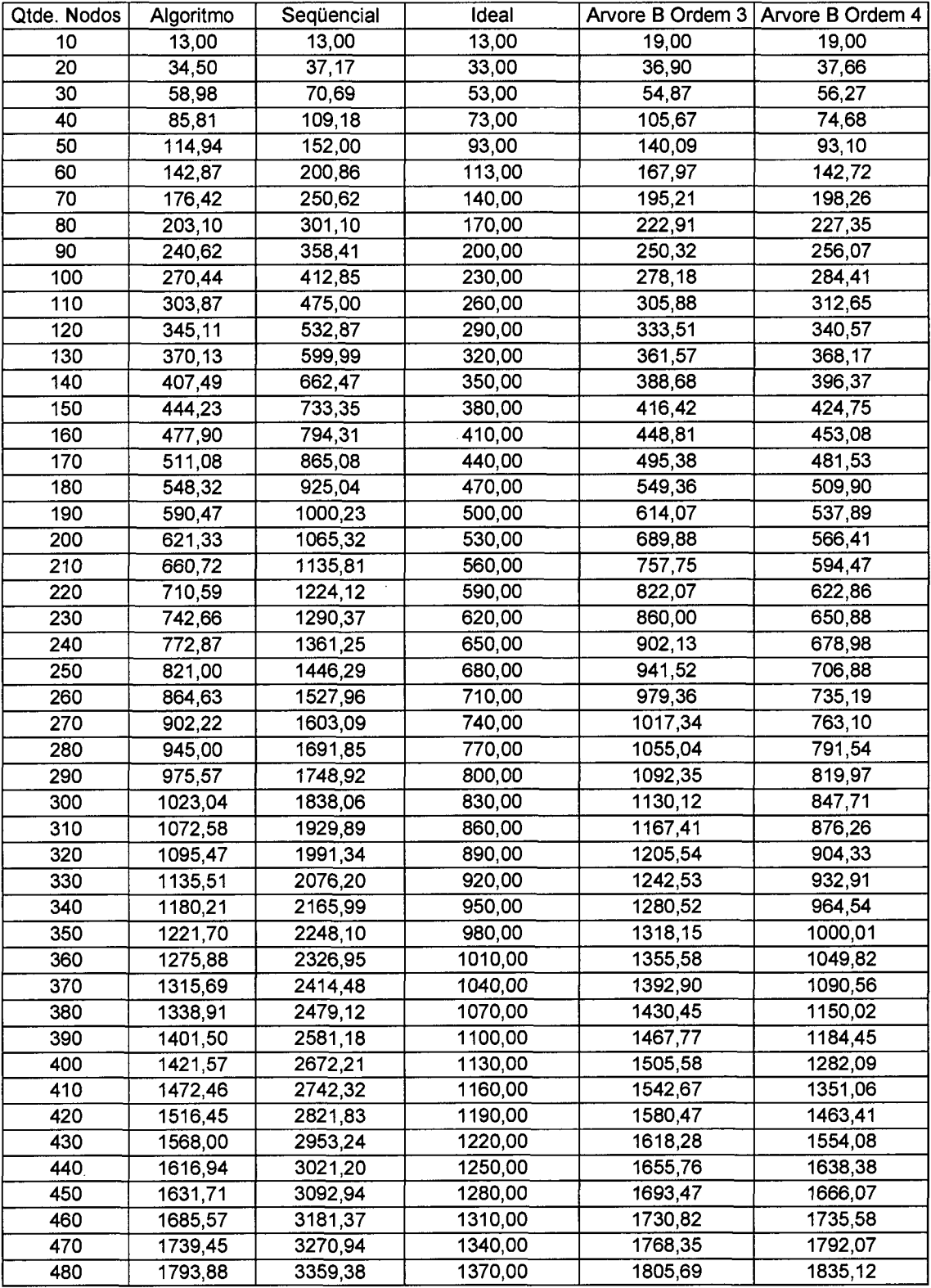

 $\hat{\mathcal{A}}$ 

Tabela. Resultados para o número de páginas visitadas com tamanho de página 7 nodos.

 $\hat{\mathcal{A}}$ 

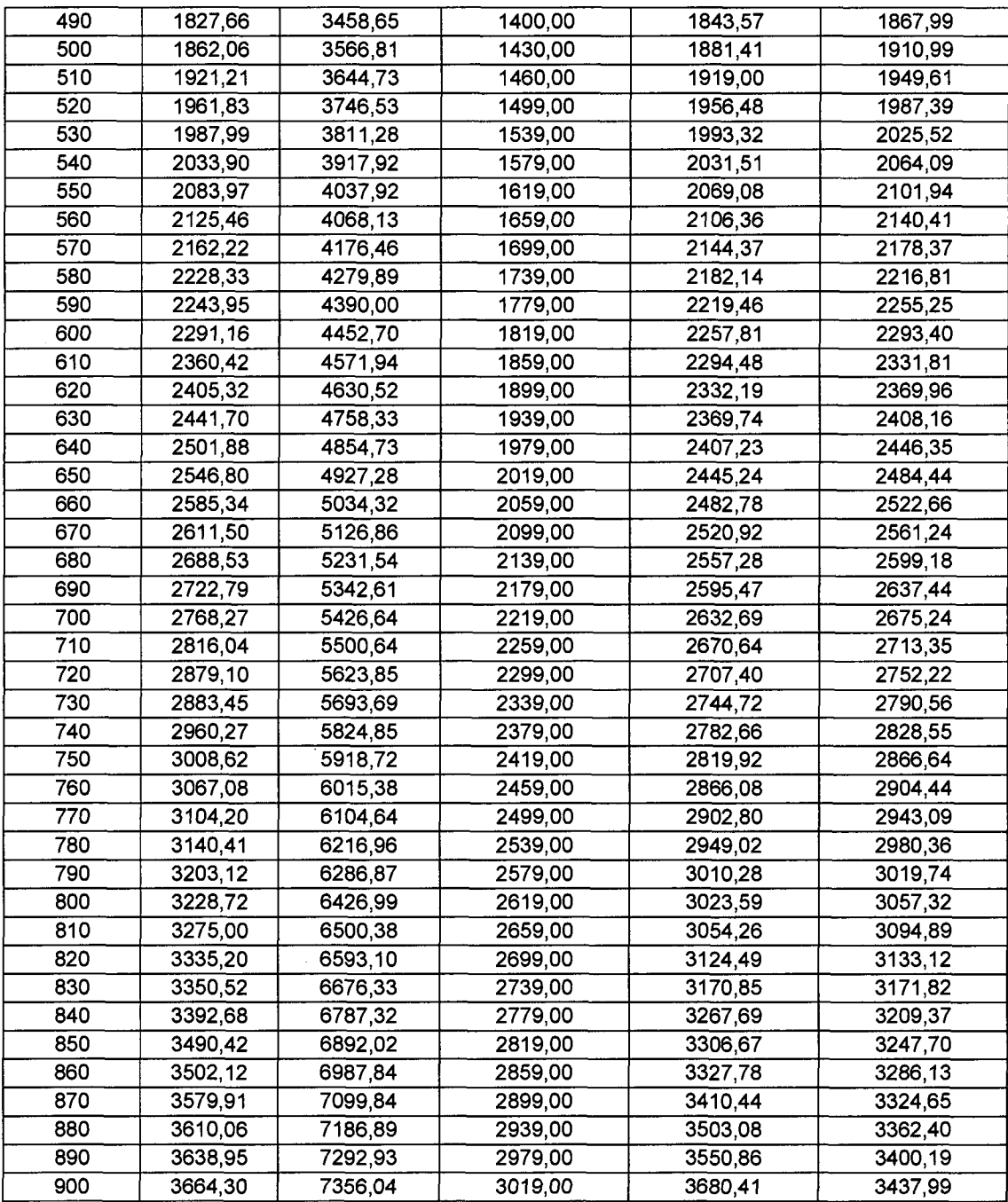

 $\hat{\mathcal{A}}$ 

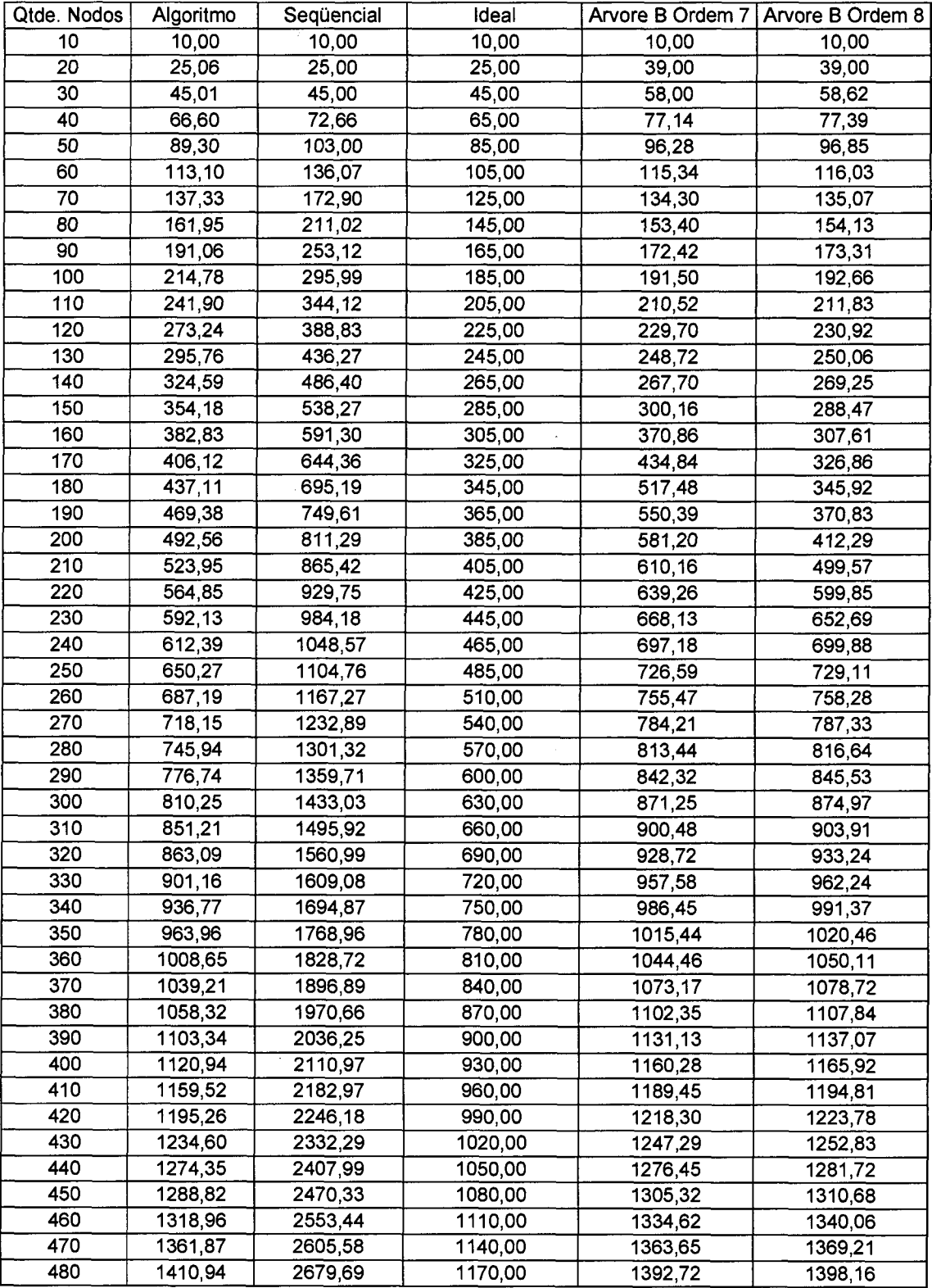

 $\mathcal{L}^{\mathcal{A}}$ 

**Tabela. Resultados para o número de páginas visitadas com tamanho de página 15 nodos.** 

 $\bar{z}$ 

 $\mathcal{A}$ 

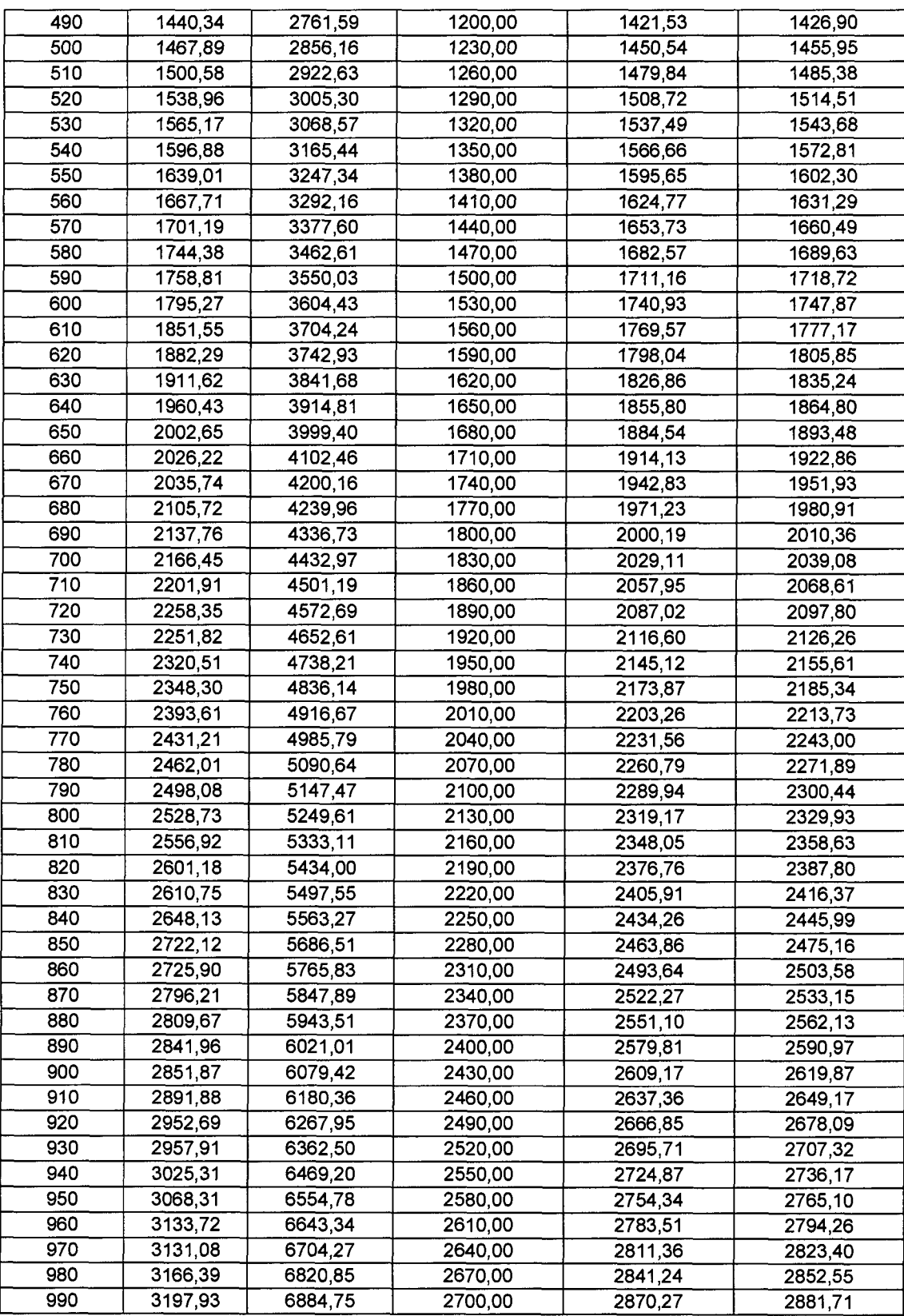

 $\bar{\bar{z}}$ 

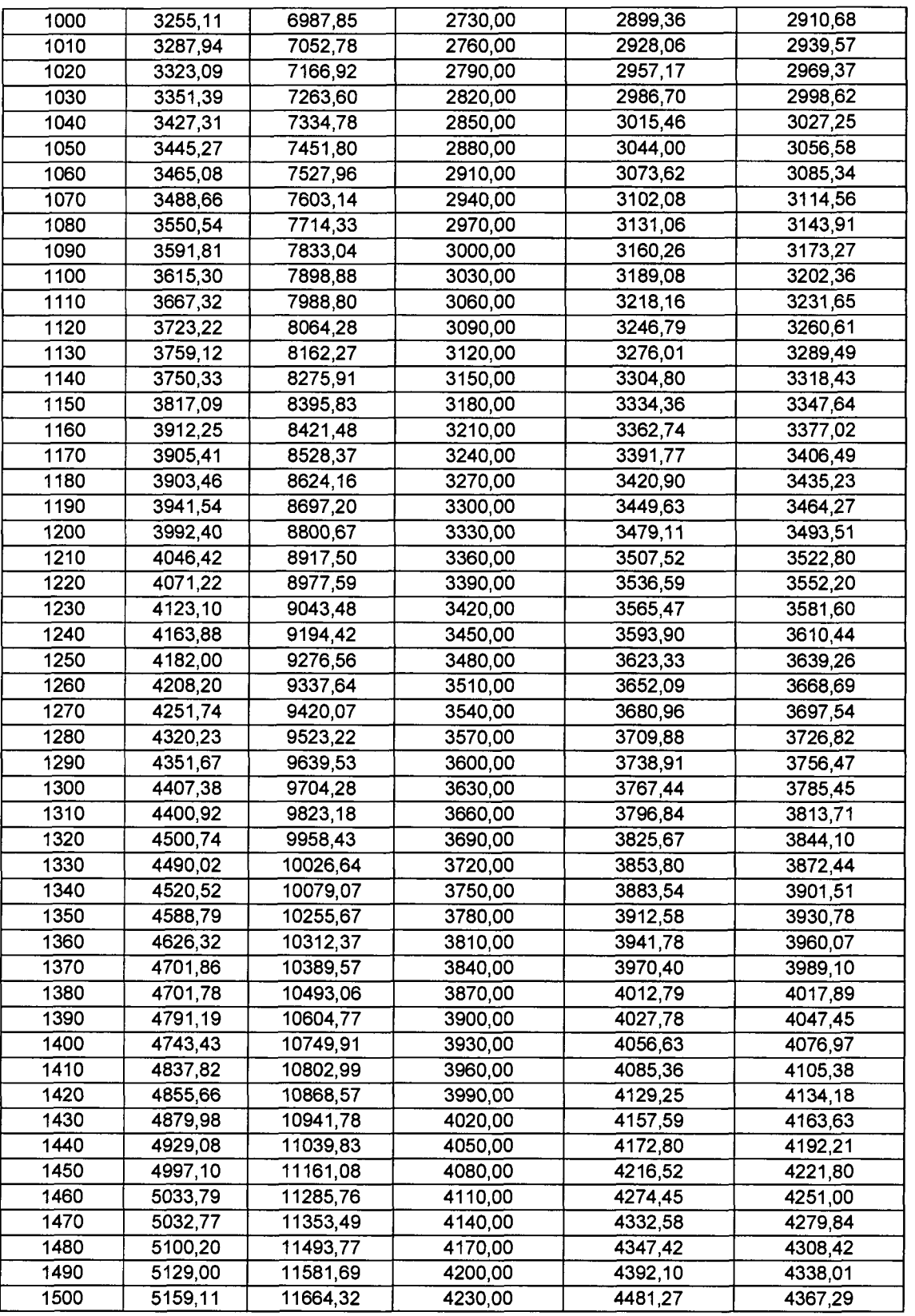

 $\overline{a}$ 

Ť

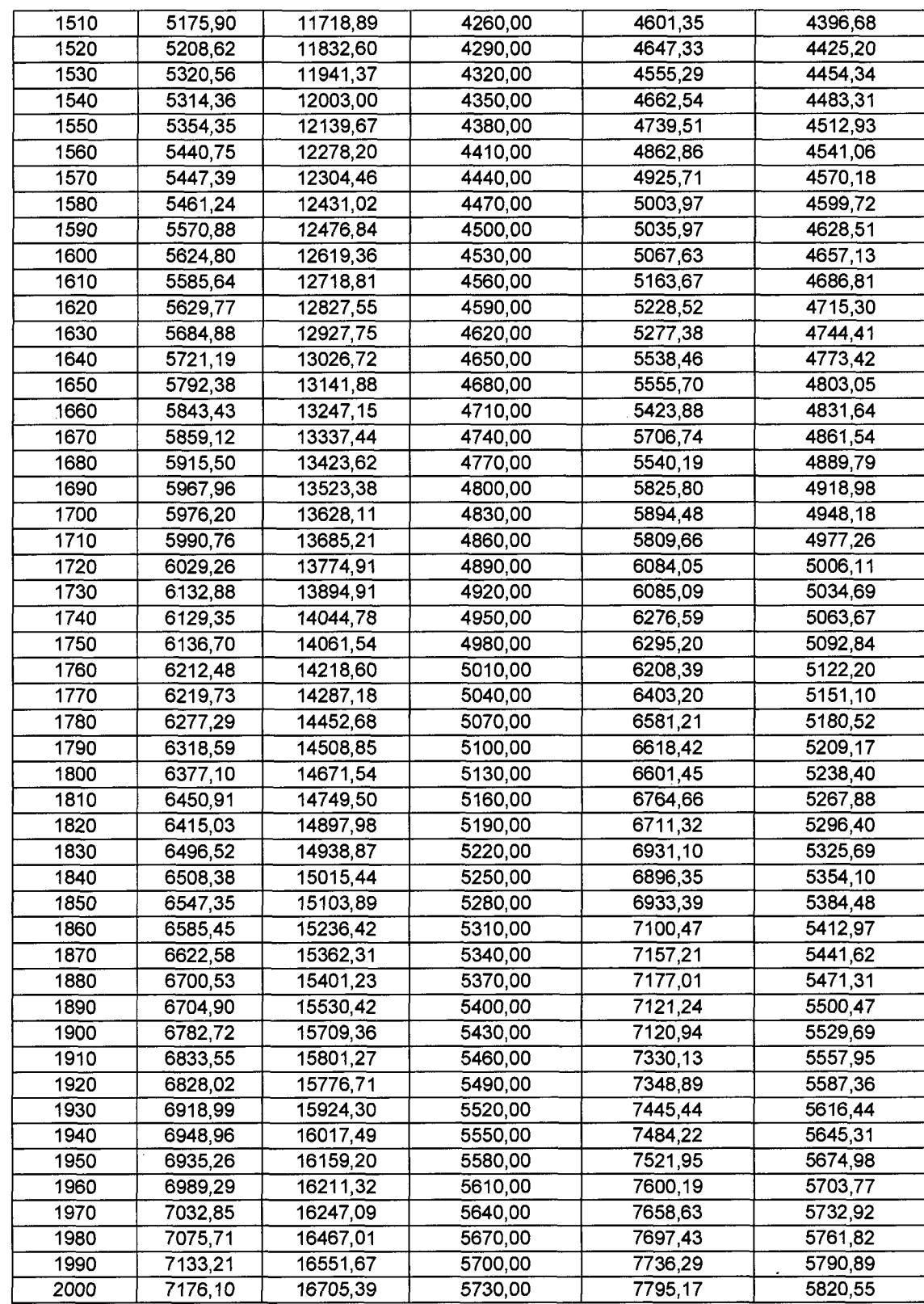

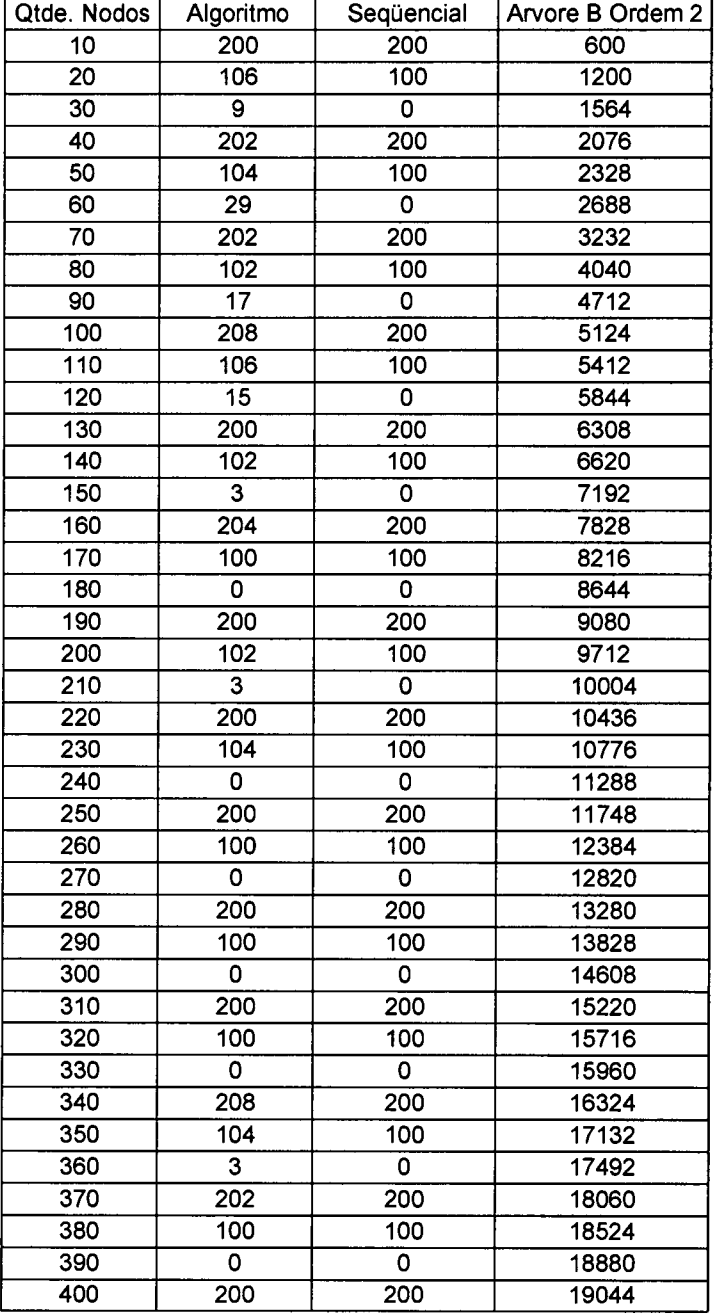

**Tabela. Resultados dos espaços não preenchidos com tamanho de página 3 nodos.** 

 $\overline{a}$ 

 $\sim 10^7$ 

 $\mathcal{L}^{\text{max}}_{\text{max}}$  and  $\mathcal{L}^{\text{max}}_{\text{max}}$ 

 $\mathcal{L}^{\text{max}}_{\text{max}}$  and  $\mathcal{L}^{\text{max}}_{\text{max}}$ 

 $\ddot{\phantom{a}}$ 

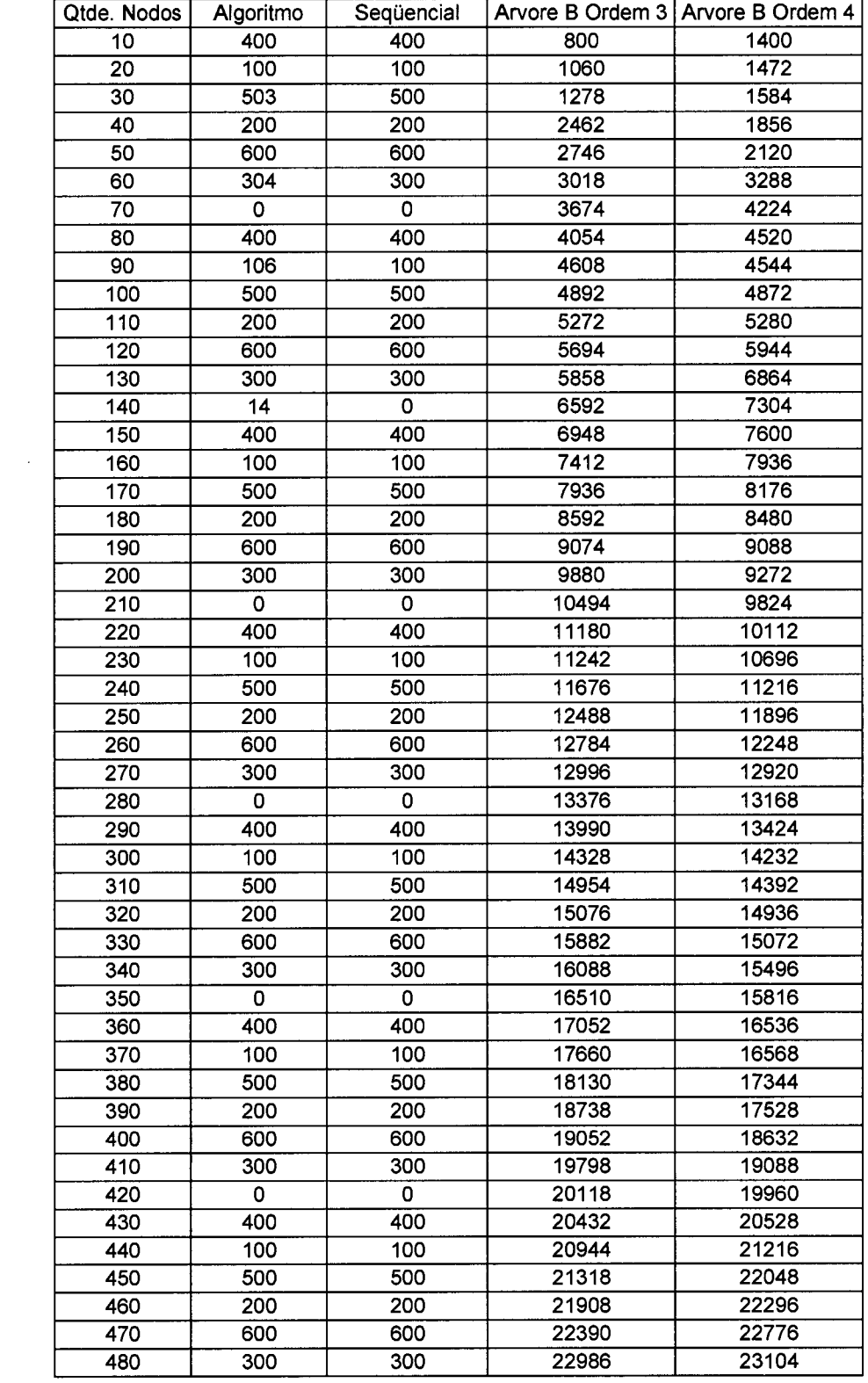

 $\sim 10^{-1}$ 

**Tabela. Resultados dos espaços não preenchidos com tamanho de página 7 nodos.**
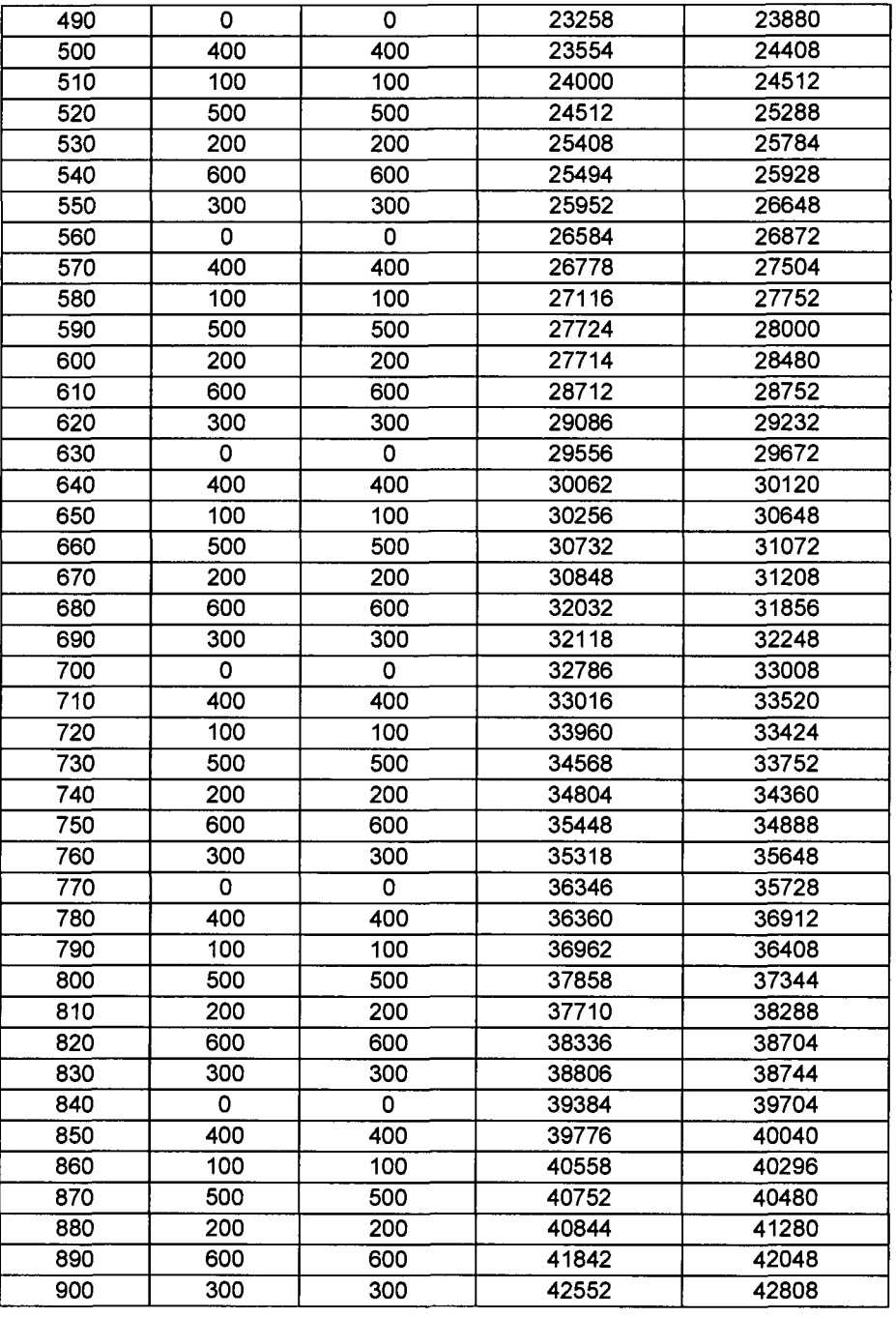

 $\mathcal{L}^{\text{max}}_{\text{max}}$ 

 $\sim$   $\sim$ 

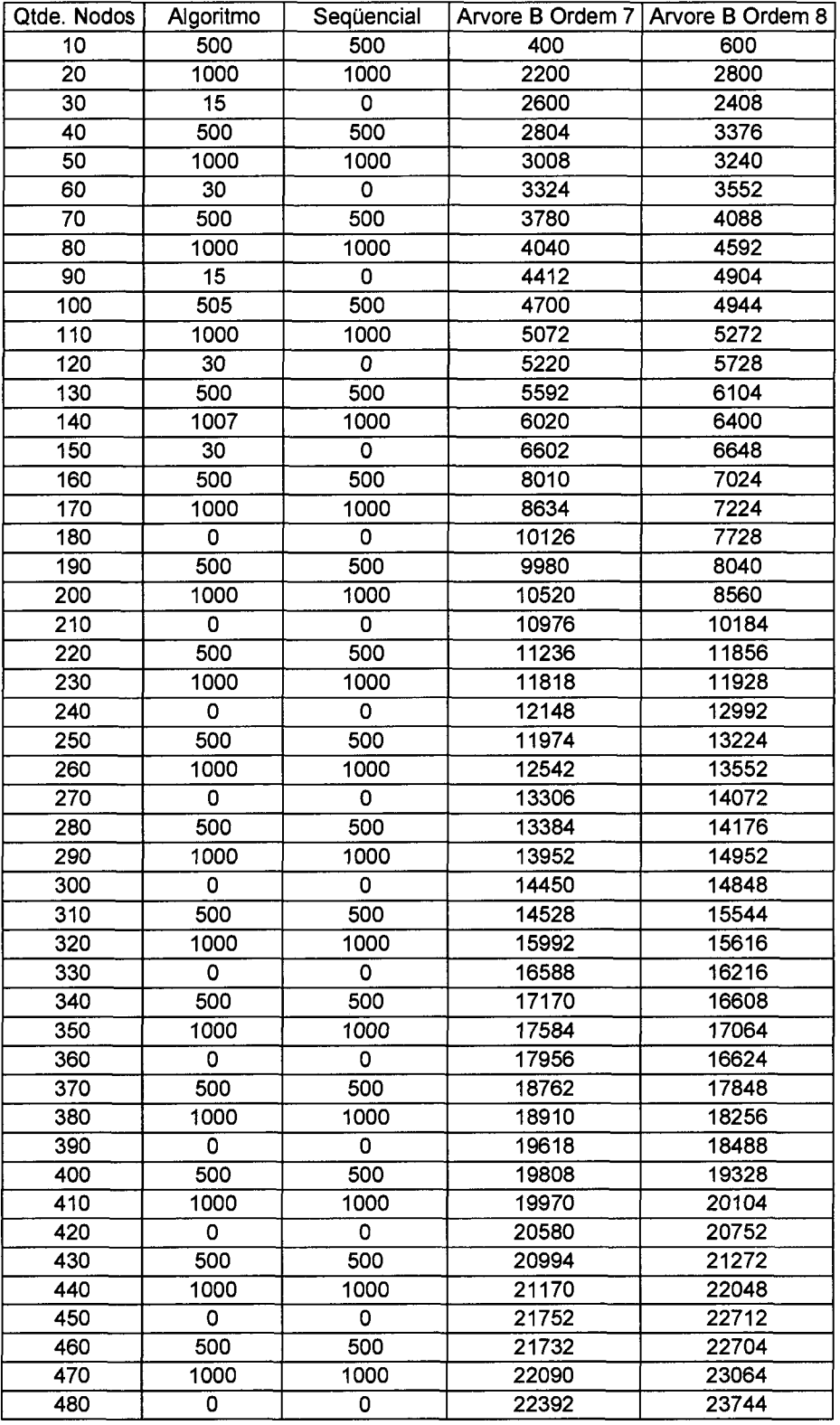

**Tabela. Resultados dos espaços não preenchidos com tamanho de página 15 nodos.** 

l,

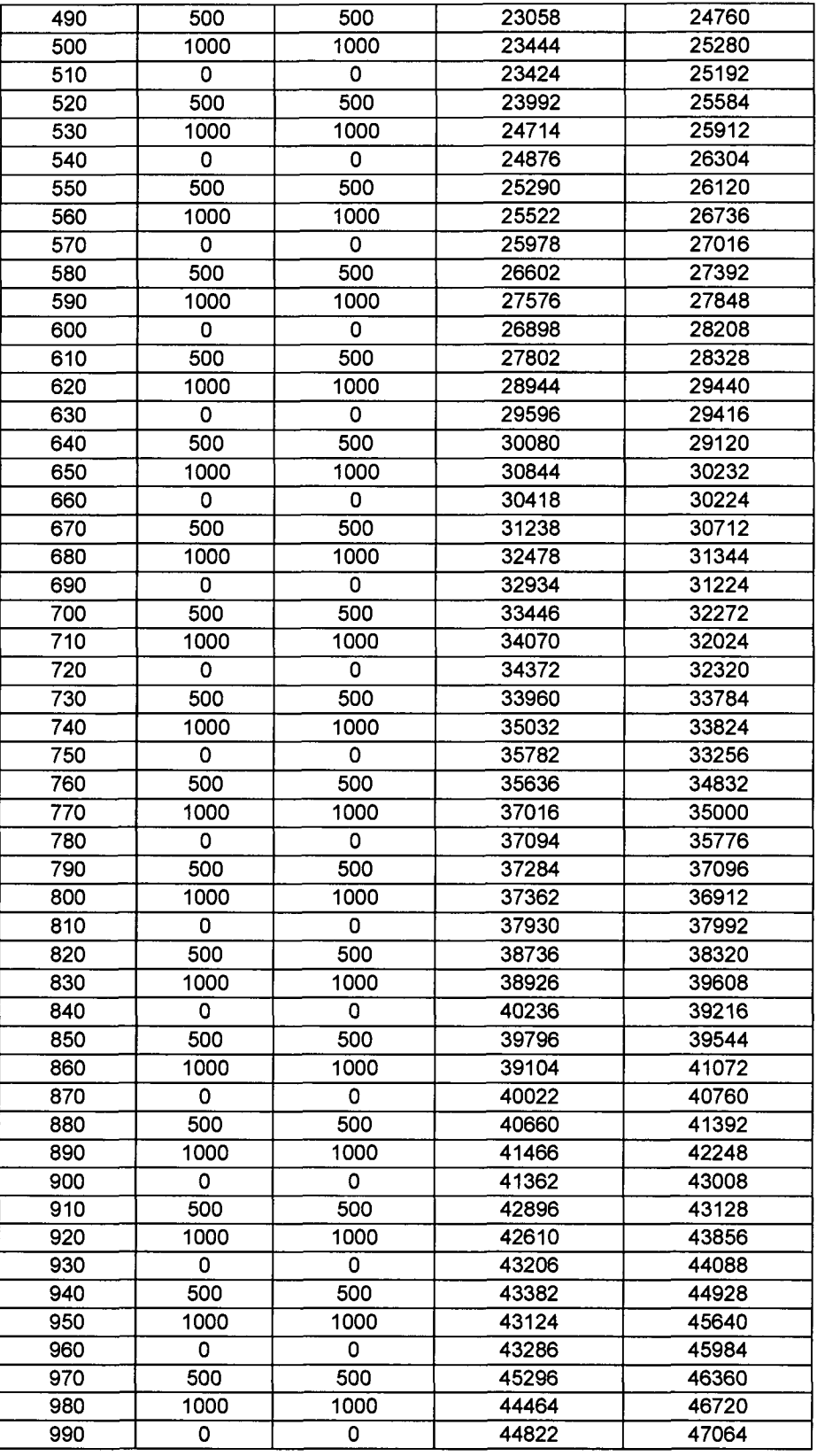

 $\sim 10^{-10}$ 

 $\bar{\beta}$ 

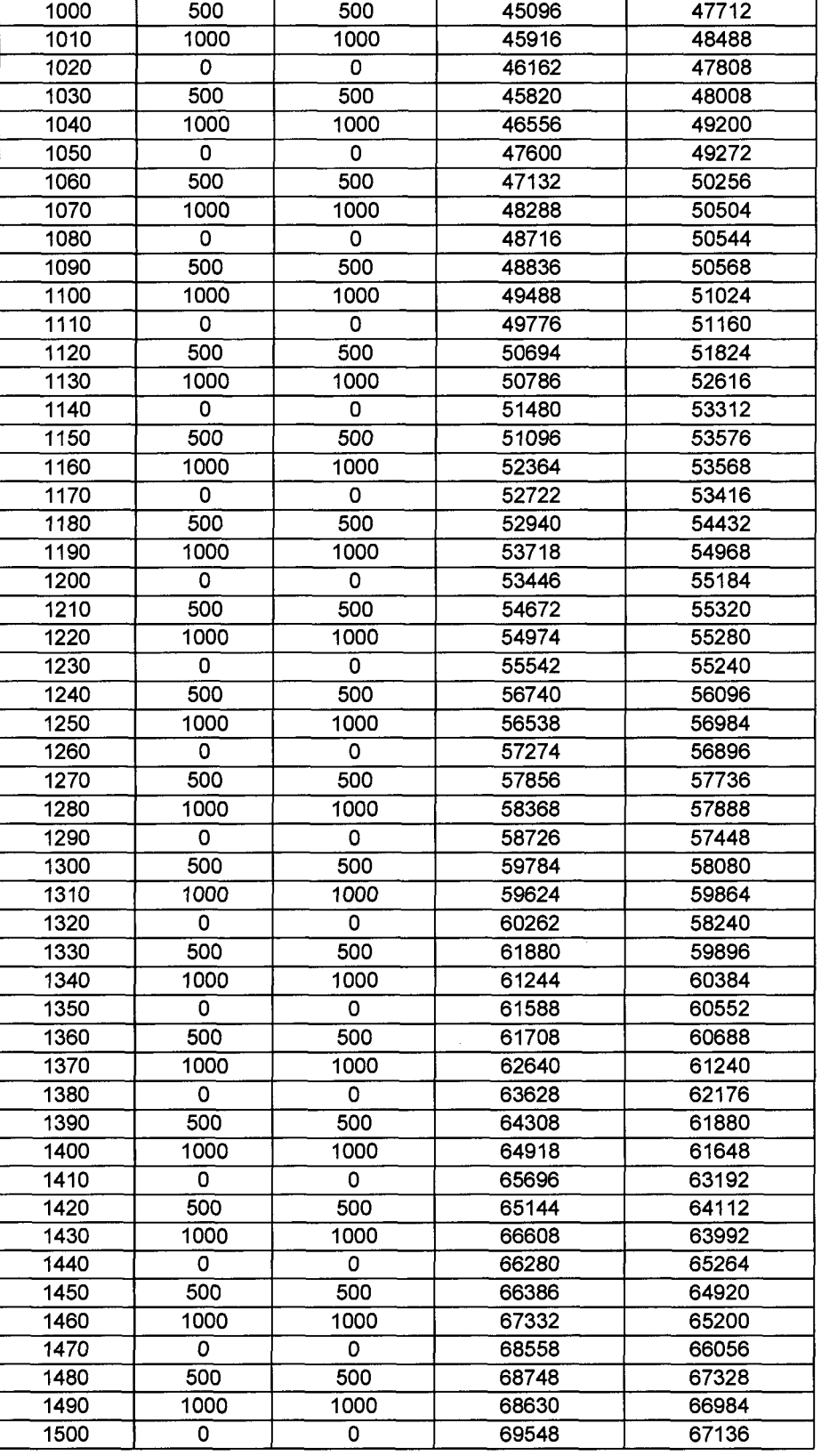

 $\bar{a}$ 

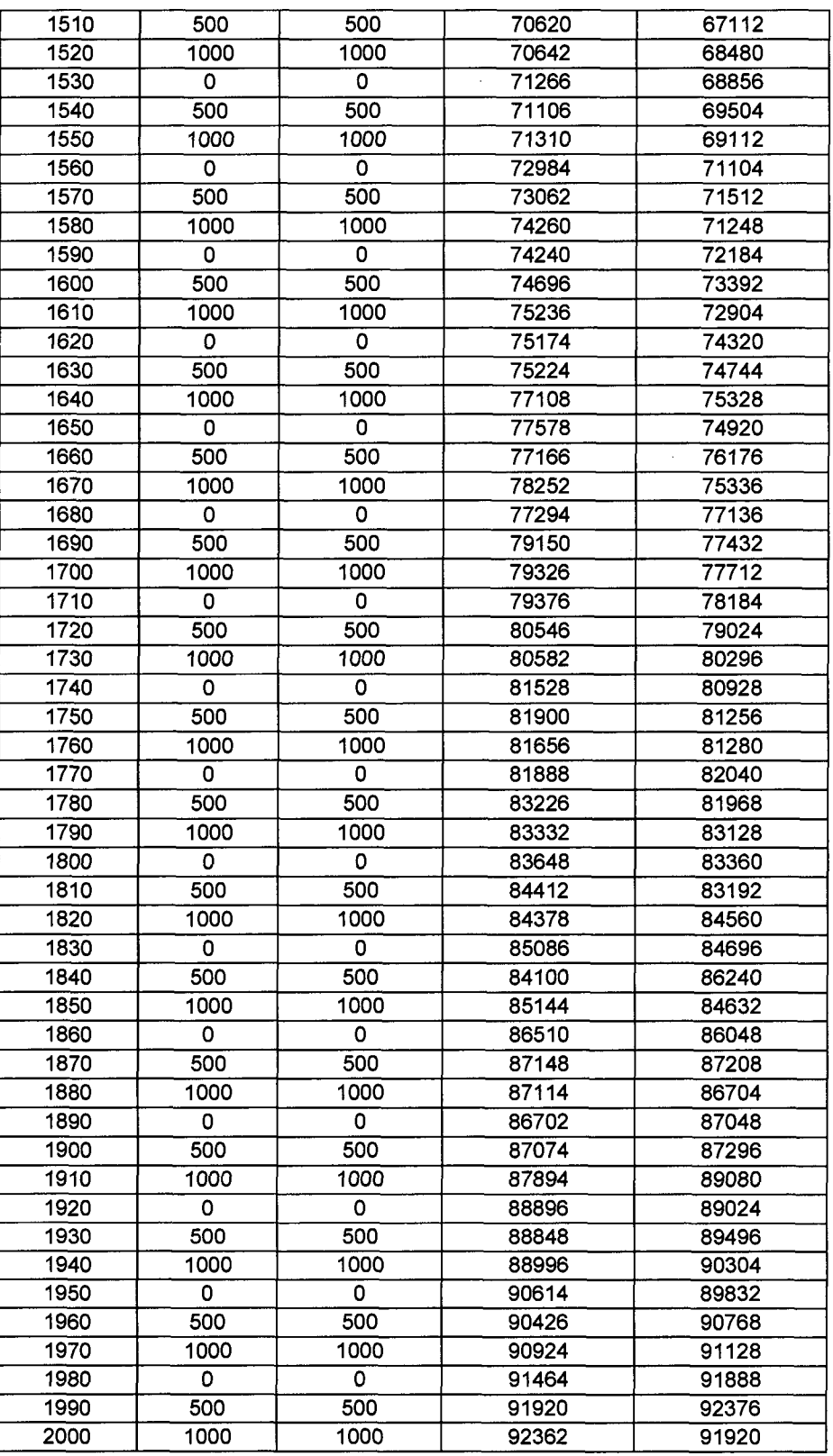

 $\bar{\lambda}$ 

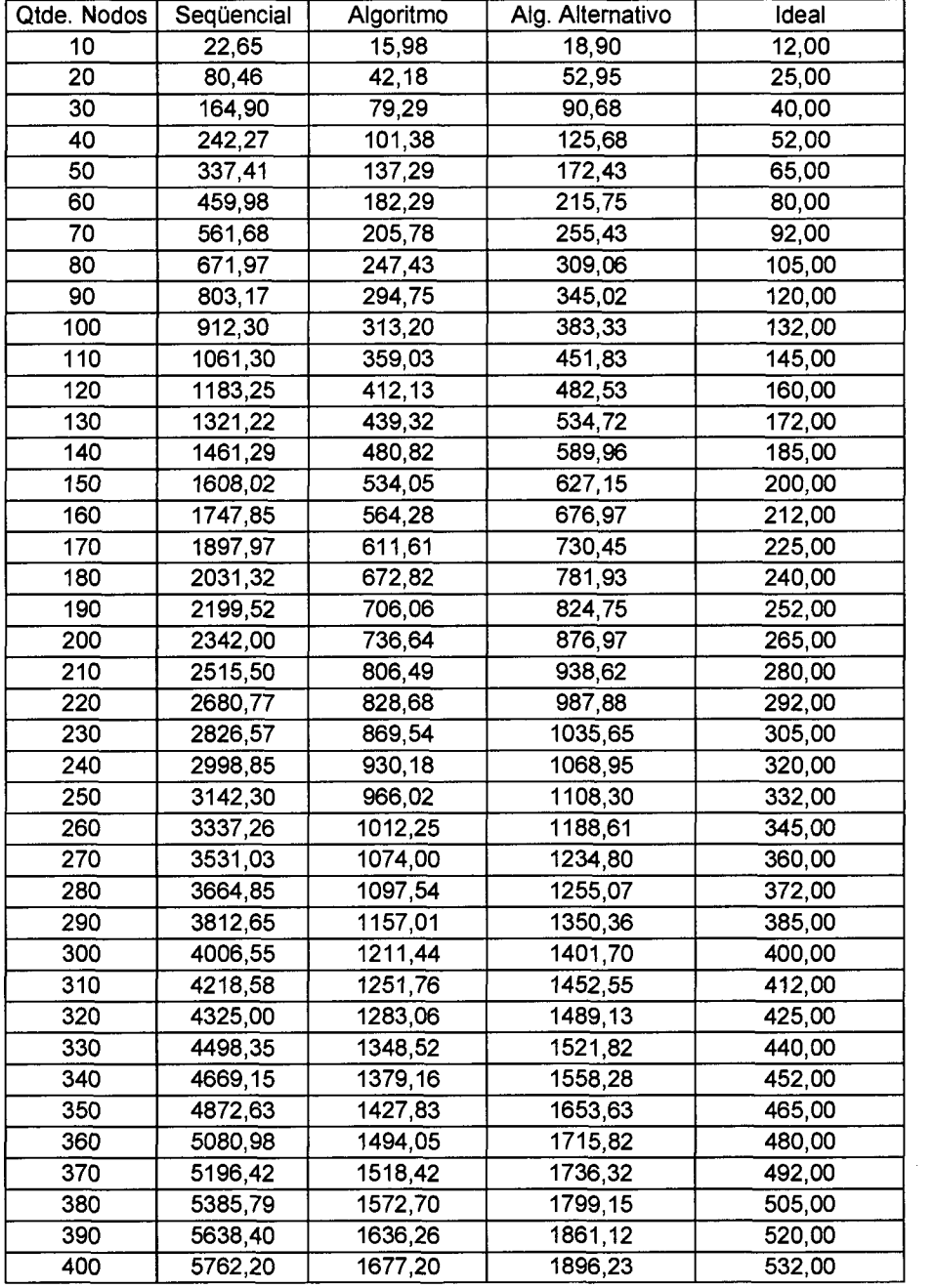

**Tabela. Resultados para a distância internodal com tamanho de página 3 nodos.** 

 $\sim 10$ 

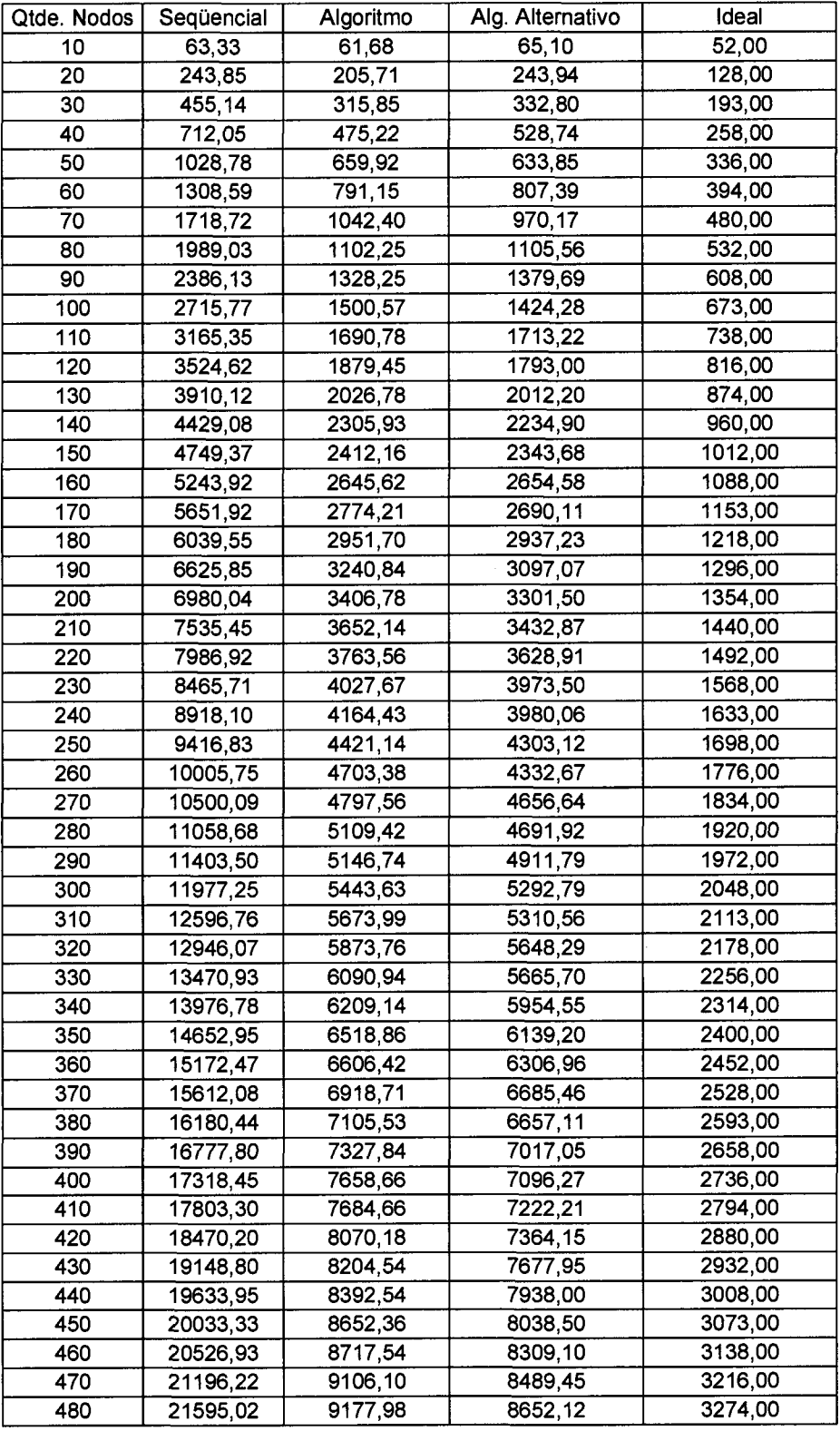

 $\mathcal{A}^{\mathcal{A}}$ 

**Tabela. Resultados para a distância internodal com tamanho de página 7 nodos.** 

 $\hat{\mathcal{A}}$ 

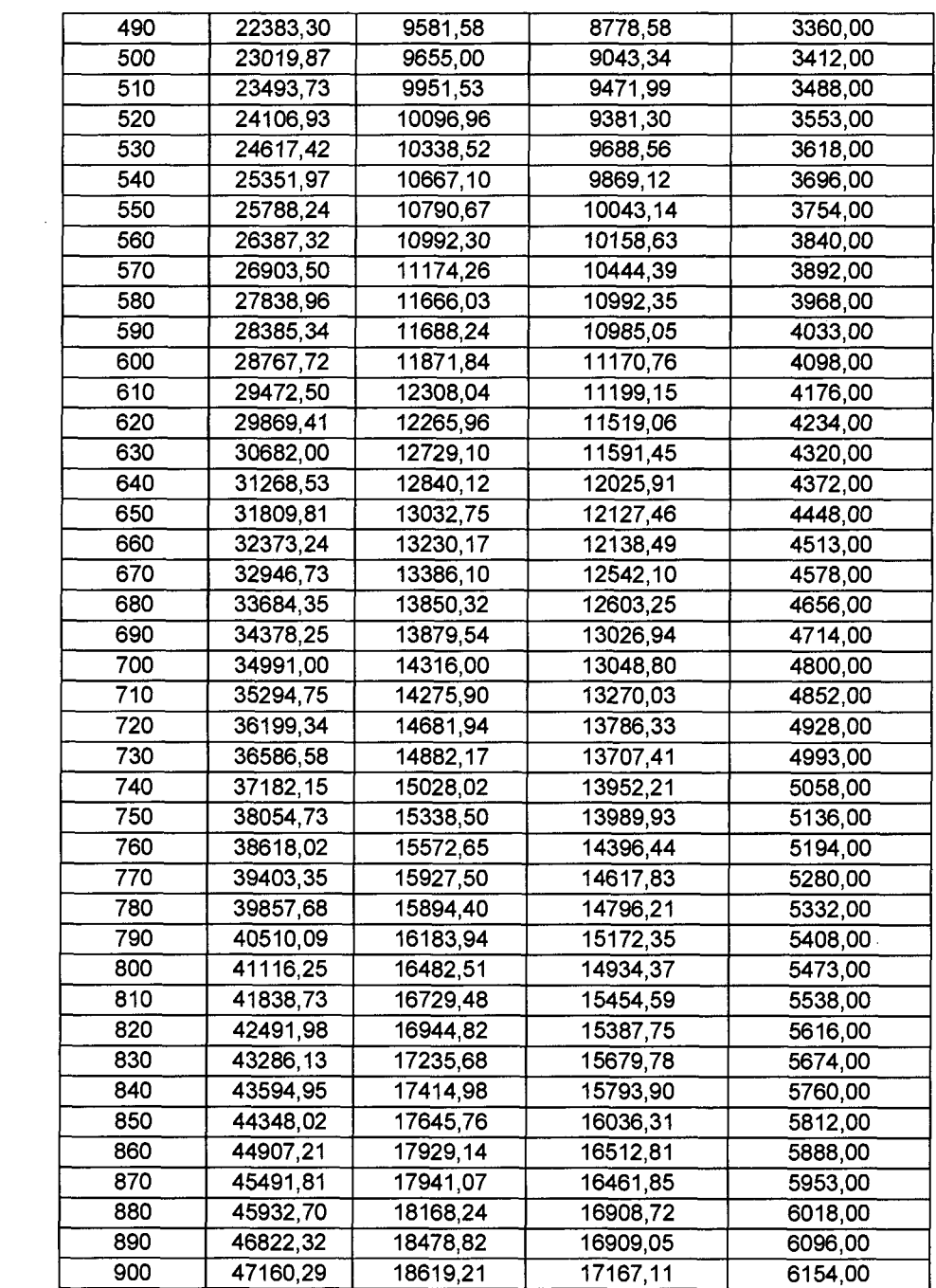

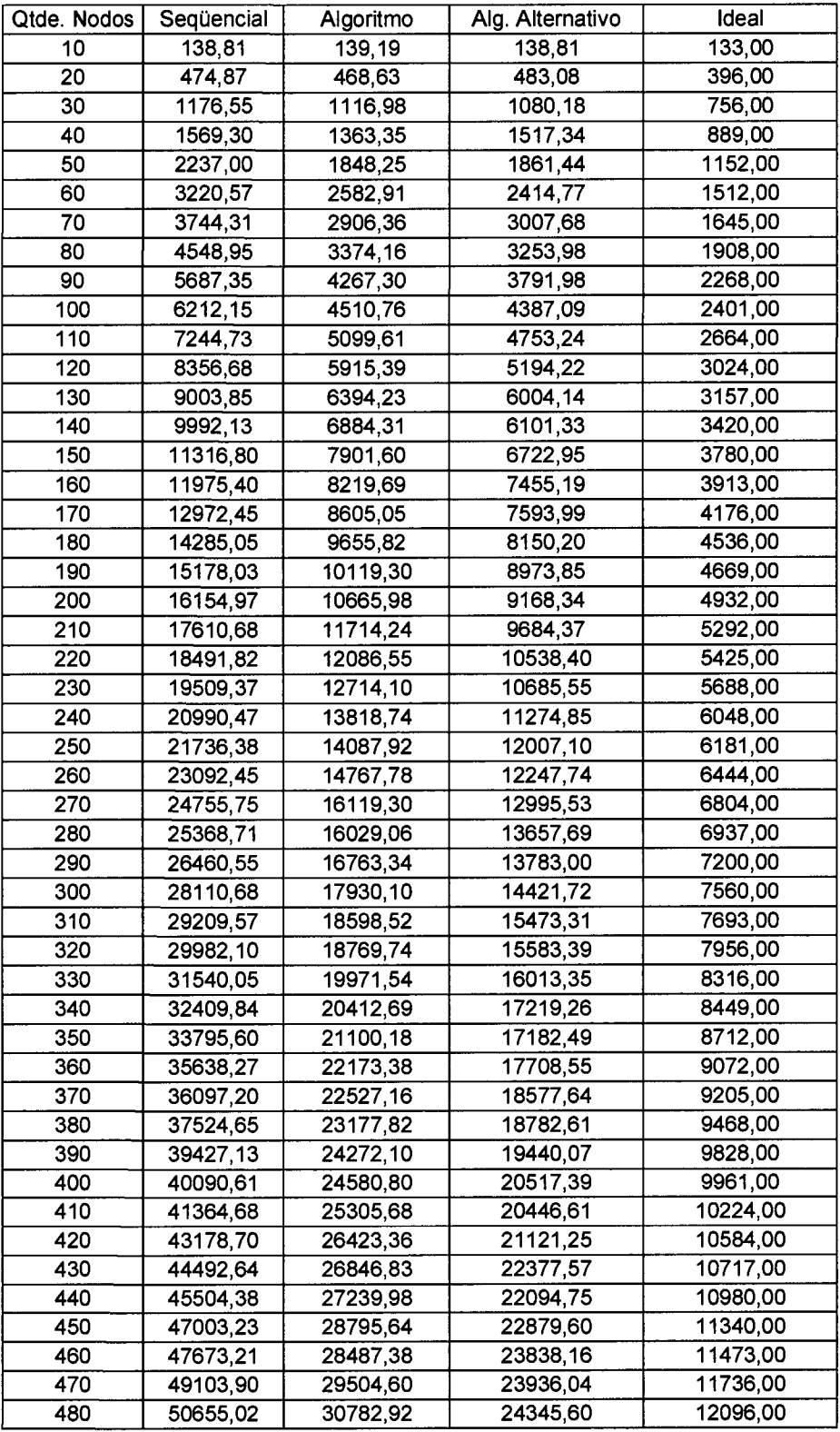

 $\bar{\beta}$ 

**Tabela. Resultados para a distância internodal com tamanho de página 15 nodos.** 

 $\bar{\bar{z}}$ 

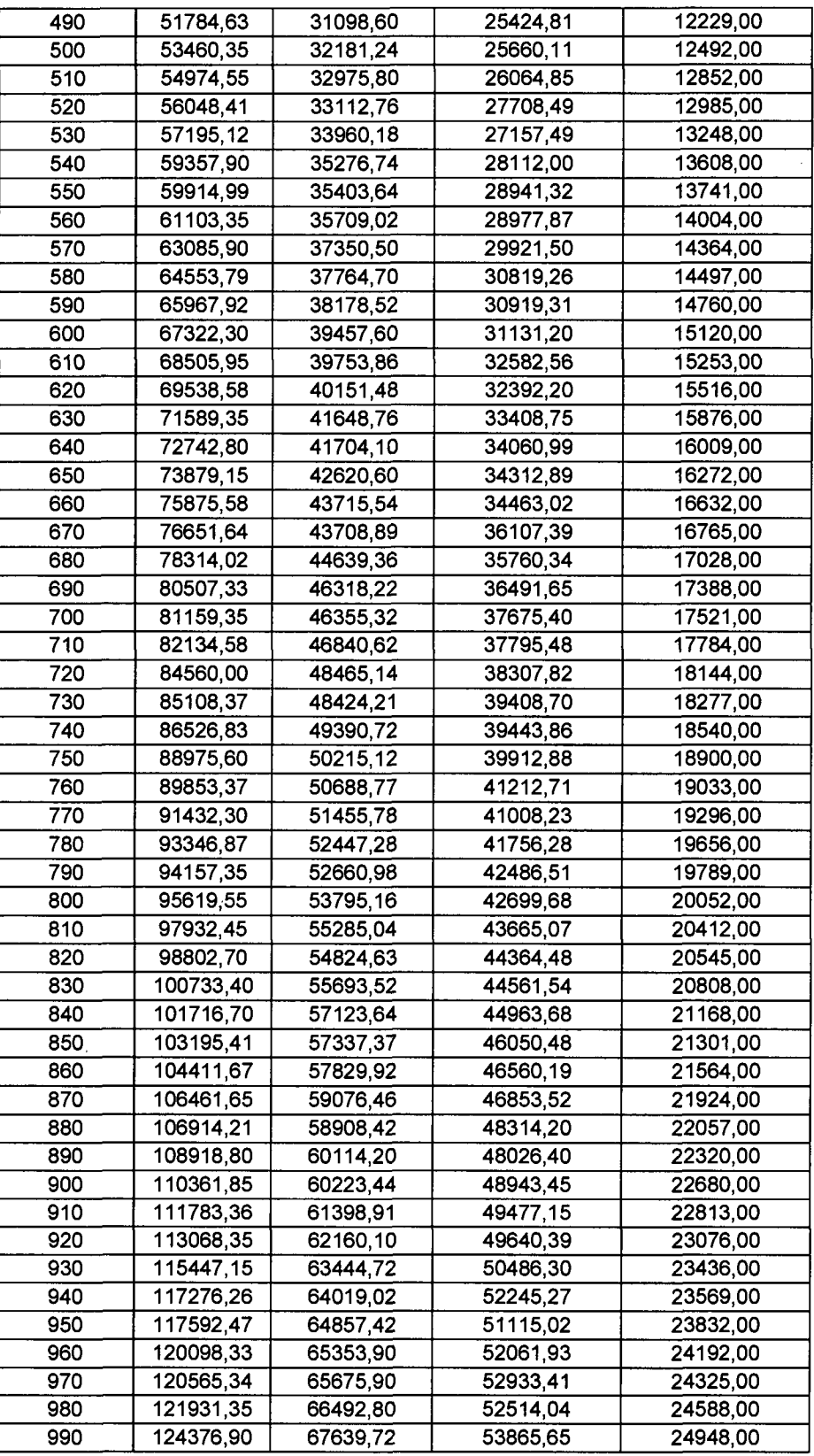

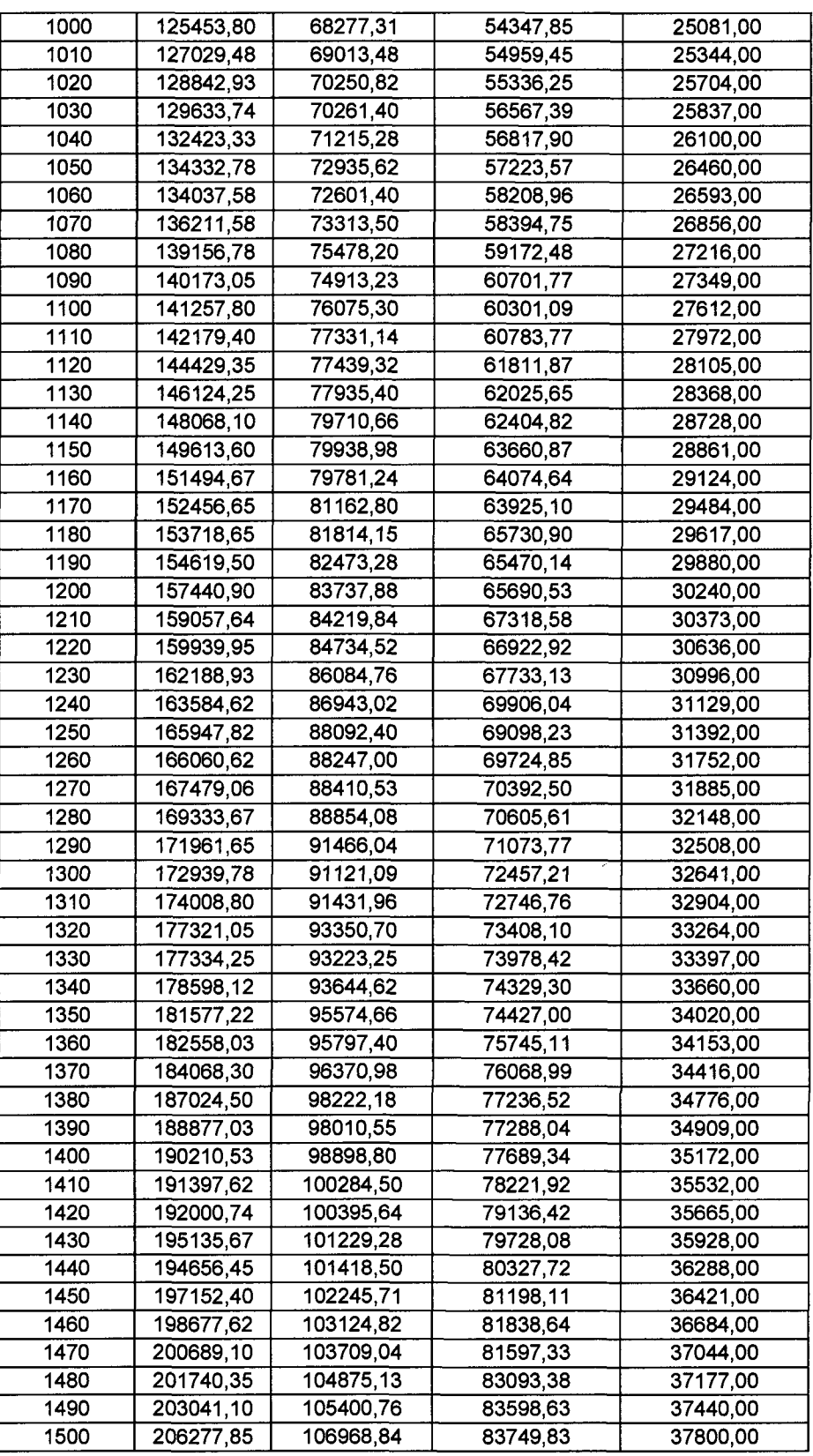

 $\hat{\mathcal{A}}$ 

 $\hat{\mathcal{A}}$ 

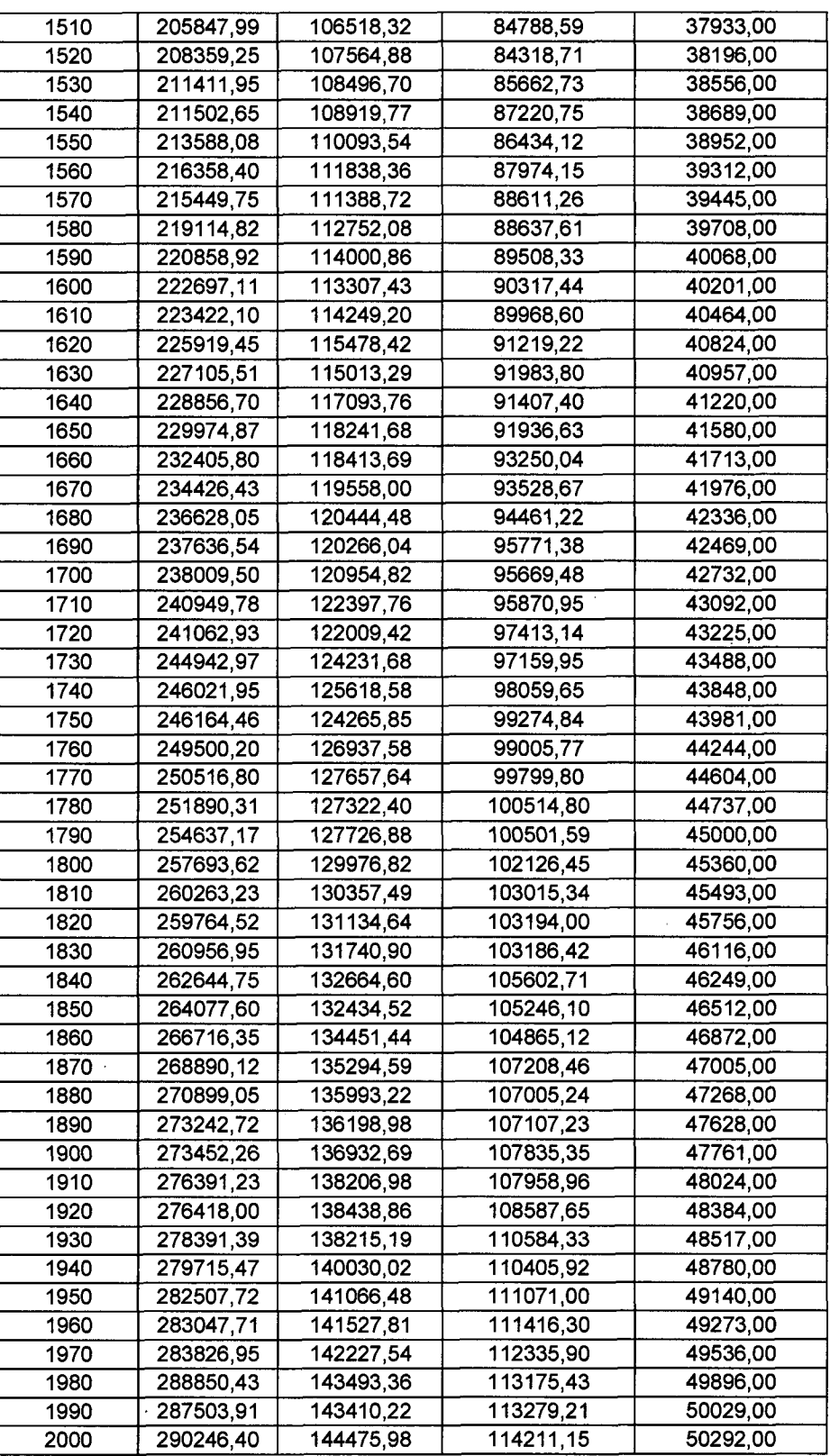

 $\frac{1}{2}$ 

 $\mathcal{A}^{\mathcal{A}}$ 

 $\sim$